## **UNIVERSIDAD NACIONAL TECNOLÓGICA DE LIMA SUR**

**FACULTAD DE INGENIERÍA Y GESTIÓN** ESCUELA PROFESIONAL DE INGENIERÍA AMBIENTAL

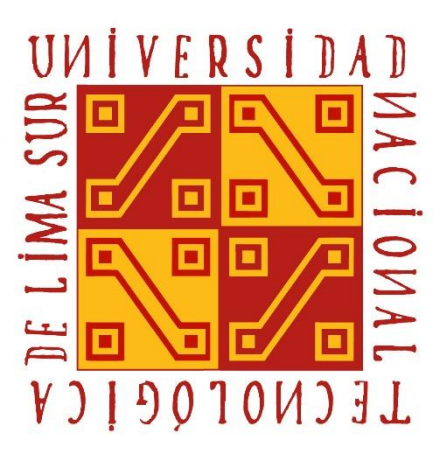

**"DISPERSIÓN GEOGRÁFICA DE CONTAMINANTES ATMOSFÉRICOS EMITIDOS DURANTE EL INCENDIO DE ALMACÉN DE NEUMÁTICOS EN TRAPICHE, DISTRITO DE COMAS APLICANDO EL MODELO AERMOD"**

> **TRABAJO DE SUFICIENCIA PROFESIONAL** Para optar el Título Profesional de **INGENIERO AMBIENTAL**

> > **PRESENTADO POR EL BACHILLER** ANYOSA TAPIA, LUCERO MARISOL

> > > **Villa El Salvador 2019**

## **DEDICATORIA**

.

Dedico mi trabajo de suficiencia profesional a mi hermano Ítalo Anyosa Tapia por ser la luz en mi camino y mi razón de ser.

## **AGRADECIMIENTOS**

Al Ph. D Ing. Odón Román Sánchez Ccoyllo por brindarme su apoyo y conocimiento para la elaboración de este trabajo, así como sus asesorías profesionales.

A mi hermano Ítalo Anyosa Tapia, por ser el motivo de mi desarrollo como profesional por su comprensión, paciencia y amor incondicional.

A mis padres Juan Anyosa Montalvo y Marisol Tapia Suaña por brindarme los valores, las enseñanzas y las fuerzas necesarias para afrontar todos los objetivos de mi vida.

Un agradecimiento especial a Alex Javier Bernabé Gastelu por ser mi compañía en este proceso, por brindarme el tiempo necesario para todo tipo de consultas, por su paciencia y compromiso incondicional

Un agradecimiento especial a todos mis hermanos bomberos voluntarios del Perú por brindarme la motivación necesaria para llevar a cabo este trabajo, por nuestra mística y doctrina inculcada la cual me mantuvo firme.

A todos mis amigos, compañeros, profesores y colegas que aprendieron de mí y yo de ellos en la etapa universitaria.

# ÍNDICE

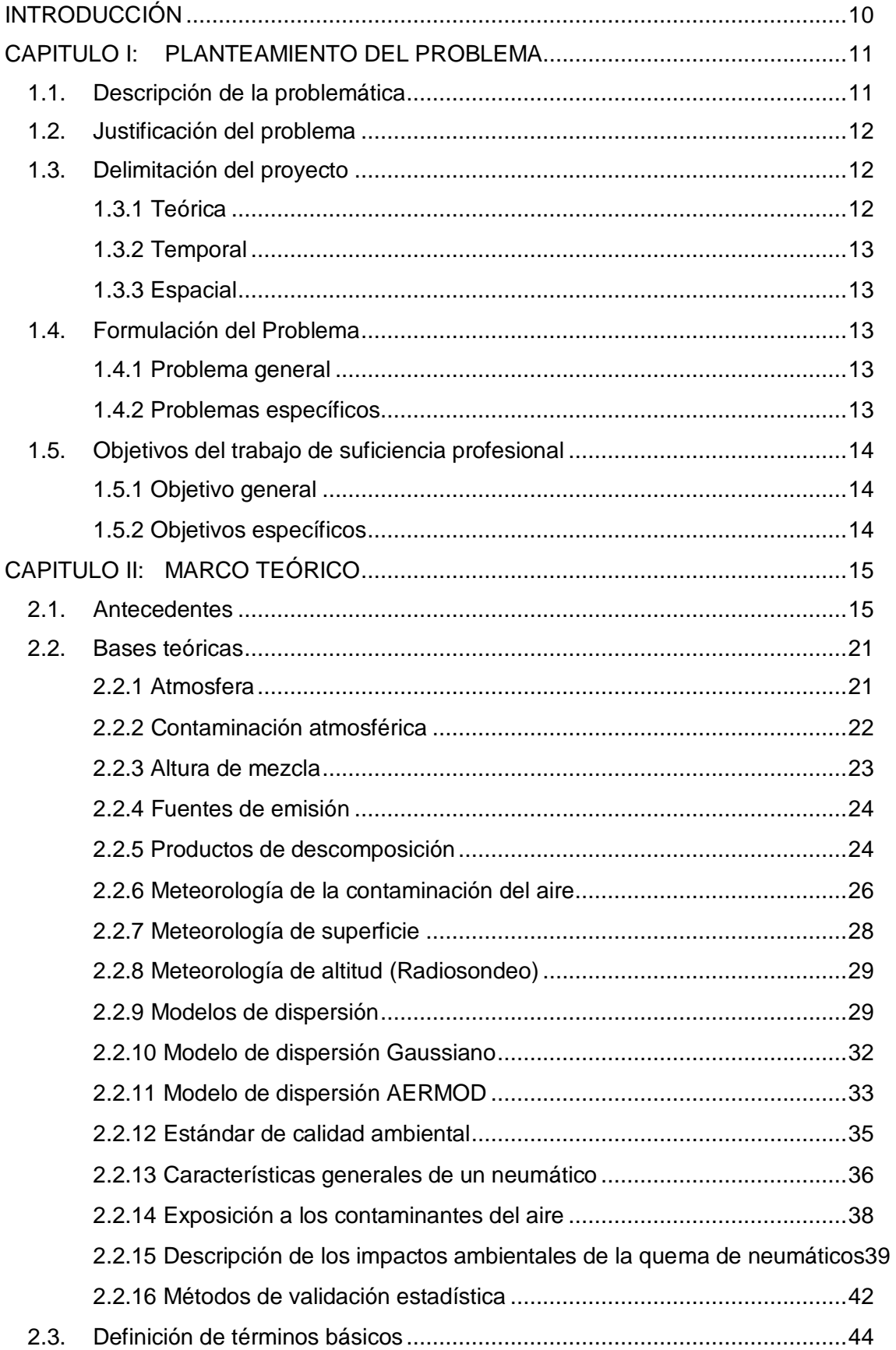

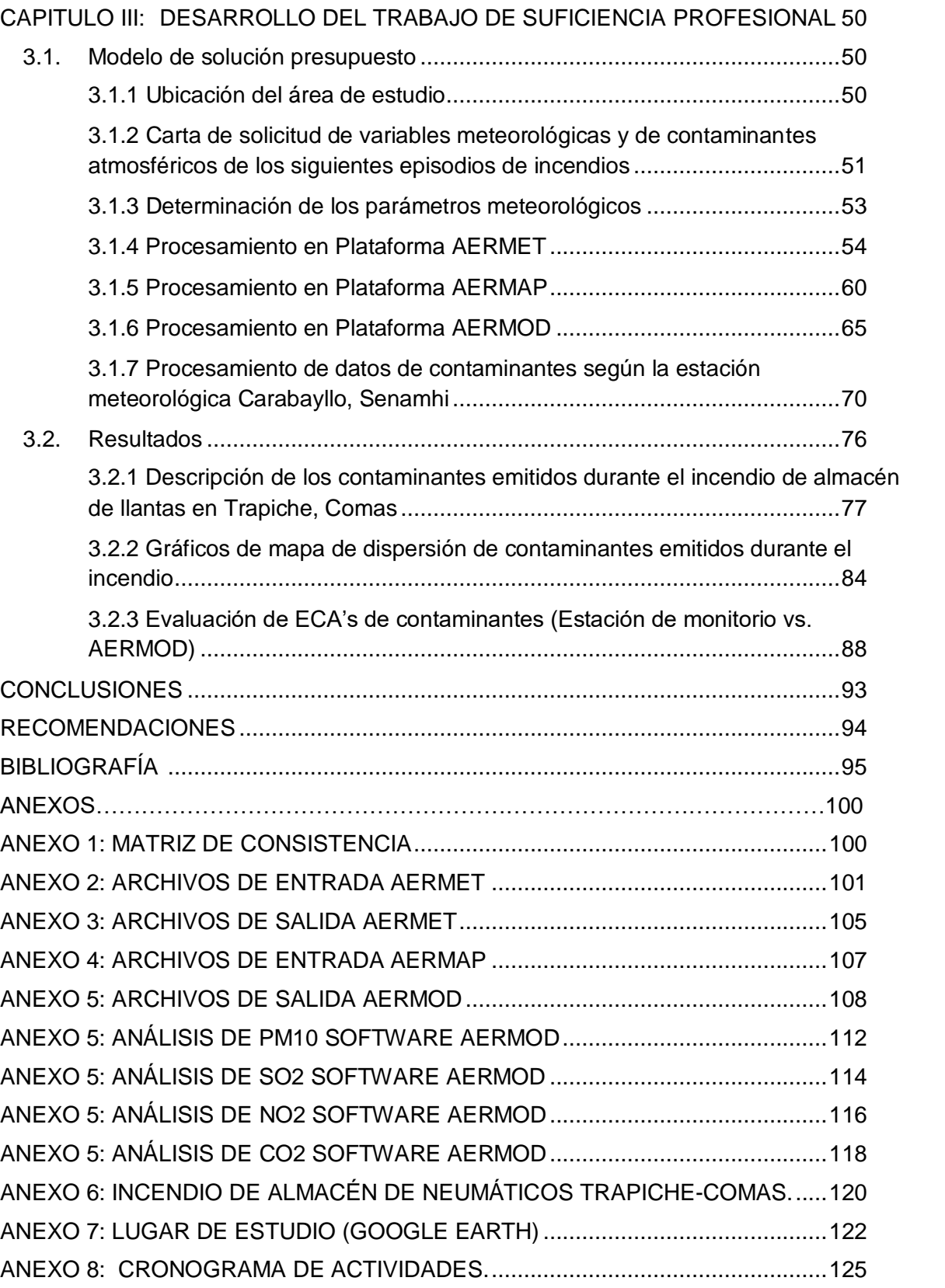

## *LISTADO DE TABLAS*

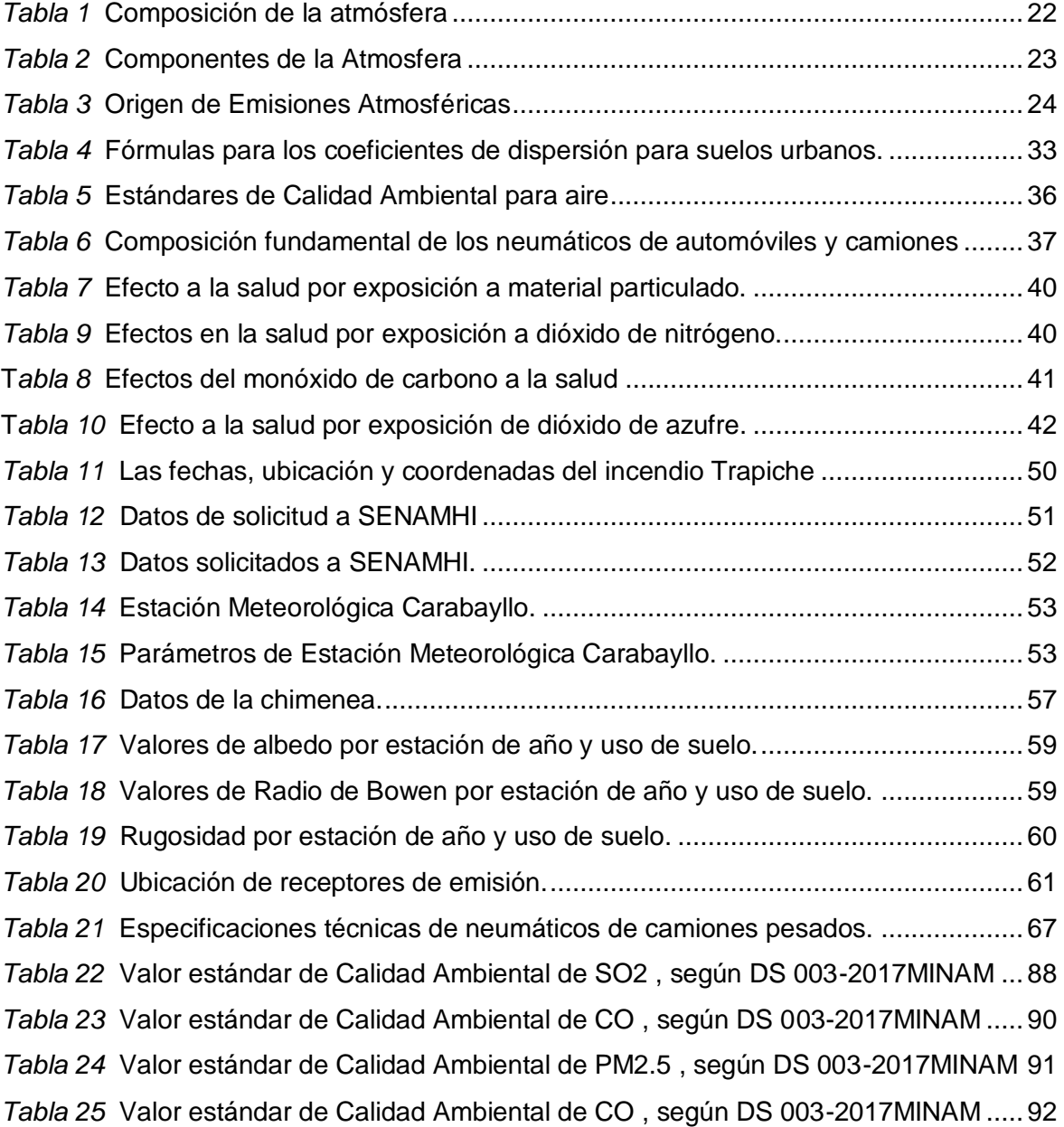

## *LISTADO DE FIGURAS*

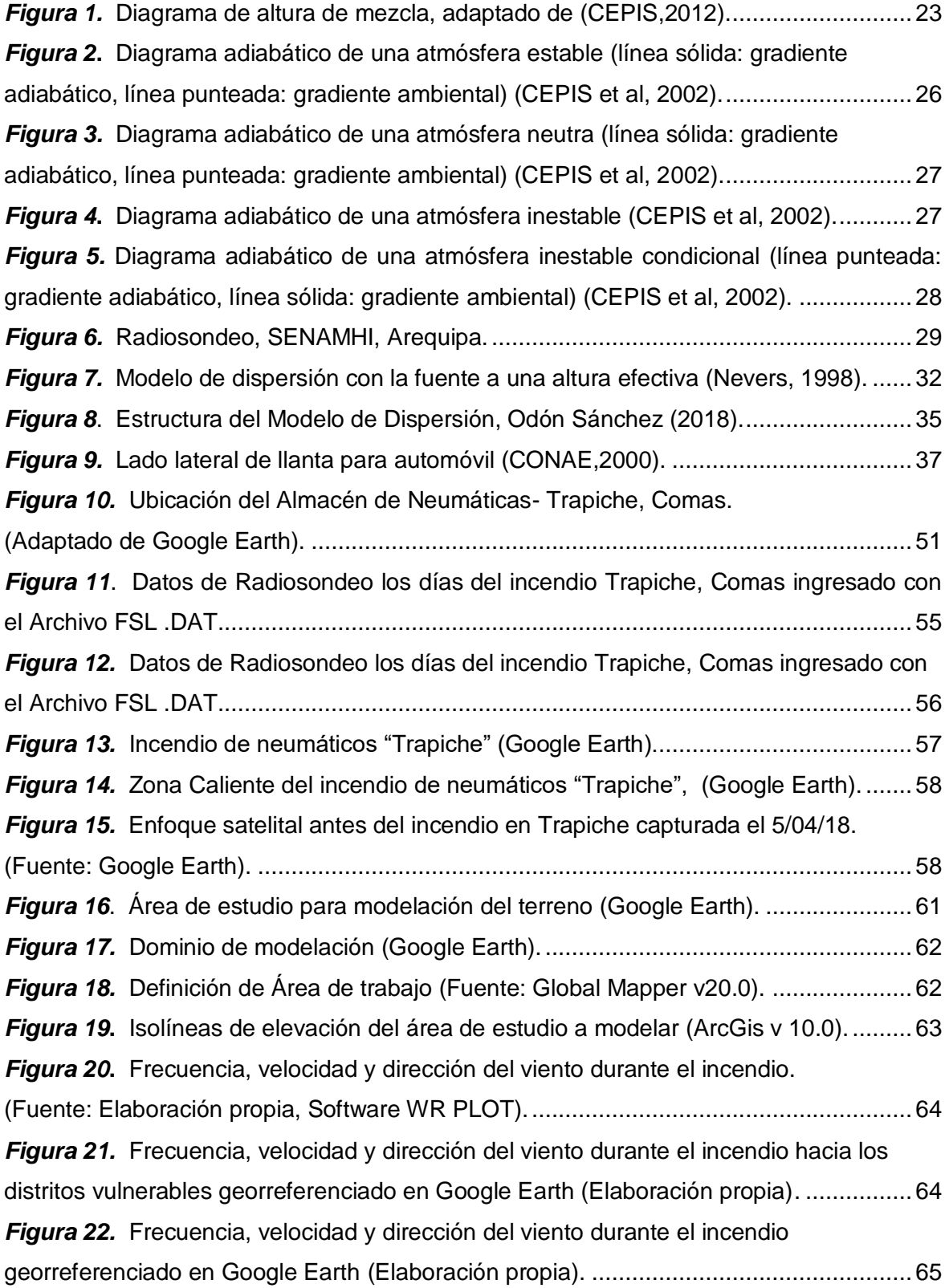

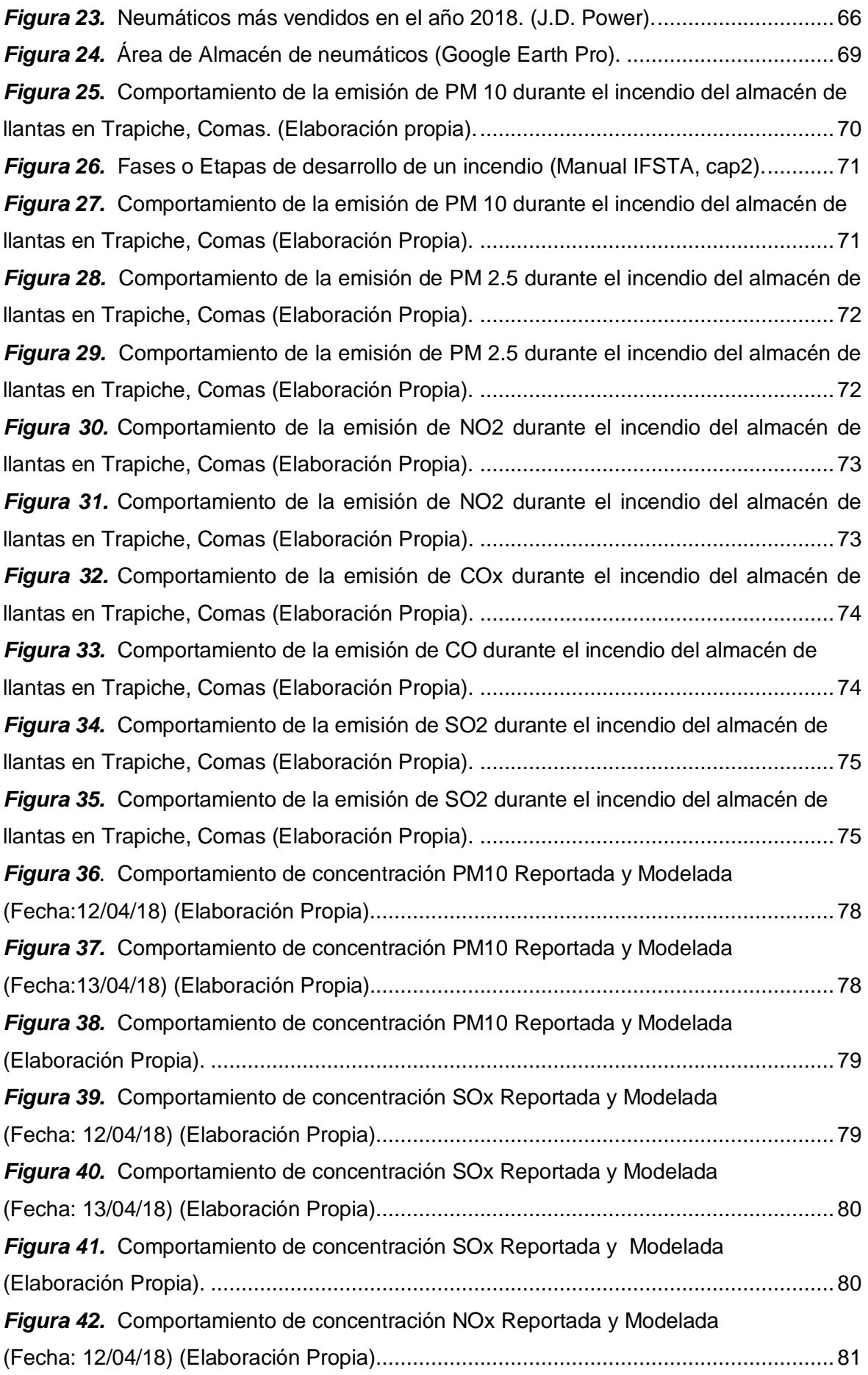

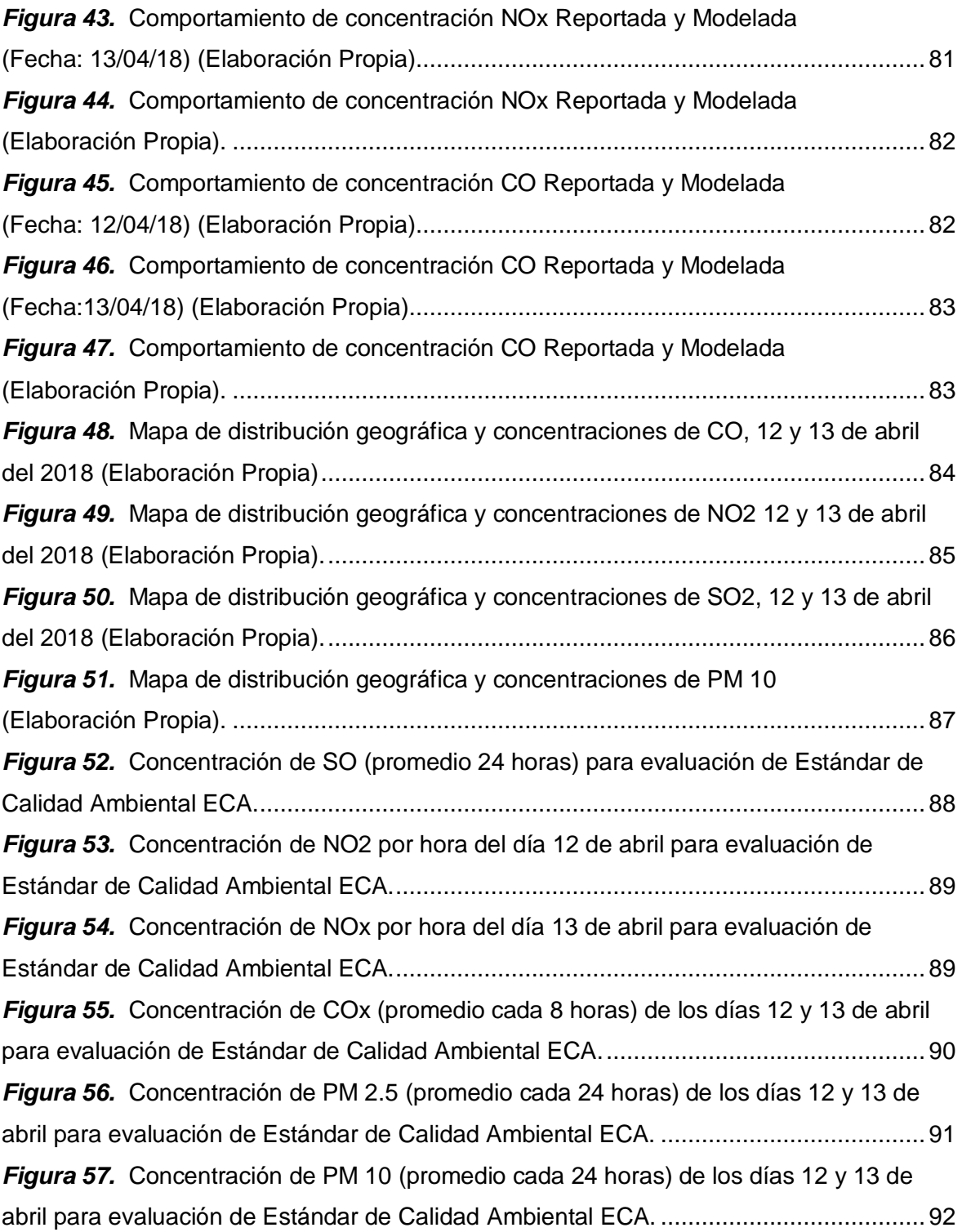

### **INTRODUCCIÓN**

<span id="page-9-0"></span>La contaminación atmosférica es uno de los problemas ambientales de mayor significancia a nivel mundial, está presen te en todos los tipos de sociedades independientemente de sus características o el nivel socioeconómico con incidencia sobre la salud del hombre y mala calidad de vida, según Palomino (2008). Según (Reisman & Pechan, 1997), los compuestos de combustión para el caso de neumáticos son mayormente muta génicos, los cuales requieren seguimiento y monitoreo, las personas que están expuestas a estas emisiones causa el incremento de enfermedades genéticas en futuras generaciones, enfermedades somáticas, cáncer, problemas respiratorios, entre otros.

El 12 de abril del 2018 a las 02:07 horas se desarrolló un incidente en Av. Héroes del Alto Cenepa (Trapiche), cruce con Av. Alfredo Mendiola, en el distrito de Comas, Lima; el cual consistió en un incendio de almacén de llantas, el cual se extendió durante más de 24 horas. Esto trajo como consecuencia, la emisión de gran cantidad de contaminantes atmosféricos de material partículas y compuestos orgánicos volátiles COVs, los cuales pusieron en riesgo a la salud pública debido a la inhalación de los mismos y la gran cantidad de humo tóxico que se expandía en toda la atmósfera según informó el Ministerio del Ambiente (2018).

El uso de herramientas de modelación permitirá determinar y predecir el impacto generado por este tipo de incidentes para posteriormente las autoridades respectivas tomen medidas adecuados para mitigar este impacto a las zonas más afectadas. Por lo cual el objetivo de esta investigación es determinar cuáles fueron las zonas o distritos mayor impactados por el incendio de almacén de llantas en "Trapiche", Comas y poder contrastarla con la información otorgada con la prensa. Para ello se utilizará el software de modelación AERMOD, el cual es un modelo avalado por la EPA, ya que permite reconocer la información topográfica y la meteorología.

10

## **CAPITULO I: PLANTEAMIENTO DEL PROBLEMA**

#### <span id="page-10-1"></span><span id="page-10-0"></span>**1.1. Descripción de la problemática**

La contaminación del aire es uno de los problemas ambientales de mayor significancia a nivel mundial, está presente en todos los tipos de sociedades independientemente de sus características o el nivel socioeconómico con incidencia sobre la salud del hombre y mala calidad de vida (Romero ,2006).

Según el Organismo Mundial de la Salud OMS (2018) afirma a los medios que la salud depende del medio al que nos exponemos a vivir. Se debe de cumplir ciertos estándares de calidad de aire, para el caso de lima, esto no se cumple ya que figuramos como una de las ciudades que respira el aire más contaminado de Latinoamérica.

Chavarry (2014) vocal del Tribunal de Fiscalización Ambiental del Organismo de Evaluación y Fiscalización Ambiental OEFA, menciona que la causa de la contaminación de aire de lima provendría del parque automotor, gases y polvos de industrias, quema de residuos y otras acciones nocivas de la población. Asimismo, detalla los efectos a la salud humana por la contaminación de aire como dolor de cabeza, estrés, fatiga, desmayo, cáncer, entre otros.

Las fuentes principales de la contaminación atmosférica en el Perú se evidencian en la gran cantidad de incidentes de incendio, según Palomino (2008) entre los desastres antrópicos son de relevancia los grandes incendios los que causan perdida humana, pérdidas materiales, daños materiales y gran dolor por negligencias humanas.

De acuerdo a la Agencia de Protección de Medio Ambiente de los Estados Unidos EPA (1997) los compuestos de un incendio reaccionan formando residuos de combustión incompleta los cuales se adhieren a la atmósfera transformando su estructura química y liberando contaminantes como bióxido de azufre, óxido de nitrógeno, COVs, Cloruro de Hidrógeno. Benceno, hollín, entre otros elementos.

#### <span id="page-11-0"></span>**1.2. Justificación del problema**

La presente investigación se realiza con el propósito de prestar la importancia debida a eventos como los incendios industriales y urbanos, representar que no solo es un material en combustión por varias horas, si no todos los gases tóxicos emitidos a la atmósfera que afecta a la salud de los pobladores más cercanos.

El estudio se complementa con las referencias existentes a las autoridades competentes para poder ejecutar una mejor gestión de los impactos en la calidad del aire por los incendios ocurridos en los últimos años en la ciudad de Lima.

Mediante el software AERMOD se podrá estimar la dispersión de contaminantes ante cualquier evento y abrir el campo de la modelación a eventos relacionado a incendios y otros desastres. Además, la investigación comprobará el principal peligro en un incendio ante una atmósfera peligrosa ya que al sobrepasar los límites máximos permisibles se expone la salud de los pobladores.

#### <span id="page-11-2"></span><span id="page-11-1"></span>**1.3. Delimitación del proyecto**

#### 1.3.1 Teórica

El presente estudio tiene como finalidad determinar la dispersión geográfica de los gases y partículas emitidas por el incendio del Almacén de Llantas en el distrito de Comas mediante el modelo de dispersión AERMOD, para verificar los distritos impactados por contaminantes atmosféricos y validar si estos valores excedieron los Estándares de Calidad Ambiental.

12

#### 1.3.2 Temporal

<span id="page-12-0"></span>La presente investigación de modelación se realizará el 14 de febrero hasta el 31 de mayo, ya teniendo los datos correspondientes de la estación meteorológica del SENAMHI.

#### 1.3.3 Espacial

<span id="page-12-1"></span>Por ser una investigación donde se estudiará la dispersión de los contaminantes se delimitará el estudio en una fuente fija, es decir, el punto del incendio y la distancia de dispersión referenciada. La ubicación del incendio tiene la dirección de cruce de la Av. Trapiche y la Av. Alfredo Mendiola (Zona Industrial), ubicado en el distrito de Comas, provincia y departamento de Lima y tiene las siguientes coordenadas: 11°55'44.6"S 77°04'13.5"W.

## <span id="page-12-3"></span><span id="page-12-2"></span>**1.4. Formulación del Problema**

#### 1.4.1 Problema general

¿Cómo aplico el modelo AERMOD para realizar la dispersión geográfica de contaminantes atmosféricos emitidos durante el incendio de almacén de neumáticos en trapiche, distrito de Comas?

#### 1.4.2 Problemas específicos

<span id="page-12-4"></span>¿Cuáles fueron los principales contaminantes atmosféricos emitidos durante el incendio de almacén de neumáticos en "Trapiche" distrito de Comas?

¿Cómo calculo la dispersión de los principales contaminantes atmosféricos emitidos durante el incendio de almacén de neumáticos en "Trapiche" distrito de Comas?

¿El estándar de calidad ambiental fue excedido los días del incendio del almacén de neumáticos en "Trapiche" distrito de Comas con respecto a la normatividad?

## <span id="page-13-1"></span><span id="page-13-0"></span>**1.5. Objetivos del trabajo de suficiencia profesional**

## 1.5.1 Objetivo general

Determinar la dispersión geográfica de los contaminantes atmosféricos emitidos durante el incendio de almacén de neumáticos en "Trapiche" distrito de Comas aplicando el modelo AERMOD para reconocer los distritos más vulnerables por el incendio.

## 1.5.2 Objetivos específicos

<span id="page-13-2"></span>Identificar los principales contaminantes atmosféricos emitidos durante el incendio de almacén de neumáticos en "Trapiche" distrito de Comas.

Calcular la dispersión de los principales contaminantes atmosféricos emitidos durante el incendio de almacén de neumáticos en "Trapiche" distrito de Comas.

Determinar si el estándar de calidad ambiental (ECA) con respecto a la normatividad vigente fue excedidos los días del incendio del almacén de neumáticos en "Trapiche" distrito de Comas.

## **CAPITULO II: MARCO TEÓRICO**

#### <span id="page-14-1"></span><span id="page-14-0"></span>**2.1. Antecedentes**

Bavativa, Holguin (2014) realizaron la siguiente investigación: *Evaluación de la afectación en la calidad del aire por el incidente de quema accidental de llantas usadas en la localidad de Fontibon-Bogotá* en la Universidad De La Salle, Bogotá. La investigación llegó a las siguientes conclusiones:

El contaminante que más afectó en el incidente de incendio en la localidad de Fontibón fue el material particulado PM10, además fue la variable que excedió los límites máximos permisibles según la norma vigente.

Las ciudades más afectadas por el incidente se establecieron como estado de emergencia por el riesgo a la salud que causaba el humo y el material particulado.

El autor señala la importancia de este incidente indicando que las autoridades competentes deben implementar estudios y herramientas que permiten desarrollar planes de contingencia, así como lo proporciona el Modelo AERMOD.

Además, señala que el mal almacenamiento de llantas ocasionó falencias en ese incidente, siendo importante señalar que en la quema de llantas se libera grandes cantidades de contaminantes de tipo orgánico y cancerígenas con altos índices de peligrosidad y toxicidad.

Silva, Arcos (2011), realizaron la siguiente investigación*: Application of the AERMOD software for modeling PM10 dispersion emitted by woodburning heating equipments in Constitución city*, en la Universidad Católica de la

Santísima Concepción, Chile. La investigación llegó a las siguientes conclusiones:

En la presente investigación se estimó la tasa de emisión y material particulado PM10 para el periodo de invierno usando 25 fuentes de calefacción a leña en la ciudad de Constitución, Chile.

Los valores de emisión de PM10 sobrepasó los 150 µg/m<sup>2</sup> en concentraciones de 24 horas de donde se concluye que se debe limitar el uso de leña para calefacción a tasas de emisión inferior a 7.5g/h.

El autor recomienda que para el desarrollo de la modelación se requiere una base de datos "data" de los equipos de calefacción por ello se debe implementar estaciones de monitoreo en las ciudades de alto nivel de contaminantes, de esta forma se proporcionará datos reales y exactos a las futuras investigaciones.

Casquete (2017), realizó la siguiente investigación *Aplicación del modelo AERMOD VIEW para la evaluación de la dispersión geográfica de los contaminantes atmosféricos emitidos por las actividades de fundición de plomo*, en la universidad de Guayaquil, Ecuador para obtener el título de Magister en Gestión Ambiental. La investigación llegó a las siguientes conclusiones:

El estudio determinó la concentración de contaminantes emitidos a la atmosfera por una empresa asociado de fundición secundaria de plomo, se emplea el modelo AERMOD estimando que la dispersión de contaminantes atmosféricos se encuentra en un área de 40 m de la fuente emisora y alrededor de 7000 m<sup>2</sup>. Utilizó 3 métodos para la estimación de contaminantes, factor de emisión, balance de masa, y medición de chimenea siendo la más confiable medición en la fuente.

La zona con mayor concentración y sedimentación se registran en las coordenadas a una altura de 16.90 y 47,80 metros señalando que este fenómeno se debe al efecto building.

La concentración obtenida de  $(CO_2, NO_2, P<sub>M10</sub>, PM 2.5)$  cumplen con los límites de la norma ambiental y tiene efectos no significativos, a medida que el contaminante es desplazado por el aire y se aleja del origen la concentración disminuyen una distancia de 40 metros de la zona con máxima concentración de contaminantes.

Los resultados de la dispersión de plomo en el aire no supera la normatividad ambiental vigente, se concluye que la emisión de plomo no impacta significativamente los centros poblados con una concentración que no supera los 0.5 µg/m<sup>3</sup>.

Piñeros y Rodríguez (2008), realizaron la siguiente información: Aplicación del modelo ISC AERMOD para determinar los niveles de incumplimiento de la norma de calidad del aire para material particulado (PM10), en el sector industrial de patio bonito en el Municipio de Nemocon (Cundinamarca), en la Universidad de la Salle de Bogotá para optar el Título de Ingeniero Ambiental y Sanitario. La investigación llego a las siguientes conclusiones:

En la investigación se realizó la correlación entre las concentraciones de material Particulado PM10 monitoreados in situ y obtenidos mediante el modelo AERMOD para dicha variable.

Para el primer punto de muestra el valor promedio real de PM10 fue de 128,2869684 μg/m<sup>3</sup> ., pero el modelo determinó un valor medio diario de 100,653999 μg//m<sup>3</sup> , es necesario aplicar una correlación de los valores estimados donde el autor optó por el método de mínimos cuadrados, así este se aplicó para los 3 puntos de muestreo.

Se observa que la mayor concentración de PM10 se encuentra en la vía Zipaquirá a Ubaté, a través del software AERMOD para PM10 se demuestra que Patio Bonito es una zona de alto impacto ambiental, tan solo el valor de aporte de concentración sobrepasa las normas diarias de PM10

La concentración máxima de Patio Bonito según AERMOD se localizó en dirección occidental de la vereda del lado izquierdo de la vía que conduce a Zipaquirá y Ubaté, las mediciones demuestran que en este sector existe la mayor concentración de PM10 lo que se debe a dos motivos:

17

-Dirección predomínate del viento se dirige el lado occidental de la zona por lo tanto se demuestra el arrastre de PM10.

-En esta zona de mayor concentración también se ubica otras fábricas e industrias de coque que descargan gran cantidad de material particulado.

Gibson et al. (2013), realizaron la investigation: *Dispersion model evaluation of PM2.5, NO2, and SO<sup>2</sup> from point and major line sources in Nova Scotia, Canada using AERMOD Gaussian plume air dispersion model*, en la Universidad Dalhousie, Canada. La investigación llegó a las siguientes conclusiones:

En este estudio la modelación de AERMOD obtuvo similitud con los resultados de campo de manera anual y mensual. Los resultados de PM2.5 no obtuvo buena similitud, el autor señala que esto podría ser por influencia del polvo de carreteras y parque automotor. Los resultados de NO mostraron deficiencia por lo que no se consideró la fuente de emisión principal.

El autor concluye que se aplica el software AERMOD para brindar información del impacto en la superficie de PM2.5,  $NO<sub>2</sub>$  y  $SO<sub>2</sub>$  por periodos mensuales por horas, además incluye fuente de línea como tipo de uso de suelo y variabilidad meteorológica anual.

Espinoza (2018), realizo la investigación: *Determinación de la dispersión geográfica de los gases NO2, SO2, CO<sup>2</sup> y partículas PM10, emitidos por una central térmica aplicando el modelo AERMOD*, en la universidad Nacional Tecnológica de Lima Sur para optar por el título de Ingeniero Ambiental. La investigación llegó a las siguientes conclusiones.

Los resultados que obtuvo fue de 58.16 mg/Nm<sup>3</sup> de NO<sub>x</sub> y 19.28 mg/Nm<sup>3</sup> de CO<sup>2</sup> utilizando un analizador de gases de combustión automático TESTO 350. Para los resultados de SO<sub>2</sub> aplicó el Método 6 de la EPA, obteniendo una concentración de 3.66 mg/Nm<sup>3</sup>; en el caso de Material Particulado PM10 se determinó mediante el Método 5 de la EPA obteniendo una concentración de 4.84 mg/ $Nm^3$ .

También se analizó la rosa de viento sonde se obtiene una dirección de viento predominante al suroeste (SO), con un rango de velocidad entre 0.9 m/s a 4.5 m/s y una velocidad promedio de 2.2 m/s; además la temperatura varió entre los 20.3 °C a 23.4 °C, con un promedio de 23.4 °C, la humedad relativa 52.

Con la aplicación del Modelo AERMOD se concluyó que los niveles de contaminación de los gases emitidos por la chimenea TG-34 de la central térmica Ventanilla no supera los estándares de Calidad Ambiental para aire, obteniendo que la concentración más alta se encuentra a 0.6 km de la chimenea en periodo de una hora.

Moya et al. (2016), realizaron la investigación: *Determinación de la presencia de partículas PM10 en Perú producidas por quema de biomasa con ayuda de modelos numéricos, en la universidad continental de Huancayo*. La investigación llegó a las siguientes conclusiones:

En la presente investigación se recaudaron los datos de emisiones del inventario de incendios del Centro Nacional de Investigaciones Atmosféricas de EEUU y como base meteorológica el "Sistema Global de Predicción" Se determinó, en un análisis fotométrico que se ha incrementado progresivamente el espesor óptico por aerosoles a mediados de Julio.

Los resultados indican que los datos de presencia de incendios en el Perú se han incrementado desde junio a agosto, para los cual también aumenta la concentración de PM 10 sobre el territorio, los incendios ocurridos en países contiguos como Brasil y Bolivia afecta significativamente la calidad de aire en nuestro territorio peruano.

El autor indica la importancia de implementar una red de monitoreo de contaminantes atmosféricos, de incendios en el Perú ya que estos conllevan a impactos ambientales significativos.

Depaz (2017), realizó la investigación: *Modelamiento de dispersión de material particulado mediante la Aplicación del Modelo Gaussiano para determinar la zona vulnerable del sector industrial de Puente Piedra 2017*, en la universidad César Vallejo para obtener el título Profesional de Ingeniero Ambiental. La investigación llegó a las siguientes conclusiones:

Los resultados obtenidos mediante la aplicación del modelo gaussiano en el distrito de Puente piedra fue de 480 metros al Norte para el año 2017, se estimaron las características meteorológicas del sitio de Puente Piedra, la dirección predominante provino del Sur, la velocidad fue de 3.2 m/s con una estabilidad atmosférica inestable. Todos los datos requeridos se ingresaron al Software con una altura de chimenea (20 metros) y un diámetro de 0.8 metros.

Se concluye que la concentración de PM.10 es mayor a los ECA´s en el distrito de puente Piedra resultando 192.5 µg/mᶟ superando los estándares ambientales de 150 µg/m<sup>3</sup>.

Se comprobó la efectividad del modelo en la determinación de dispersión según los monitoreo de PM.10.

Arce y Palomino (2008), realizaron el estudio: *Grandes incendios urbanos: mesa redonda, lima 2001*; El cual tuvo lugar al simposio de Emergencia y Desastres, el estudio llegó a las siguientes conclusiones:

A través de todos los desastres suscitados se tiene la necesidad de la Creación de un Sistema Nacional de Protección y Asistencia Médica de Emergencias y Desastres, ya que Lima no está preparada para asistir una cantidad masiva de pacientes, también se debe contar con el respaldo de la legislación vigente para optimizar la respuesta regional y local de emergencias con el objeto de disponer los recursos necesarios para atender dichas necesidades.

Las instituciones comprometidas deben procurar la proactividad en los 3 momentos de la emergencia; el antes, el durante y el después definiendo acciones de reconstrucción, para ello es importante que se maneje e imparta una cultura de seguridad desde niños a adultos para el logro de los objetivos de prevención en emergencias y desastres.

Perdiz (2016), realizó la investigación: *Modelado y simulación de la dispersión de contaminantes en la pluma de una chimenea por el método de dispersión gaussiano*, en la Universidad Nacional de Trujillo, para optar el grado de Maestro en Ingeniería Química Ambiental. La investigación llegó a las siguientes conclusiones:

Cualquier simulación matemática de un fenómeno se obtiene resultados aproximados, en el caso de la presente investigación, los resultados son el instrumento verídico para crear estrategias para planificar y adoptar de medidas correctivas, con esto se puede reconocer zonas con máximos y mínimos niveles de contaminación atmosférica en una amplia variedad de escenarios.

Dentro del análisis de resultados refiere que el software permite realizar cálculos de estabilidad atmosférica, tipo de suelo, distancia, tipo de contaminante, correlaciones para elevación de la pluma a la vez estos fueron contrastados por con los resultados obtenidos con Screen 3.

#### <span id="page-20-1"></span><span id="page-20-0"></span>**2.2. Bases teóricas**

#### 2.2.1 Atmosfera

La atmósfera es una capa conformada de aire que rodea a nuestro planeta, la cual contiene una composición química y su meteorología depende de la variación de temperatura y presión de acuerdo a la altitud y la capa atmosférica que se encuentre. (Doménech, 2000, p.29)

Se clasifican en regiones:

Tropósfera: capa más baja de la atmosfera, abarca desde la superficie hasta la tropopausa, extendiéndose 11km a 18 km de altura, se dividen en: capa límite (altura de 2 km) y tropósfera libre (3 km-18 km de altura).

Estratósfera: Abarca desde la tropopausa hasta la estratopausa desde los 45 km a 55 km de altura.

Mesósfera: Ubicada entre la estratopausa y mesopausa (80 km a 90 km de altura).

21

Termósfera: Ubicada por encima de la mesopausa y tiene temperatura de más de 100°C, ya que esta adsorbe la radiación de longitud de onda de nitrógeno y oxígeno.

<span id="page-21-1"></span>Exósfera: Región más alta de la atmosfera (500 km de altura), aquí se encuentran especies gaseosas ionizadas (Seinfeld et al. 1998, p.30).

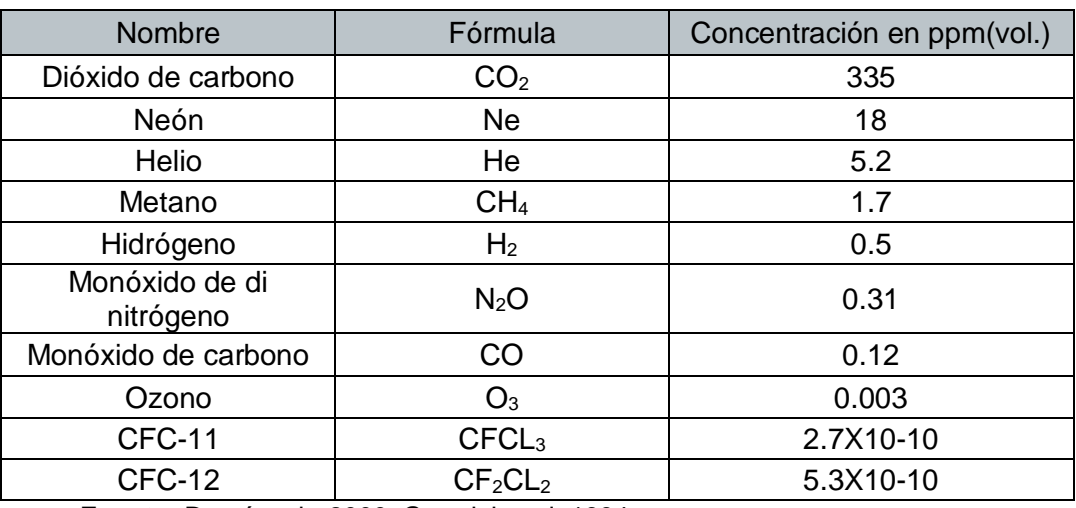

#### **Tabla 1** *Composición de la atmósfera*

**Fuente:** Doménech, 2000, Graedel et al, 1994

#### 2.2.2 Contaminación atmosférica

<span id="page-21-0"></span>Según Carnicer (2008), la contaminación atmosférica es la presencia en el aire de sustancias que impactan la calidad del aire, la cual implica un daño, riesgo o molestia para las personas, bienes y naturaleza.

Según Puerto y García (1984), la mayor importancia en contaminación atmosférica son los que se encuentran en estado gaseoso o líquidos volátiles, causando daños al ambiente como la destrucción de la capa de ozono y aumento de dióxido de carbono.

Según Rodríguez et al. (2004) los gases que conforman la atmósfera varían según su altura y porcentaje de volumen de aire como se muestra a continuación:

<span id="page-22-1"></span>

| Componentes                                                                                                    | Volumen (%) |  |
|----------------------------------------------------------------------------------------------------|-------------|--|
| Nitrógeno                                                                                                    | 78.08       |  |
| Oxígeno                                                                                                    | 20.95       |  |
| Argón                                                                                                    | 0.93        |  |
| Dióxido de carbono                                                                                                    | 0.03        |  |
| Vapor de agua                                                                                                    | 1.00        |  |
| Experience Address and the Holly Constitution of the Maria and the Constitution of the Constitution of the Constitution of the Constitution of the Constitution of the Constitution of the Constitution of the Constitution of |             |  |

**Tabla 2** *Componentes de la Atmosfera*

**Fuente:** Adaptado del Libro de Meteorología y Climatología, p.11

## 2.2.3 Altura de mezcla

<span id="page-22-0"></span>Según Jiménez (2016), la altura de capa de mezcla es un parámetro esencial para el modelamiento de dispersión de contaminantes en la capa límite atmosférica, comprende la altura hasta donde los contaminantes se mezclan con la atmósfera y son dispersados.

Menciona Sibaja (2014), mientras más alta es la altura de la capa de mezcla se obtendrá un mayor volumen para la dispersión de contaminantes, esto depende también de las variables de rugosidad superficial, velocidad del viento, radiación solar, entre otros. (p.10)

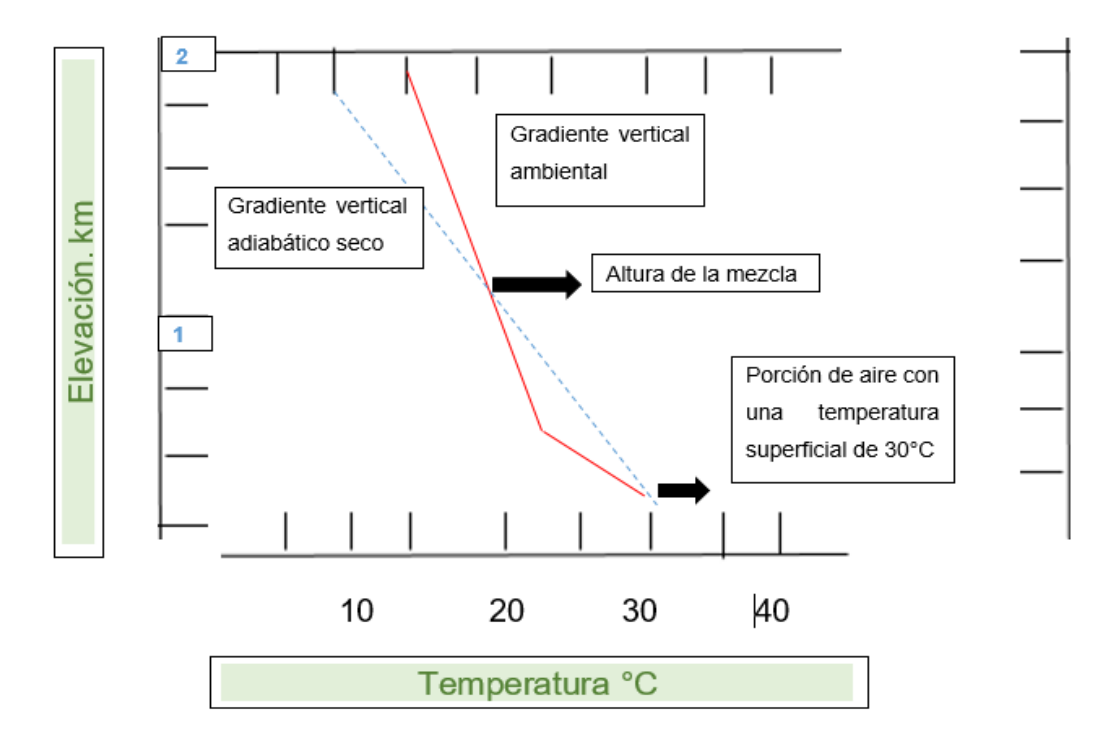

<span id="page-22-2"></span> *Figura 1.* Diagrama de altura de mezcla, adaptado de (CEPIS,2012).

### 2.2.4 Fuentes de emisión

<span id="page-23-0"></span>Las fuentes emisoras de contaminantes se concentran en el ámbito urbano y en zonas de alta densidad industrial, según estudios realizados en Estados Unidos, la importancia de las fuentes antropogénicas en la emisión de contaminantes primarios fue según (Flamarique, 2017, p.23):

<span id="page-23-2"></span>

| Contaminante              | Focos de emisión |             |  |
|---------------------------|------------------|-------------|--|
|                           | Antropogénicos % | Naturales % |  |
| Aerosoles                 | 11.3             | 88.7        |  |
| Oxidos de azufre (SOx)    | 42.9             | 57.1        |  |
| Monóxido de carbón (CO)   | 9.4              | 90.6        |  |
| Óxidos de nitrógeno (NOx) | 11.3             | 88.7        |  |
| <b>Hidrocarburos</b>      | 15.5             | 84.5        |  |

**Tabla 3** *Origen de Emisiones Atmosféricas*

**Fuente:** Adaptado de Flamarique, 2017, p.4

Según la Direccion General de Salud Ambiental DIGESA, en el inventario de emisiones de fuentes fijas cuenca atmosférica de la ciudad de Chiclayo, agrupa las fuentes de emisión como:

Fuentes Puntuales: tiene como objetivo generar emisiones contaminantes significativas en la atmosfera aplica al sector industrial e institucional.

Fuentes de Área: zonas determinadas donde se realizan trabajos individuales donde se emiten cantidades mínimas de emisión a la atmosfera, aplica al sector comercial, servicios y municipal.

2.2.5 Productos de descomposición

<span id="page-23-1"></span>Según EPA (1997) demuestra que los contaminantes emitidos al aire proveniente de la quema de neumáticos son más tóxicos y mutagénicas, las cuales incluyen partículas como, monóxido de carbono (CO), bióxido de azufre (SOx), óxido de nitrógeno (NOx) y compuestos volátiles (COVs), incluye contaminantes peligrosos (HAPs) y metales como arsénico, cadmio, níquel, benceno, presentando peligros a corto plazo y a largo plazo para la salud de la población cercana. (p.10)

Según la Agencia de Protección Ambiental de Estados Unidos EPA, 2001, afirmaba que las partículas actúan independientemente de su composición, es el tamaño que determina su comportamiento en la atmósfera y en las vías respiratorias. Las partículas que tienen gran tamaño (polvo) se transportan a distancia menor que las partículas muy pequeñas, estas pueden viajar kilómetros y permanecer en suspensión semanas o meses. Se describe a continuación según (Zanon,2008):

• Dióxido de Azufre (SO2)

Resultado de la combustión de carbón e hidrocarburos, el incremento de SO2 produce lluvia ácida y el aumento de niveles de partículas PM10 y PM2.5, los oxidantes fotoquímicos reaccionan en la atmosférica formando trióxido de azufre y en contacto con el agua resulta ácido sulfúrico.

• Monóxido de carbono (CO)

Producido por actividades de combustión incompleta de automóviles, chimeneas industriales, calderas, estufas, cocinas (Sbarato et al.,2009)

Según la EPA el CO tiene su importancia por ser un gas que no se puede ver ni oler, pero que a niveles máximos puede causar la muerte, éste intoxica la sangra e impide el transporte de oxígeno a los pulmones.

• Dióxido de Nitrógeno (NO2)

Resultado de combustión a altas temperatura que puede ser producido directa o indirectamente, el nitrógeno presente en el aire se oxida formando Óxido Nítrico (NO), en presencia de radiación solar el NO se convierte en NO2 y O3, el NO2 al combinarse con el agua formando ácido nítrico y nitratos lo cual contribuye al aumento de niveles de PM10 Y PM2.5 (Sbarato et al.,2009).

• Material Particulado

Formado por partículas sólidas o líquidas suspendías en el aire con un tamaño que varía entre 0.005 a 100 WORµg de diámetro, el origen de su producción

se encuentra en los motores diésel y combustión incompleta de combustibles fósiles. (Sbarato et al.,2009). Según la EPA, (2001), las partículas de PM10 tienen mucha importancia por lo que pueden ser inhaladas y quedan retenidas en las fosas nasales depositándose en el área extratoráxica de los pulmones y son expulsadas por mucosas en semanas o años.

2.2.6 Meteorología de la contaminación del aire

<span id="page-25-0"></span>Según Rodríguez, Benito, Portela (p8, 2004) es una ciencia que se encarga del estudio de la atmosfera y fenómenos que en ella ocurre, basándose en una serie de magnitudes como: temperatura, presión atmosférica, humedad. Según J. Sibaja (2014), existen 4 tipos de estabilidad atmosférica:

a) Atmosfera Estable:

El gradiente adiabático es mayor que el gradiente ambiental, quiere decir que, la temperatura de la masa de aire desciende y a la vez es menos densa que la temperatura del aire del alrededor, por lo que la masa de aire desciende, de este modo se genera la inversión térmica y no hay una mezcla vertical, si existiera la mezcla vertical los contaminantes se quedan en la zona inferior y se acumulan provocando una mayor concentración en esa zona (CEPIS et al, 2002).

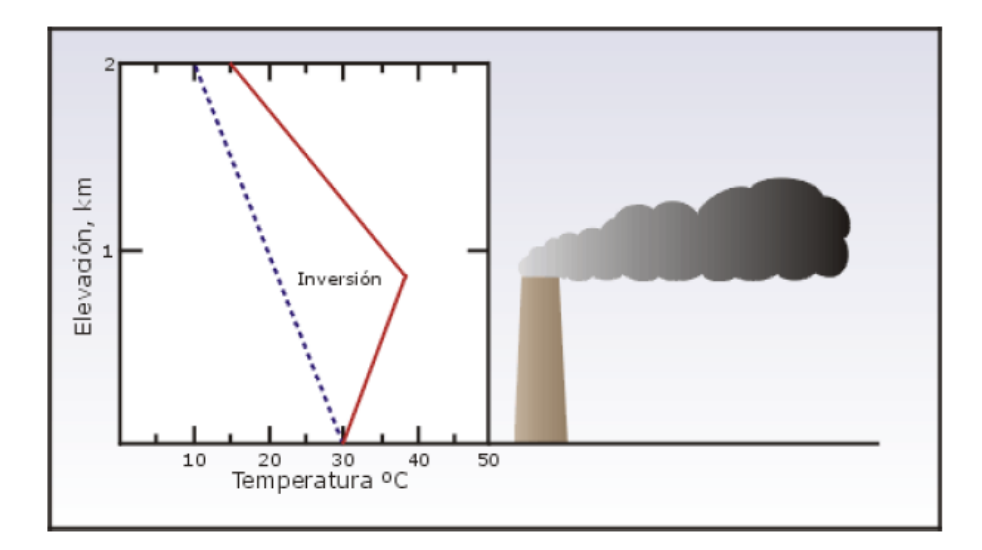

<span id="page-25-1"></span>*Figura 2*. Diagrama adiabático de una atmósfera estable (línea sólida: gradiente adiabático, línea punteada: gradiente ambiental) (CEPIS et al, 2002).

b) Atmósfera neutra:

En esta condición no aumenta ni se inhiben el movimiento de aire, el gradiente adiabático es igual a la gradiente ambiental, por cual las masas de aire realizan movimientos (CEPIS et al, 2002).

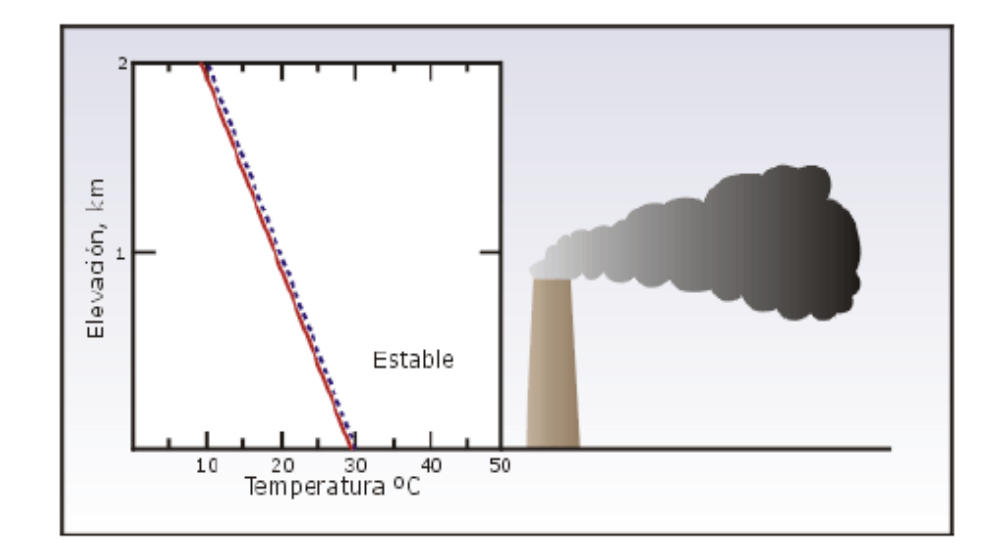

*Figura 3*. Diagrama adiabático de una atmósfera neutra (línea sólida: gradiente adiabático, línea punteada: gradiente ambiental) (CEPIS et al, 2002).

<span id="page-26-0"></span>c) Atmósfera inestable:

El gradiente vertical supera al gradiente adiabático, aumenta la temperatura de la masa de aire y asciende por lo que se vuelven más densa. Se presentan en días soleados con fuertes insolación.

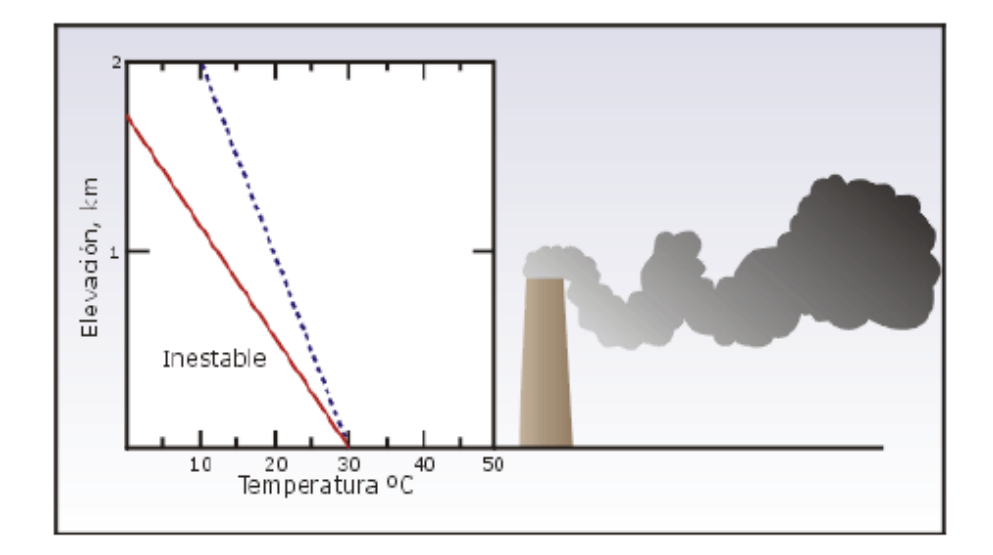

<span id="page-26-1"></span>*Figura 4.* Diagrama adiabático de una atmósfera inestable (CEPIS et al, 2002).

d) Atmósfera inestable condicional:

El gradiente ambiental supera al gradiente adiabático húmedo, pero es menor que el gradiente adiabático seco, sucede que esta porción de aire se satura y alcanzo el punto de rocío

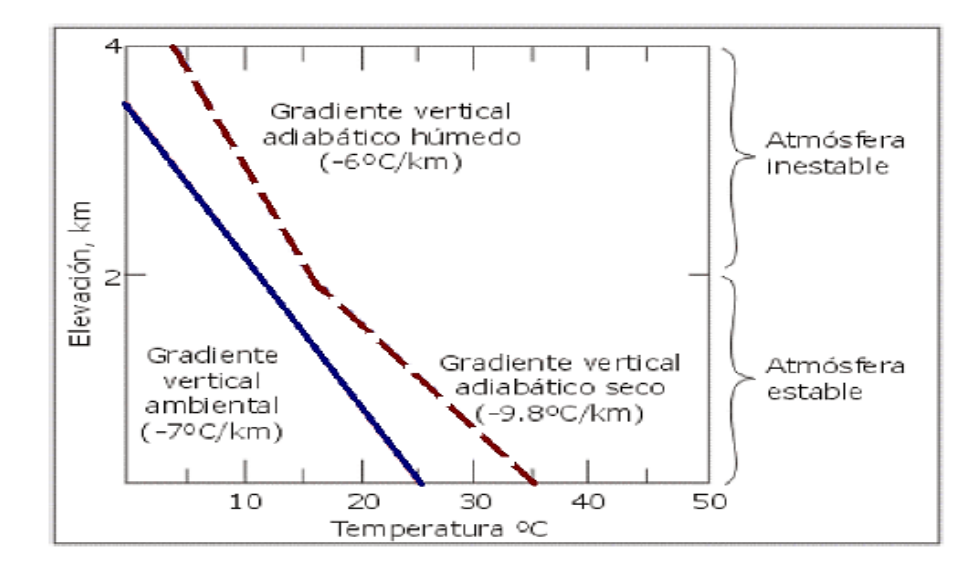

*Figura 5*. Diagrama adiabático de una atmósfera inestable condicional (línea punteada: gradiente adiabático, línea sólida: gradiente ambiental) (CEPIS et al, 2002).

## <span id="page-27-1"></span>2.2.7 Meteorología de superficie

<span id="page-27-0"></span>Corresponde a la información obtenida por las Estaciones Meteorológicas de Lima SENAMHI mediante instrumentos específicos de medición y monitoreo, con el objetivo de recolectar información en tiempo real de condiciones meteorológicas y contaminantes.

Variables Meteorológicas:

- Velocidad del Viento> se ubica a 10 metros de la superficie, des medido con anemómetro.
- Direccion del viento (° grados).
- Humedad relativa (%).
- Presión (mmHg)
- Temperatura (°C).
- Radiación Solar Wm2
- Nubosidad.

## 2.2.8 Meteorología de altitud (Radiosondeo)

<span id="page-28-0"></span>Según Viñas (2011) es fundamental realizar un radio sondeo para reconocer la estructura vertical de la atmósfera, consiste en lanzar globossonda que se encarguen de ir midiendo las variables meteorológicas generando un termograma, con los radiosondeos se pueden determinar el grado de estabilidad atmosférica, así como otros cálculos necesarios.

Según la Conselleria de Medio Ambiente, Meteogalicia, un radiosondeo asciende hasta los 25 km de altitud con duración de una hora a hora y media, empleando un globo de látex contenido de helio de 1.2 m de diámetro con una velocidad de ascenso de 4 a 7 m/s, la sonsa transmite datos de temperatura, humedad relativa, posición (GPS), velocidad y dirección del viento.

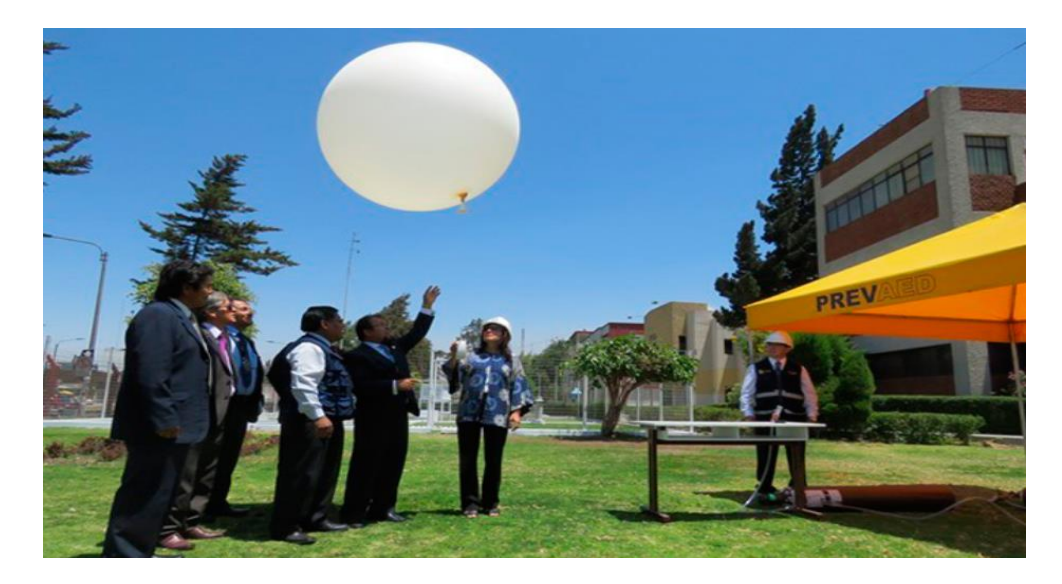

 *Figura 6*. Radiosondeo, SENAMHI, Arequipa.

#### <span id="page-28-2"></span>2.2.9 Modelos de dispersión

<span id="page-28-1"></span>Un modelo de dispersión atmosférico es una ecuación y modelo matemático entre la emisión de un contaminante al aire con la concentración de dicho contaminante, su propósito es estimar la concentración del contaminante en el receptor, para realizar los cálculos se necesita de información de la fuente del contaminante y la meteorología (De Nevers, 1998, p.18).

Aplicaciones de la modelación de dispersión de contaminantes:

- Determinar la concentración de un contaminante sin necesidad de un equipo de monitoreo.
- Determinar el área donde pueda existir alta concentración de contaminantes exponiendo la salud de la población.
- Determinar un modelo de "tiempo real" en caso de accidentes calculando la dirección y dispersión, así como los lugares de concentración de contaminantes.
- Determinar el impacto de la calidad del aire.
- Calcular los límites máximos de emisión según la normativa vigente.

Tipos de Modelos de Dispersión de contaminantes Atmosféricos (Según Piñeros, Rodriguez; p.70-75, 2008):

• Modelo Gaussianos:

Técnica amplia utilizada para contaminantes no reactivos que se basa en la aproximación matemática a la dispersión de contaminantes con la mayoría de casos de resultados satisfactorios basado en la distribución normas de estadísticas donde se asume que el contaminante proviene de una fuente continua transportado por la dirección del viento y su velocidad donde se tiene las concentraciones más altas en el medio de la pluma y las concentraciones más bajas en los extremos de la pluma

• Modelos Numéricos:

Usados cuando los contaminantes forman contaminantes secundarios utilizados apara análisis en el área urbana, estos modelos requieren de una base extensa de datos por lo cual no es preferible su uso. Se aplican en la formación de ozono y conversión de SO2 y NO2 para formar sulfatos y nitratos.

## Modelos Estadísticos:

Empleadas donde los procesos fisicoquímicos no poseen una fiable o clara base de datos, se fundamentan en técnicas semiempíricas para analizar tendencias y relaciones de la calidad de aire, así como monitoreos atmosféricos para predecir la evolución de los contaminantes a corto plazo.

Modelos de Caja

Este tipo de modelación se basa en que los contaminantes en la atmósfera se mezclan en u n volumen o caja de aire de dimensión definida donde se reconocen parámetros meteorológicos y supone que estas emisiones se mezclan de manera inmediata con el aire y luego están disponibles a diluirse en otras condiciones de la atmosfera, utilizadas para evaluación de calidad de aire en aeropuertos.

## • Modelos Eulerianos

Es un modelo con aproximación matemática a las ecuaciones Eulerianas correspondientes a la dispersión de contaminantes en la atmosfera, se utilizan para pronósticos meteorológicos incluyendo modelos para simular turbulencias.

## Modeos Lagrange

Incluye todos los modelos donde las plumas están quebradas es decir cuando existe emisiones instantáneas utilizando un número de partículas ficticias para simular la dinámica de estas. Este modelo debe asumir ciertas condiciones: partículas sin volumen, no se considera la flotación y el promedio de trayectorias de las partículas de emisión equivale a la pluma emitida por la fuente ya sea puntual o indirecta.

#### 2.2.10 Modelo de dispersión Gaussiano

<span id="page-31-0"></span>Según Nevers, (1998) se define en la pluma que se eleva a una altura h (chimenea) resultado de los gases a altas temperaturas que están dispersos en el aire y del movimiento de estos, la altura efectiva de la chimenea es H=h+∆h, donde ∆h es la elevación de la pluma.

Se debe tomar en cuenta lo siguiente:

- a) La columna de humo llega hasta una altura efectiva H, que resulta de la suma de la altura de la chimenea h más el ascenso del humo.
- b) A partir de la Altura efectiva H, el humo se traslada horizontalmente en la dirección de viento con una velocidad y se dispersa en las direcciones perpendiculares a este y, z (y= horizontal y z = vertical) esta dispersión resulta de acuerdo a la turbulencia atmosférica y se calcula como una ecuación Gaussiana.

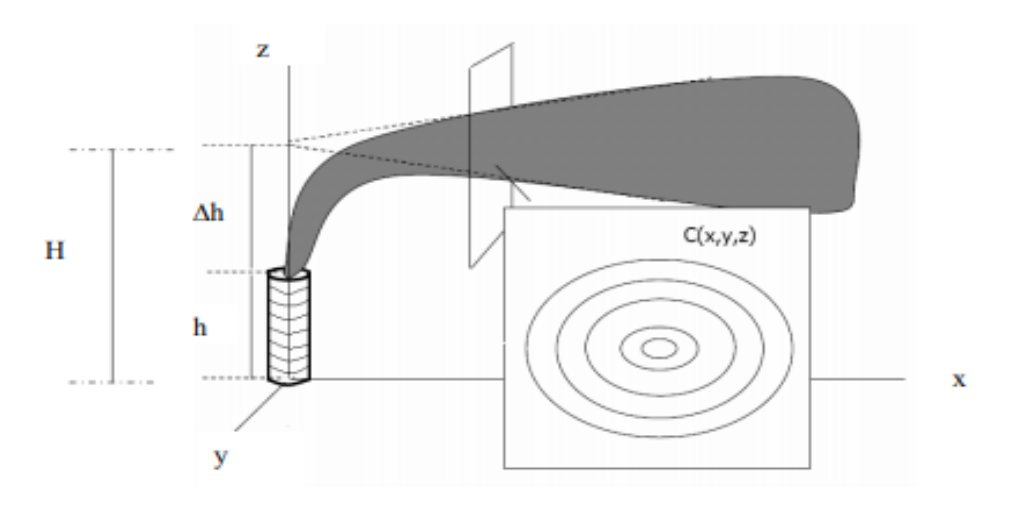

<span id="page-31-1"></span> *Figura 7.* Modelo de dispersión con la fuente a una altura efectiva (Nevers, 1998).

La expresión matemática reducida del modelo de dispersión Gaussiana:

$$
X=\frac{Q}{2\pi \sigma_Y\sigma_Z u}e^{\frac{-1}{2}(\frac{y}{\sigma_y})^2}\{e^{\frac{-1}{2}\left(\frac{z-H}{\sigma_Z}\right)+}e^{\frac{-1}{2}\left(\frac{z+H}{\sigma_Z}\right)^2}\}
$$

Donde:

 $X =$  Concentración del contaminante a nivel del suelo ( $\mu$ g/m<sup> $\land$ 3)</sup>

Q= Masa emitida por unidad de tiempo (g/s)

σy= Coeficiente de dispersión horizontal (m)

σz= Coeficiente de dispersión vertical (m)

u= Velocidad del viento (m/s)

y= Distancia en dirección horizontal (m)

z= Distancia en dirección vertical (m)

H= Altura efectiva de la chimenea (m)

El coeficiente de dispersión vertical se calcula según formulas empíricas en función de la clase de estabilidad atmosférica representada por una letra A (más inestable) hasta la letra F (más estable) la clase de estabilidad se puede extraer de la siguiente tabla.

<span id="page-32-1"></span>

| Estabilidad | σν                                          | σx                                          |
|-------------|---------------------------------------------|---------------------------------------------|
| A-B         | $0.32 \times (1 + 0.0004 \text{ x})^{-1/2}$ | $0.24 \times (1 + 0.0001 \times)^{-1/2}$    |
| С           | $0.22 \times (1 + 0.0004 \text{ x})^{-1/2}$ | 0.20 x                                      |
| D           | $0.16 \times (1 + 0.0004 \text{ x})^{-1/2}$ | $0.14 \times (1 + 0.0003 \text{ x})^{-1/2}$ |
| F-F         | $0.11 \times (1 + 0.0004 \text{ x})^{-1/2}$ | $0.08 \times (1 + 0.0015 \text{ x})^{-1/2}$ |

**Tabla 4** *Fórmulas para los coeficientes de dispersión para suelos urbanos.*

**Fuente:** Adaptado del Área de contaminación atmosférica, Universidad Pablo de Olavide, Sevilla.

2.2.11 Modelo de dispersión AERMOD

<span id="page-32-0"></span>El software AERMOD es un modelo calificado por la Environmental Protection Agency de Estados Unidos (EPA USA) para evaluar proyectos ambientales. Silva, Arcos (2011).

Según AERMOD Model Formulation and Evaluation, EPA (2018), el modelo AERMOD sirve como reemplazo de ISC3e incorpora partículas en seco, húmedo y deposición gaseosa, el modela se puede aplicar en zonas rural, urbana, terrenos planos, terrenos complejos de superficie y elevada; asimismo admite diferentes fuentes de punto, de área y volumen, AERMOD también incorpora los conceptos de flujo y dispersión en terreno complicado.

El modelo es trabajado bajo un comportamiento de distribución de concentración en la capa Limite convectiva, el cual asume concentraciones de un modelo gaussiano, tanto el horizontal y vertical

El sistema de modelación AERMOD está integrado por 3 módulos (Según Informe general de estudio de dispersión de contaminantes atmosféricos, 2015, p26). AERMET usa las medidas meteorológicas para calcular parámetros de capa límite, basándose en un modelo preprocesador de datos meteorológicos reales

Primer Módulo: modelo de dispersión en estado estacionario que permite la modelación de fuente superficiales y elevadas, en terrenos simples y complejos. El programa aplica el método Gauss para distintos periodos de tiempo de acuerdo a la necesidad del escenario a investigar.

Segundo Modulo: Pre- procesador de datos meteorológicos (AERMET), analiza los datos meteorológicos para cálculos parámetros atmosféricos que necesita el modelo de dispersión, al ejecutar AERMET resultan dos archivos, uno con datos de superficie y el otro dato de viento.

Tercer Módulo: Pre-procesador de topografía, brinda al modelo la relación entre las características del terreno y el comportamiento de las nubes de aire que contienen el contaminante atmosférico. El pre procesador AERMAP definirá un dominio de forma cuadrada con información del terreno donde se define el dominio con la coordenada de la esquina inferior izquierda y la esquina superior derecha lo cual conformará el área de modelación. United States Environmental Protection Agency (EPA,2004).

El software AERMAP se define a partir de un nombre y un tipo de fuente de emisión estableciendo un conjunto de receptores ordenados que pueden ser cartesianos o polares.

Los datos de entrada del modelo AERMOD son las condiciones meteorológicas, topográficas y de emisiones de cada contaminante.

Los modelos de dispersión tienen varias aplicaciones en el control de las emisiones, estos brindan herramientas que evalúan la dispersión de los contaminantes (Hao et al., 2006).

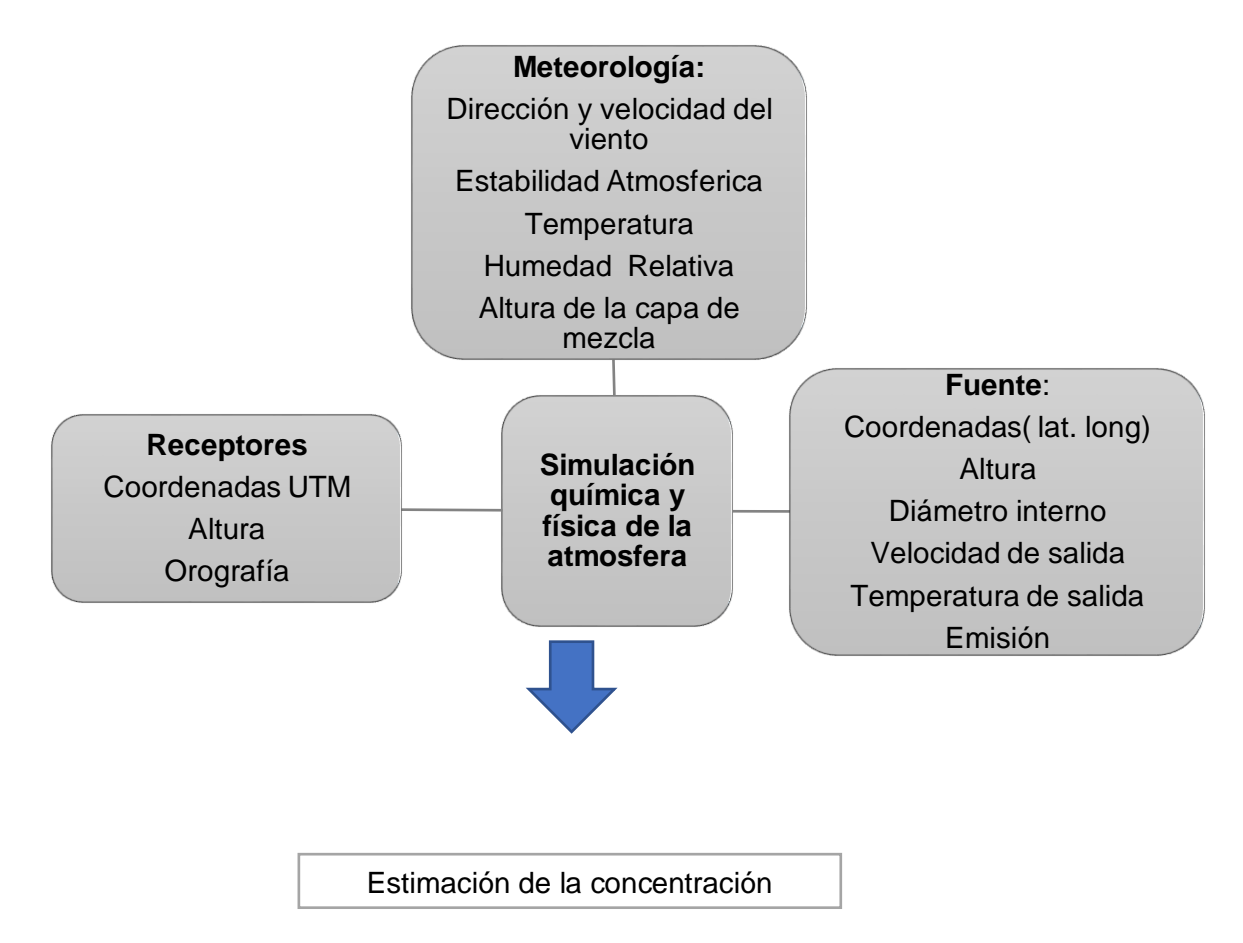

<span id="page-34-1"></span> *Figura 8.* Estructura del Modelo de Dispersión, Odón Sánchez (2018).

## 2.2.12 Estándar de calidad ambiental

<span id="page-34-0"></span>El estándar de calidad ambiental ECA es establecido en Perú, por el Ministerio del Ambiente MINAM, determina los índices máximos permitidos de contaminantes en el aire, con el objetivo de conservar la calidad ambiental a través de la gestión y evaluación ambiental.

Según el D. S 003-2017 MINAM, considera que todas las personas tienen derecho a gozar de un ambiente equilibrado y adecuado al desarrollo de su vida. Según el artículo 2 el ECA es aplicable a aquellos parámetros de emisiones de actividades productivas, extractivas y de servicios.

<span id="page-35-1"></span>

| Parámetros                                                        | Periodo  | Valor (ug/m <sup>3</sup> ) |
|-------------------------------------------------------------------|----------|----------------------------|
| Benceno $C_6H_6$                                                  | Anual    | 2                          |
| Dióxido de Azufre $SO2$                                           | 24 horas | 250                        |
| Dióxido de Nitrógeno NO <sub>2</sub>                              | 1 hora   | 200                        |
| Material Particulado de<br>diámetro menor a 2.5 micras<br>(PM2.5) | 24 horas | 50                         |
| Material Particulado de<br>diámetro menor a 10 micras<br>(PM10)   | 24 horas | 100                        |
| Mercurio Gaseoso (Hg)                                             | 24 horas | $\overline{2}$             |
| Monóxido de Carbono (CO)                                          | 1 hora   | 30000                      |
|                                                                   | 8 horas  | 10000                      |
| Ozono $O_3$                                                       | 8 horas  | 100                        |
| Plomo (Pb) en PM10                                                | Mensual  | 1,5                        |
|                                                                   | Anual    | 0,5                        |
| Sulfuro de Hidrogeno H <sub>2</sub> S                             | 24 horas | 150                        |

**Tabla 5** *Estándares de Calidad Ambiental para aire*

**Fuente:** D.S 003-2017-MINAM

## <span id="page-35-0"></span>2.2.13 Características generales de un neumático

a) Composición de un neumático

Según Miranda et al. (2006) afirma que las llantas son una buena alternativa para obtener energía, por su composición de caucho en
la forma de CH, con un valor calorífico de 33MJ/kg, sin embargo, los residuos como dioxinas y furanos producen un impacto ambiental significativo. (p.10- p.11)

| <b>Materiales</b>   | Automóviles (%) | Camiones (%) |
|---------------------|-----------------|--------------|
| Caucho/elastómeros  | 45              | 42           |
| Humo Negro y sílice | 23              | 21           |
| Metal               | 16              | 25           |
| Material textil     | հ               |              |
| Óxido de zinc       |                 | 2            |
| Azufre              |                 |              |
| Aditivos            | 8               |              |

**Tabla 6** *Composición fundamental de los neumáticos de automóviles y camiones (en %).*

**Fuente:** Adaptado de; NACIONES UNIDAS Directrices técnicas para el manejo ambientalmente racional de neumáticos usados y de desecho – LCA (2001).

Según la Direccion de Transporte de México, el aspecto de un neumático, representado en letras y símbolos corresponde a una información de reconocimiento de tamaño, aspecto, tipo de construcción, diámetro del rin, presión máxima de inflado, entre otros.

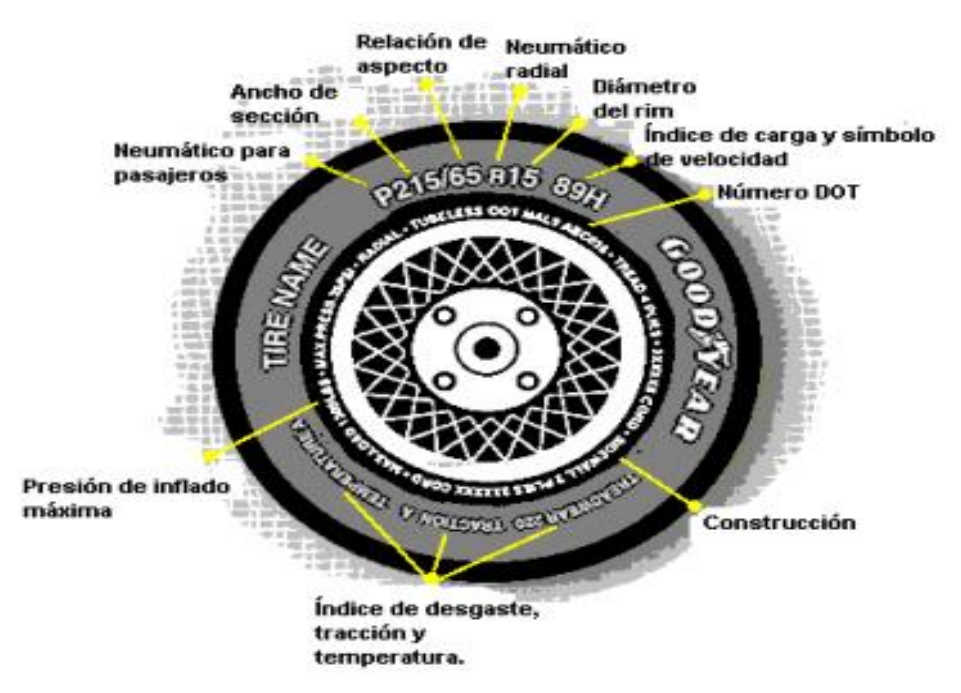

*Figura 9 .* Lado lateral de llanta para automóvil (CONAE,2000).

b) Tipos de neumáticos:

Según la Direccion de Transporte de México, existe neumáticos para cada estación del año que presentan su diseño de acuerdo al vehículo asignado que pueden ser:

- Neumáticos para autopistas
- Neumáticos para nieve
- Neumáticos para tosa temporada
- Neumáticos de alto desempeño
- Neumático toda temporada.

#### 2.2.14 Exposición a los contaminantes del aire

Según la Guía de la calidad de Aire de la OMS (2005) actualiza que la exposición diaria de un individuo a los contaminantes es igual a la suma de contactos que experimenta en diferentes ambientales durante todo el día, esta exposición compone concentración del contaminante en mención y el tiempo permanecido en ese ambiente. Esta variable deberá considerar en este caso el clima que Lima mantiene, es decir, un clima húmedo correspondiendo al mes de siniestro la estación de otoño, aunque en nuestro país se sentían las noches cálidas aun de verano con una temperatura de 20°C- 26°C, se sabe bien que la hora del siniestro fue en la madrugada y todas las personas afectadas se encontraban descansando y abiertas a una exposición sin ningún tipo de barrera o cuidado. (p.7-p.10)

La concentración de los contaminantes varía significativamente en cada país y estación y las reacciones de la población expuesta también son diferentes según cada lugar y tiempo.

Según la OMS la mayoría de las ciudades presentan concentraciones de SO2 menores a 50 ug/ m3 con algunas excepciones en las ciudades de China donde aumenta a concentraciones de 330 µg/m<sup>3</sup>

El material particulado en suspensión tiene como promedio 100 µg/m³ a 300 µg/m³ con algunas excepciones en la ciudad de México y países asiáticos.

38

# 2.2.15 Descripción de los impactos ambientales de la quema de neumáticos

## a) Contaminación Atmosférica

Según Reisman, Pechan (1997), las emisiones de llantas al aire libre incluyen los contaminantes criterio, como material particulado, monóxido de carbono, óxidos de azufre, óxidos de nitrógeno y compuestos orgánicos (COVs). El autor agrega que, los incendios de este tipo emiten humo que influyen al efecto invernadero, además de dioxinas, furanos, entre otros.

## b) Contaminación del agua

Debido a que la quema de llantas causa la combustión del caucho resultando desechos oleosos de residuo, al utilizar el agua para extinguir el incendio éste puede conducir los desechos hacia cuerpos de agua o permitiendo infiltración en el suelo (Convenio de Basilea, 2010).

## c) Contaminación del suelo

Se refiere a los residuos oleosos que se desechan luego de la extinción del incendio, que pueden contaminar el suelo causando el lixiviado de cenizas y otros residuos suelo (Convenio de Basilea, 2010).

#### d) Salud

La quema de llantas puede afectar a la salud de diversos tipos, desde irritación de vías respiratorias hasta enfermedades pulmonares graves, estos pueden evolucionar al contacto con el humo, los niños y adultos mayores son los más afectados de tos, lagrimeo, entre otros síntomas. (Fernandez,2014, p.1)

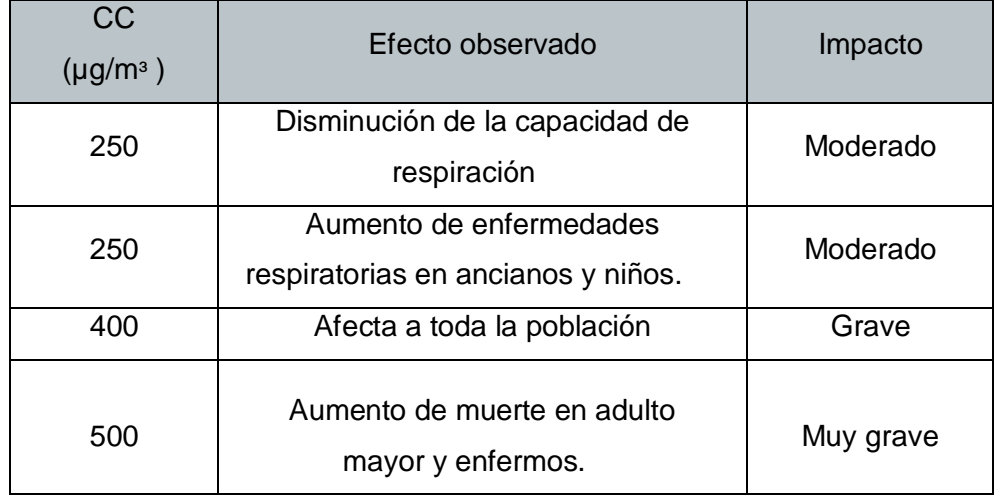

**Tabla 7** *Efecto a la salud por exposición a material particulado.*

**Fuente:** Los efectos sobre la salud según la Organización Panamericana.

 **Tabla 8** *Efectos en la salud por exposición a dióxido de nitrógeno.*

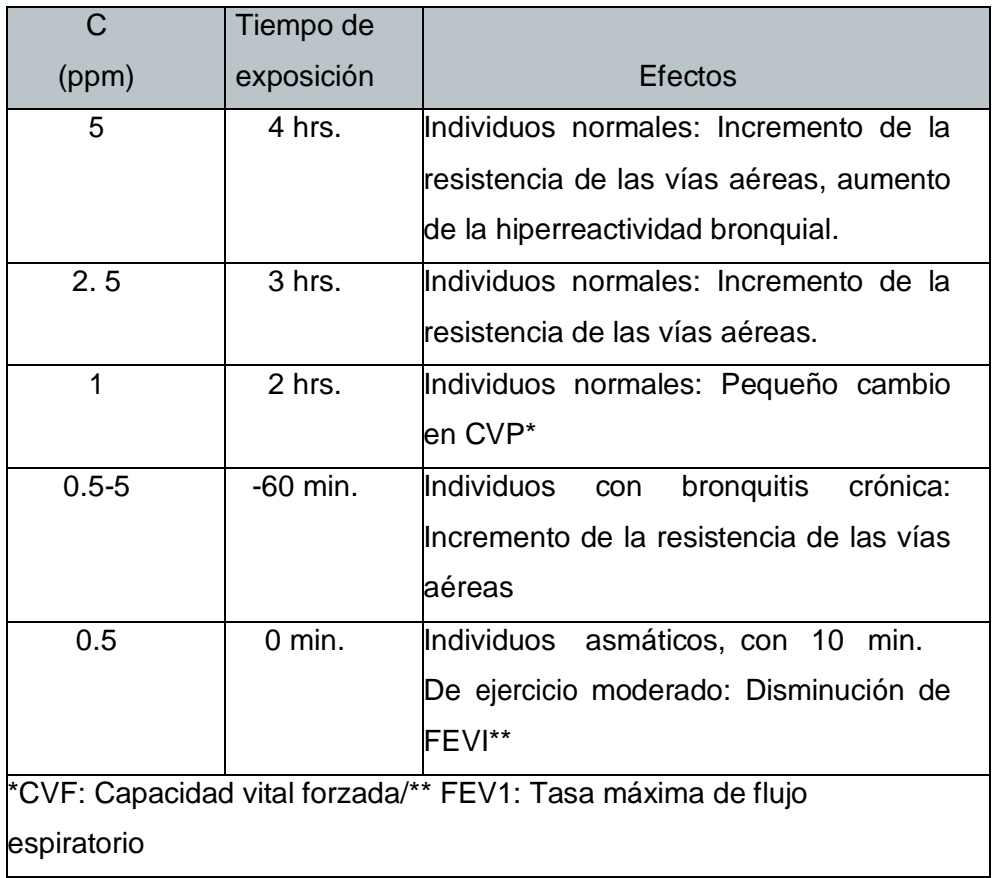

**Fuente:** Los efectos sobre la salud, según la Organización, Panamericana.

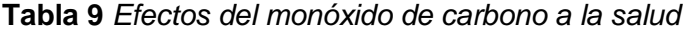

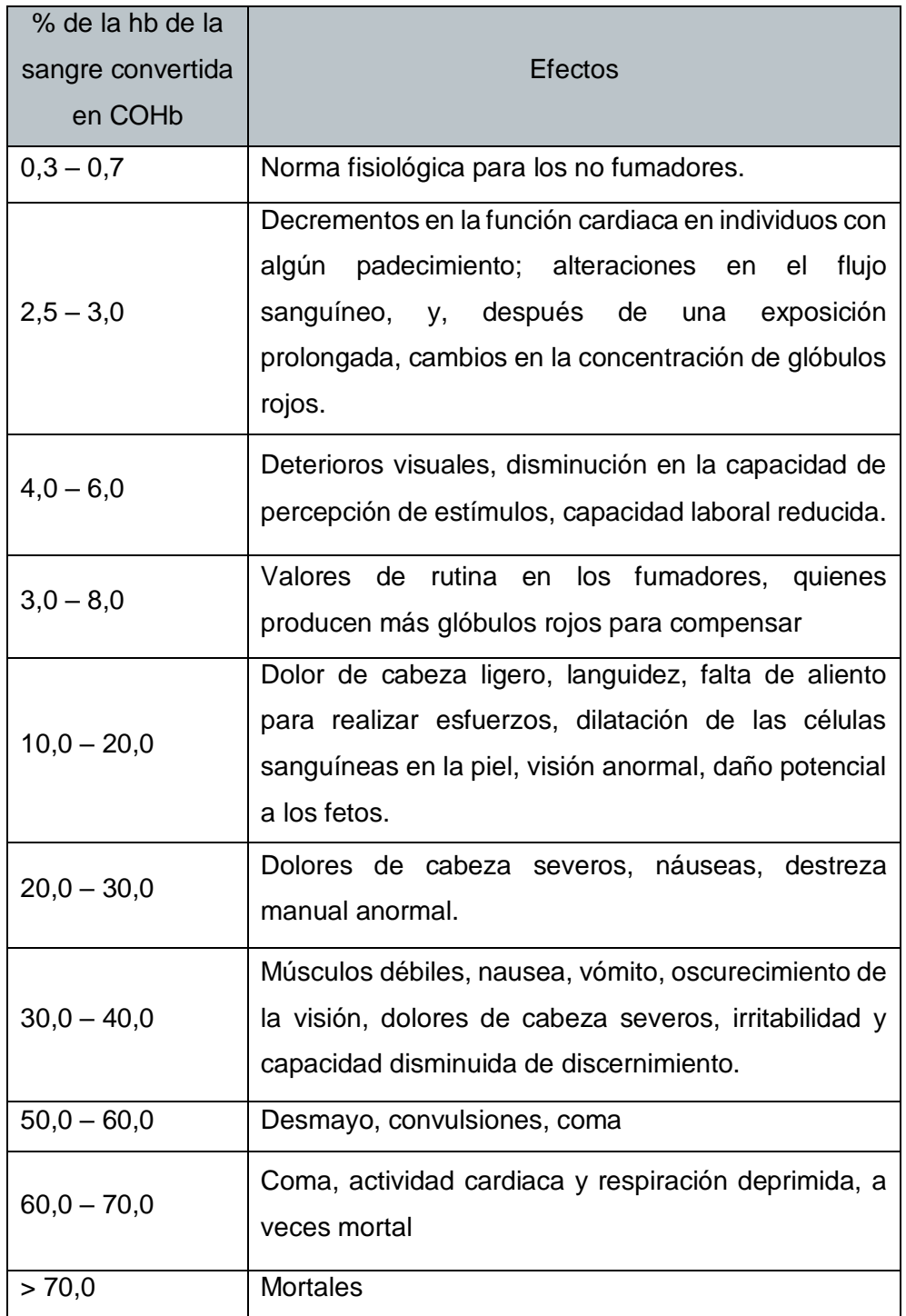

**Fuente:** De Nevers Noel,1997, p. 503.

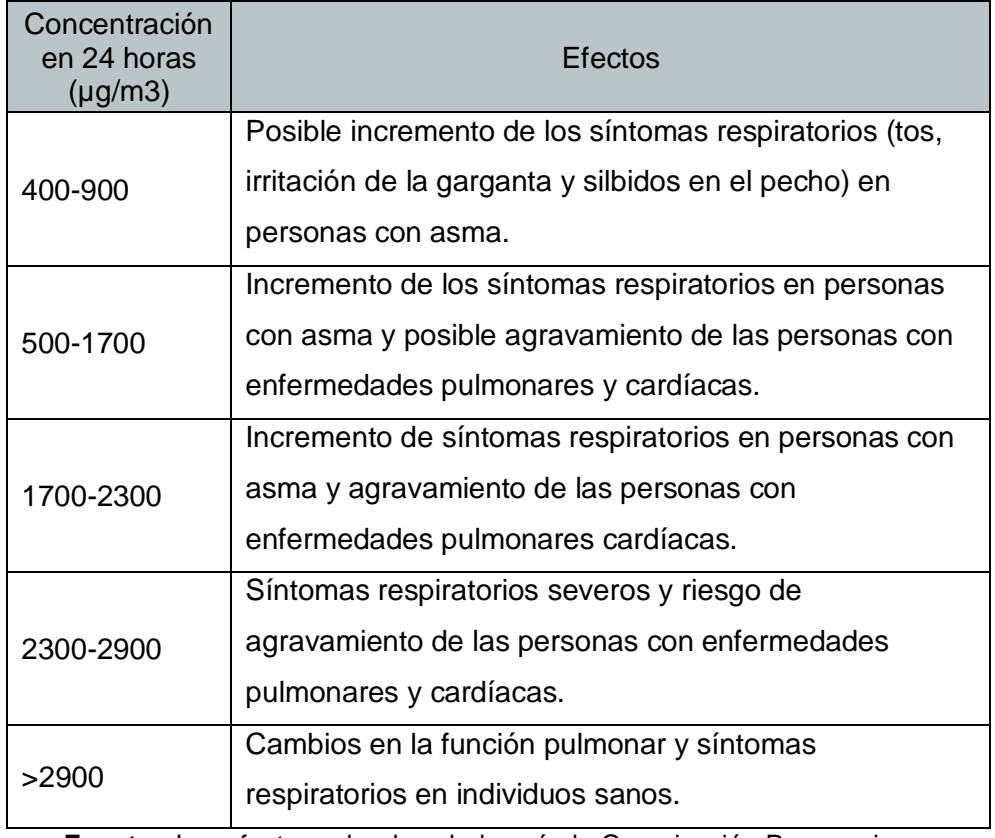

**Tabla 10** *Efecto a la salud por exposición de dióxido de azufre.*

**Fuente:** Los efectos sobre la salud según la Organización Panamericana www.ucbcba.edu.bo/carreras/ingma/actividades.

## 2.2.16 Métodos de validación estadística

Los métodos de evaluación tienen el objetivo de validar la información reportada por un modelo midiendo la calidad de los datos según parámetros estadísticos que definen intervalos dentro de los cuales se tienen que encontrar los valores con el fin de cumplir un estándar de esta manera miden el desempeño general de un modelo en tiempo y espacio. Se refiere a medición de incertidumbre de la aplicación de un modelo midiendo la exactitud de valores bajo condiciones específicas, así como la parte representativa de los datos de entrada, el desempeño del modelo será evaluado de acuerdo a antecedentes con respecto a otros modelos u expectativas teóricas.

Los diferentes métodos empleados en la investigación según el método utilizado por Bavativa y Holguín, p.38-40 (2017) son:

#### a) Normalización

Desarrolla el ajuste de datos con relación a una escala, generalmente a valores promedio transformando una variable aleatoria a una variable con distribución normal resultando datos estándares y comparables. El objetivo de este método es que los valores sometidos permitan la comparación con otra base de datos donde se elimine los datos que estén fuera del rango de la distribución normal.

b) Diferencia absoluta normalizada:

Relación entre el valor medido que no pertenece al rango de la normal con respecto a la sumatoria de dos variables de la misma condición. Esta relación debería ser igual a cero para establecer un "modelo ideal". Se representa de la siguiente forma:

$$
\mathsf{NAD} = |\overline{Co - Cp}| / (\overline{Co} + \overline{Cp})
$$

Donde:

Co = Concentración observada.

Cp= Concentración calculada.

c) Error cuadrático medio Normalizado (NMSE)

Este método se basa en la dispersión del total de datos señalando la medida promedio de los valores pronosticados y el valor observado verificando el buen rendimiento del modelo. Se representa de la siguiente forma:

$$
NMSE = \overline{(Co - Cp)^2}/(\overline{Co} * \overline{Cp})
$$

El producto de Co\*Cp asegura que el NMSE no se sobreestime.

d) Fracción de Cp entre factor de dos veces Co (FAC2) Relaciona las variables medidas y las calculadas permitiendo la estimación de valores antes subestimados.

Se representa de la siguiente forma

$$
FAC2 = Cp / Co
$$

El número 2 es importante ya que no serán aceptadas relaciones más altas que este valor pues se caería en una sobreestimación muy alta con valores de error considerables que generan sesgo.

e) Sesgo medio fraccional (FB)

En este caso es sesgo se normaliza y alcanza su variación entre 2 y -2, para un "modelo perfecto" este valor es cero. Se representa de la siguiente forma:

$$
FB = 2|\overline{Co - Cp}|/(\overline{Co} + \overline{Cp})
$$

## **2.3. Definición de términos básicos**

Glosario:

## Atmósfera

Capa de gas que envuelve la tierra conformada por una mezcla de gases principalmente por nitrógeno (N) y oxígeno (O) que se desenvuelve del suelo hasta los 800-100 km de altura (Programa de geografía de Argentina, 2012, p.20-24).

## Ambiente

Conjunto de elementos vivos y abióticos que rodean un organismo o grupo de organismo. El ambiente está integrado por tres elementos físicos, como aire, temperatura, relieve suelos, y agua; así como elementos vivos, plantas, animales y microorganismos (PNUMA,2000, p.46).

## Impacto Antropogénico

Manejo irrazonable de recurso naturales y un mal manejo de residuos generados por el hombre que ocasiona daños al ambiente (Gordillo, Cabrera, Hernández, 2010).

## Contaminación Atmosférica

Materias en el aire que suponen un riesgo daño para la población y materiales de cualquier naturaleza. Puede darse de forma natural o antrópica (Carnicer,2017, p.34).

## Dispersión de contaminantes

Transportes de contaminantes en la atmósfera que dependen del estado de la atmósfera y las condiciones meteorológicas se dispersarán a través del tiempo a las zonas más próximas a la fuente de emisión. (Cornare,2015, p.15.23).

## Contaminantes Primarios

Este tipo de contaminantes son vertidos directamente a la atmósfera o fuentes de emisión como chimeneas o automóviles (Semarnat,2013, p.34).

# Monóxido de carbono CO

Es un gas inestable más abundante en la capa inferior de la atmósfera, producida por la combustión incompleta de carbono, éste se oxida generando CO2.Su fuente principal de emisión es el parque automotor (Semarnat,2013, p.11-15).

# Óxido de nitrógeno NOx

Producido en la quema de combustibles fósiles, el NOx se oxida formando NO2, éste último es el responsable del smog fotoquímico (Semarnat,2013, p.24).

## Óxido de azufre SOx:

Se origina de la combustión del azufre existente en el carbón y el petróleo, conforman con la humedad los ambientes aerosoles aumentando el dominio corrosivo en el aire provocando lluvia ácida (Semarnat,2013, p.25-26).

# Fuente de Emisión

Lugar de descarga a la atmósfera de manera constante o no constante de materias, sustancias o formas de energía proveniente de una fuente capaz de producir contaminación a la atmósfera (Contaminación Ambiental EOI,2017, p.19-22).

# Exposición a contaminantes:

Situación en la que los seres humanos interactúan con un agente de composición química, cuyo estado físico permite que el individuo lo absorba a través de distintas vías de ingreso (ACHS, Manual del participante, p.5).

## Incendio

Es un fuego descontrolado en espacio y tiempo con combustión incontrolada donde intervienen materiales combustibles, desprendiendo humo, gases y calor (Esparza, Bomberos de Navarra, Manual de química del fuego, p.40).

## Humo

Son Partículas incompletamente quemadas las cuales son transportadas por corrientes de convección. Es la primera característica que se aprecia en un evento de incendio, el color del humo puede darnos información sobre el tipo de combustible que está ardiendo (Lacasta, Universidad de Catalunya, 2000).

#### PM10

Partículas en suspensión con un diámetro máximo de 10 um, comprende partículas finas y gruesas (Glosario, GreenFacts,2001, p.23).

#### PM2.5

Partículas en suspensión con un diámetro máximo de 2.5 um, también llamadas partículas finas o fracción fina (Glosario, GreenFacts,2001, p.24).

#### Neumáticos

Fabricada con caucho, representa al conjunto de neumático compuesta por una cubierta de aro conocida como llanta y aire (Dirección de Transporte CONAE, México).

#### Peligro

Probabilidad de acontecimiento de un fenómeno natural u ocasionado por la actividad del hombre que puede impactar un área poblada, materiales físicos y el ambiente (INDECI, Manual Básico para la estimación de Riesgo,2006, p.46).

## Limites Máximo Permisible LMP

Concentración de elementos, sustancias o parámetros físicos, químicos y biológicos que caracteriza a una emisión que al ser sobrepasado puede ocasionar daño a la salud, bienestar humano y al ambiente (MINAM, Calidad Ambiental,2010, p.24).

## Estándar de Calidad Ambiental ECA

Dimensión del nivel de concentración de elementos, sustancias o parámetros físicos, químicos y biológicos presentes en el medio acuático, aire y suelo en condición de cuerpo receptor, donde no es significativo para la salud de las personas ni al ambiente (MINAM, Calidad Ambiental,2010).

#### Salud Ambiental

Aspecto de la salud del hombre, incluyendo la calidad de vida, que son dependientes de factores ambientales, así como la evaluación, corrección y prevención de riesgos ambientales (Rengifo, 2008, p.65-80).

## Meteorología

Ciencia que estudia la atmósfera, sus propiedades y fenómenos de los llamados meteoros, se centra en el estudio de una serie de magnitudes o variables meteorológicas las cuales varían en espacio y tiempo (Rodríguez, et al.,2004).

## Estación meteorológica.

Conjunto de varios instrumentos de medición de ubicación, orientación y condiciones del entorno, Para el resguardo de datos la estación se ubica en una garita donde se ubicarán los diferentes instrumentos. (Universidad De Nordeste,2010).

## Nubosidad

Conjunto de nubes de pequeñas gotas de agua o cristales de hielo que registran en indicador de un cielo despejado, nuboso o totalmente cubierto (Rodríguez, et al.,2004).

#### Viento

Movimiento de masas de aire en consecuencia de la desigual presión atmosférica entre dos puntos, medido con un anemómetro (Rodríguez, et al.,2004).

## Humedad atmosférica

Porción de vapor de agua incluido en la atmósfera, medido con un higrómetro, se denomina humedad absoluta a la cantidad de vapor de agua

contenida en un volumen de aire g/m<sup>3</sup> (Andrades, Muñez, Fundamento de Climatología, 2012, p.44-49).

# Presión

Presión ejercida por una columna de mercurio de base 1 cm2 y de altura 760 mm, la presión varía de acuerdo a la temperatura y de la humedad, se calienta el aire aumentando de volumen y se hace menos denso y pesado (Andrades, et al.,2012).

# Temperatura punto rocío

Temperatura que pasa el vapor de agua a estado líquido, esta depende de la humedad de aire y temperatura del aire (Andrades, et al.,2012).

# Albedo

Relación entre la radiación solar reflejada por una superficie dividido entre la radiación solar incidente sobre esa misma superficie, importante para evaluar la insolación total, puede variar con el tipo de cubierta terrestre. El albedo disminuye a medida que aumenta el contenido de humedad, materia orgánica y rugosidad de superficie (Vera Mella,2019, p.7-p.9).

# Rugosidad

También llamada textura primaria, conformada por conductos dejados por los impulsores que atacan la superficie y se encuentran superpuesta al perfil de ondulación (Hobson, Tecnología Mecánica, Manual, p.21-30).

# **CAPITULO III: DESARROLLO DEL TRABAJO DE SUFICIENCIA PROFESIONAL**

# **3.1. Modelo de solución presupuesto**

# 3.1.1 Ubicación del área de estudio

Como parte del estudio se seleccionó un incendio de grandes proporciones en la ciudad de Lima, luego de las referencias mencionadas, se optó por estudiar el caso del Incendio de almacén de Llantas en Trapiche, Distrito de Comas, Lima y a través del software AERMOD aplicar la modelación con el objetivo de verificar la calidad de la atmósfera a causa del incendio.

La empresa era clandestina por lo que no se incluirá el nombre ni datos de la adquisición del terreno. Es importante agregar que este estudio se tomará como incidente de caso de estudio con los propósitos ya mencionados, por lo cual no se pondrá en discusión información que no competa al estudio.

Las fechas, ubicación y coordenadas del incendio se muestran en la siguiente tabla:

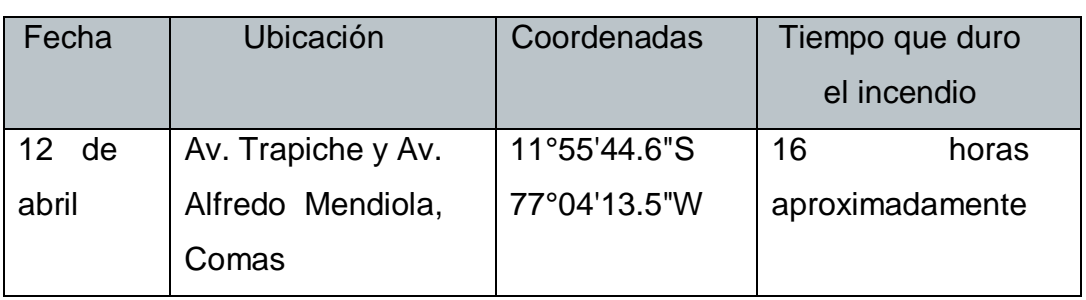

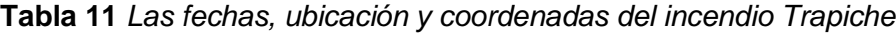

**Fuente:** Adaptado de El comercio, 12 de abril 2018

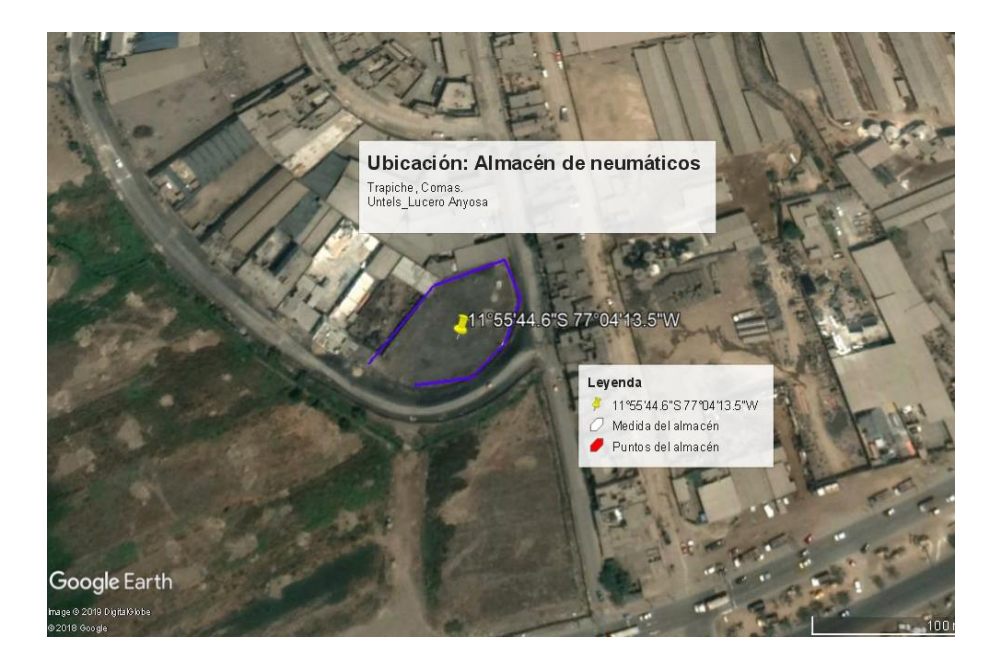

*Figura 10.* Ubicación del Almacén de Neumáticas-Trapiche, Comas. (Adaptado de Google Earth).

3.1.2 Carta de solicitud de variables meteorológicas y de contaminantes atmosféricos de los siguientes episodios de incendios

Se solicita al Servicio Nacional de Meteorología e Hidrología del Perú (SENAMHI) los datos de 2 incendios con el objetivo de tener mejores referencias y datos exactos para el incendio de "Trapiche", Comas.

| Incendio | Dirección                                                                                | Fecha<br>de inicio | <b>Material</b><br>combustión  |
|----------|------------------------------------------------------------------------------------------|--------------------|--------------------------------|
| Trapiche | Av. Héroes del Alto<br>Cenepa (Trapiche),<br>cruce con Av.<br>Alfredo Mendiola,<br>Comas | 12/04/18           | <b>Neumáticos</b><br>(llantas) |

**Tabla 12** *Datos de solicitud a SENAMHI*

**Fuente:** Redacción Propia.

Los procedimientos para solicitar los datos siguieron los siguientes pasos según Resolución Presidencial Ejecutiva N°0192-2016/SENAMHI-PREJ-SG-OPP-UM-2016; en el cual se considera:

- Anexo 01: Formato de solicitud Estudiante/Tesista- Sede central
- Carta dirigida de la Universidad a SENAMHI para la validación de estudio de tesis.
- Anexo 03: Formato de declaración Jurada
- Anexo 04: Formato de carta de compromiso
- Resumen de 3 hojas máximo de la investigación.

Los datos serán entregados vía correo electrónico en un plazo de 15 días hábiles. En el contenido del formato se debe solicitar los datos de superficie y los datos de perfil vertical, en este caso de la estación más cercana.

| Datos de Superficie    | Datos en perfil vertical                   |  |
|------------------------|--------------------------------------------|--|
|                        | Radiosondeo de los                         |  |
| Nubosidad              | días que duro el                           |  |
|                        | incendio.                                  |  |
| Temperatura            | Viento (dirección y                        |  |
|                        | velocidad)                                 |  |
|                        | Temperatura de punto                       |  |
| Humedad Relativa       | rocío a diferentes                         |  |
|                        | alturas.                                   |  |
| Presión                |                                            |  |
| Dirección del viento   |                                            |  |
| Velocidad del viento   | Altura máxima que<br>llegan los incendios. |  |
| Precipitación Horaria  |                                            |  |
| Radiación Solar Global |                                            |  |

**Tabla 13** *Datos solicitados a SENAMHI.*

# 3.1.3 Determinación de los parámetros meteorológicos

Un modelo de dispersión necesita de datos meteorológicos de superficie para el análisis de cálculos más exactos y contundentes. Los datos meteorológicos se obtuvieron de forma instrumental por medio de la Estación Meteorológica del SENAMHI: Estación Carabayllo y Estación Campo de Marte, se tomará dos incendios como referencias de datos. A continuación, se muestra información de la estación meteorológica donde se recolectaron los datos mencionados.

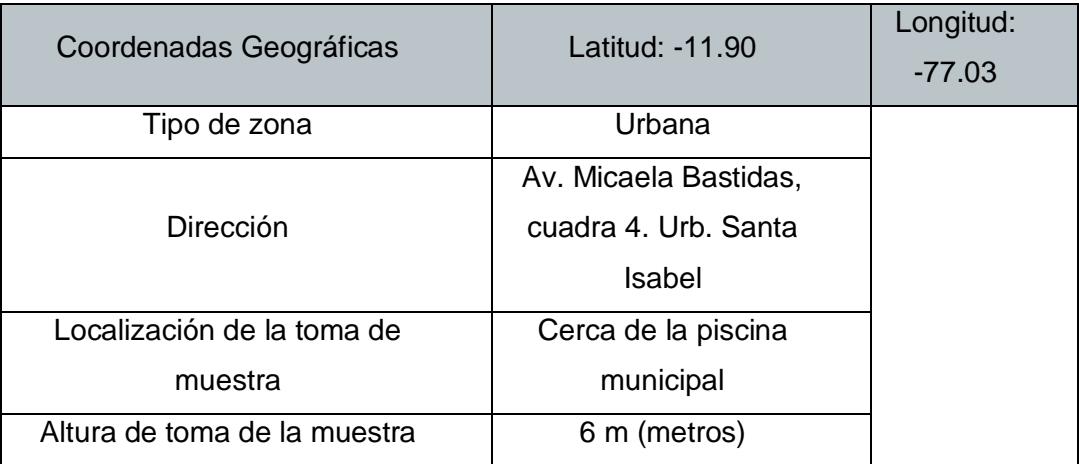

## **Tabla 14** *Estación Meteorológica Carabayllo.*

*Fuente: Adaptado de: www.senamhi.gob.pe* 

## **Tabla 15** *Parámetros de Estación Meteorológica Carabayllo.*

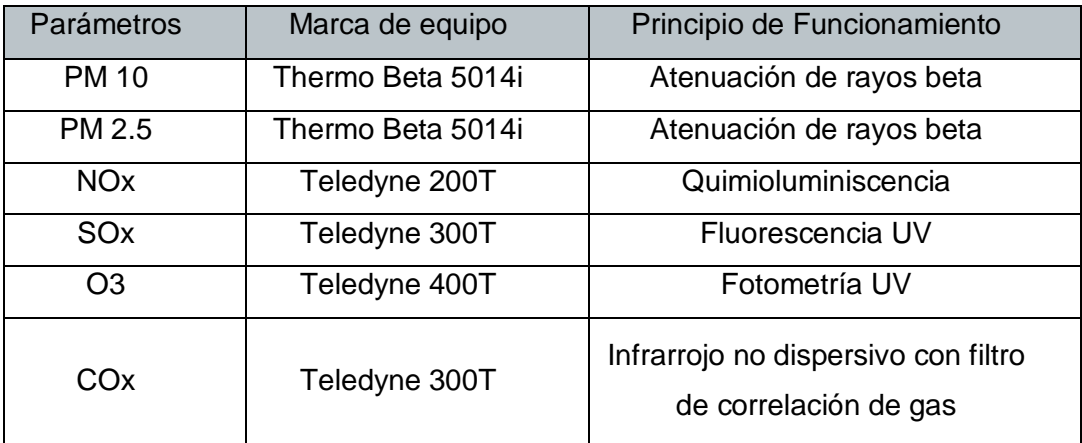

**Fuente:** Adaptado de www.senamhi.gob.pe

#### 3.1.4 Procesamiento en Plataforma AERMET

#### a) Datos meteorológicos de superficie

Se utiliza el Software AERMET con el propósito de simular las condiciones meteorológicas más cercanas al momento del incendio, se optó por emplear la información reportada por la estación más cercana al punto.

Los datos meteorológicos recolectados de la estación meteorológica de SENAMHI serán descargados a una computadora para ser leídos por el programa AERMET con relación a sus coordenadas geográficas.

En la presente investigación se tendrá en cuenta el tipo de terreno del área considerada del punto de emisión. Estos parámetros son valores establecidos por la Agencia de Protección Ambiental (EPA) el uso del suelo a estudiar es de Tipo Urbano y el mes del incendio corresponde al mes abril, el cual abarca a la estación de primavera.

Durante la ejecución del software AERMET se debe tener en cuenta el ingreso de datos de superficie en un formato RDU\_ALL o. SAM, así como las coordenadas, y elevación de la estación.

Los días 12 y 13 de abril del 2018 la temperatura osciló entre los 20.4°C a 25°C con un promedio de 21°C. La humedad relativa varió entre los 61% a los 82% teniendo un promedio de 75%. Se contó con una radiación promedio de 533 Watts/m2. No se contaron con lluvias para los días mencionados.

En la tabla, se detallan los datos procesados en Microsoft Excel, obtenidos de la estación Meteorológica de Carabayllo- SENAMHI. En la tabla 16 se muestran los datos de los días 12 y 13 de abril en un rango de 00:00 horas a 23:00 horas, donde incluye las horas del incendio hasta su extinción. La data de precitación corresponde a 0 ya que no se cuenta con presencia de lluvias para los días mencionados, para los datos vacíos se utilizó data del incendio de Las Malvinas obtenidos de la estación Campo de Marte por la similitud de la proporción del incendio. Los datos meteorológicos obtenidos, fueron insertados a una computadora y transformado al formato ALL, con columnas de 20 donde indican el ingreso de la data de superficie para su posterior lectura por el programa AERMET.

#### b) Datos meteorológicos en vertical

Para el ingreso de datos meteorológicos se tendrá que ingresar un archivo. FSL que contenga los datos de Radiosondeo de las fechas mencionadas. Para la extracción de la data se tuvo el soporte de la NOAA (National and atmospheric administration), en el siguiente sitio web: https://ruc.noaa.gov/raobs/

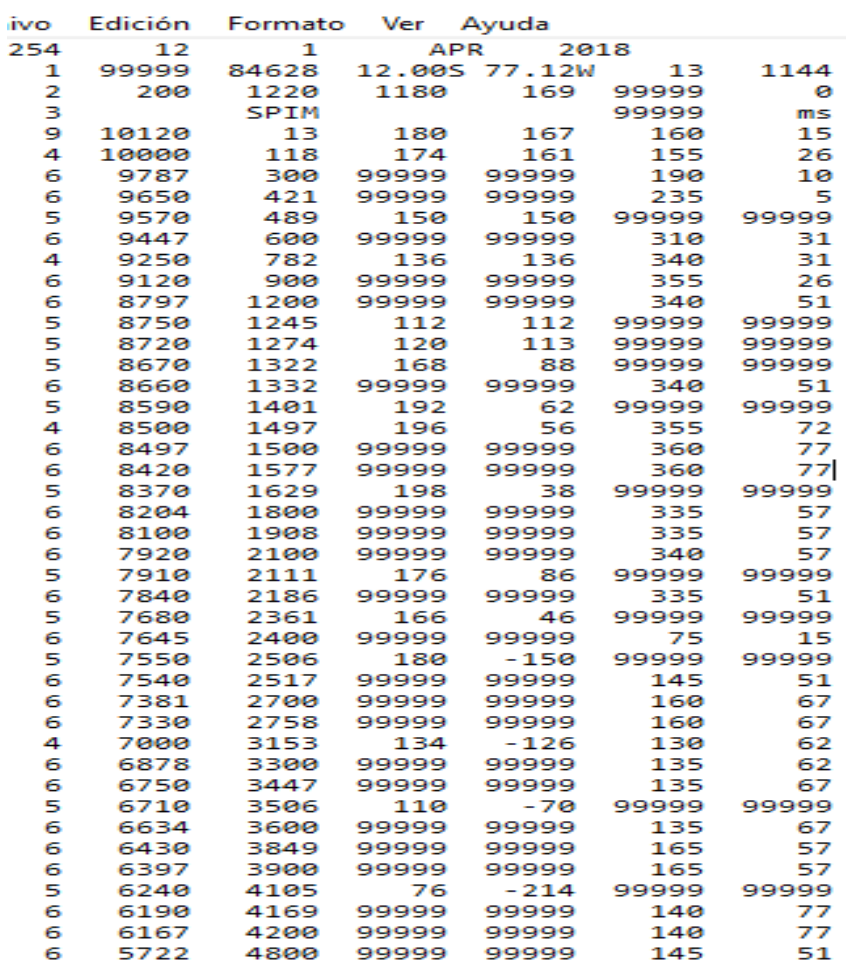

2018 TESIS.fsl: Bloc de notas

*Figura 11.* Datos de Radiosondeo los días del incendio Trapiche, Comas ingresado con el Archivo FSL .DAT.

RDU-90: Bloc de notas

| Archivo                         |   |             | Edición Formato | Ver                | Ayuda              |         |                  |         |                 |     |
|---------------------------------|---|-------------|-----------------|--------------------|--------------------|---------|------------------|---------|-----------------|-----|
| 1                               | 2 |             | 3               | 4                  | 56                 | 7       | 8                | 9       | 10              | 11  |
| 13722 1990 1 1 1 9999 9999      |   |             |                 |                    | 1010               | 14.4    | 12.8 090         |         | 991             | 210 |
| 13722 1990 1 1 2 9999 9999      |   |             |                 |                    | 1010               | 13.9    | 12.8 093         |         | 991             | 240 |
| 13722 1990 1                    |   | $\mathbf 1$ |                 | 3 9999 9999        | 1010               | 13.9    | 12.2 090         |         | 990             | 220 |
| 13722 1990 1                    |   |             |                 | 1 4 9999 9999      | 1010               | 13.9    | 12.2 090         |         | 990             | 230 |
| 13722 1990 1                    |   | 1           |                 | 5 9999 9999        | 1010               | 11.1    |                  | 8.3 083 | 992             | 290 |
| 13722 1990 1                    |   |             |                 | 1 6 9999 9999      | 1010               | 8.9     |                  | 7.2 089 | 994             | 350 |
| 13722 1990 1                    |   |             |                 | 1 7 9999 9999      | 1010               | 6.7     |                  | 3.3 080 | 995             | 330 |
| 13722 1990 1                    |   |             |                 |                    | 1 8 9999 9999 0909 | 6.7     |                  | .0005   | 997             | 300 |
| 13722 1990 1                    |   |             |                 | 1 9 9999 9999 0505 |                    | 5.0     |                  |         | $-3.9$ 053 1000 | 320 |
| 13722 1990 1 110 9999 9999 0000 |   |             |                 |                    |                    | 6.7     |                  |         | $-3.3$ 049 1001 | 320 |
| 13722 1990 1 111 9999 9999 0101 |   |             |                 |                    |                    | 7.2     |                  |         | $-5.0$ 042 1002 | 310 |
| 13722 1990 1 112 9999 9999 0101 |   |             |                 |                    |                    | 7.8     |                  |         | $-6.1$ 037 1002 | 290 |
| 13722 1990 1 113 9999 9999 0404 |   |             |                 |                    |                    | 7.8     |                  |         | $-8.3$ 031 1003 | 310 |
| 13722 1990 1 114 9999 9999 0606 |   |             |                 |                    |                    | 8.3     |                  |         | $-8.9$ 029 1004 | 290 |
| 13722 1990 1 115 9999 9999 0505 |   |             |                 |                    |                    | 7.2     | $-10.0$ 029 1005 |         |                 | зро |
| 13722 1990 1 116 9999 9999 0202 |   |             |                 |                    |                    | 7.2     |                  |         | $-9.4$ 030 1006 | 320 |
| 13722 1990 1 117 9999 9999 0000 |   |             |                 |                    |                    | 6.1     |                  |         | $-8.9$ 034 1007 | 310 |
| 13722 1990 1 118 9999 9999 0000 |   |             |                 |                    |                    | 4.4     |                  |         | $-8.3$ 039 1009 | 310 |
| 13722 1990 1 119 9999 9999 0000 |   |             |                 |                    |                    | 3.9     |                  |         | $-8.3$ 041 1010 | 310 |
| 13722 1990 1 120 9999 9999 0000 |   |             |                 |                    |                    | $3.3 -$ |                  |         | $-8.3$ 043 1010 | 330 |
| 13722 1990 1 121 9999 9999 0000 |   |             |                 |                    |                    | 1.7     |                  |         | $-7.8$ 050 1011 | 320 |
| 13722 1990 1 122 9999 9999 0000 |   |             |                 |                    |                    | 1.1     |                  |         | $-7.8$ 052 1012 | 300 |
| 13722 1990 1 123 9999 9999 0000 |   |             |                 |                    |                    | 1.1     |                  |         | $-7.8$ 052 1013 | 290 |
| 13722 1990 1 124 9999 9999 0000 |   |             |                 |                    |                    | .0      |                  |         | $-7.2$ 059 1014 | 290 |
| 13722 1990 1 2 1 9999 9999 0000 |   |             |                 |                    |                    | $-1.7$  |                  |         | $-6.7$ 069 1014 | 290 |
| 13722 1990 1 2 2 9999 9999 0000 |   |             |                 |                    |                    | $-1.1$  |                  |         | $-6.7$ 066 1015 | 320 |
| 13722 1990 1 2 3 9999 9999 0000 |   |             |                 |                    |                    | $-1.7$  |                  |         | $-7.2$ 066 1015 | 310 |
| 13722 1990 1 2 4 9999 9999 0000 |   |             |                 |                    |                    | $-2.2$  |                  |         | $-7.2$ 069 1015 | 000 |
| 13722 1990 1 2 5 9999 9999 0000 |   |             |                 |                    |                    | $-3.9$  |                  |         | $-6.7$ 081 1015 | 000 |
| 13722 1990 1 2 6 9999 9999 0000 |   |             |                 |                    |                    | $-3.9$  |                  |         | $-6.7$ 081 1016 | 000 |
| 13722 1990 1 2 7 9999 9999 0201 |   |             |                 |                    |                    | $-5.0$  |                  |         | $-6.7$ 088 1016 | 140 |
| 13722 1990 1 2 8 9999 9999 0401 |   |             |                 |                    |                    | $-4.4$  |                  |         | $-6.1$ 088 1017 | 000 |
| 13722 1990 1 2 9 9999 9999 0501 |   |             |                 |                    |                    | $-2.2$  |                  |         | $-4.4$ 085 1016 | 000 |
| 13722 1990 1 210 9999 9999 0701 |   |             |                 |                    |                    | 2.8     |                  |         | $-5.6$ 055 1017 | 330 |
| 13722 1990 1 211 9999 9999 0500 |   |             |                 |                    |                    | 5.0     |                  |         | $-6.1$ 045 1017 | 170 |

 *Figura 12.* Datos de Radiosondeo los días del incendio Trapiche, Comas ingresado con el Archivo FSL .DAT.

c) Datos onsite

Comprenden los datos horarios de superficie el cual se obtuvo con el programa WR PLOT formando un archivo. SAM ingresando la data de la estación meteorológica a analizar.

d) Datos de la fuente de emisión

Los datos sobre la fuente de emisión, fueron la altura de la chimenea, en este caso se tomará la altura de la chimenea como la altura de apilamientos de neumáticos; el diámetro de chimenea se tomará como diámetro el área quemada; el tipo y la concentración del contaminante que se desea evaluar; la velocidad de salida de los gases, se determinará de acuerdo a la velocidad del viento en el horario preciso; la temperatura de salida de los gases, se determinará gracias al uso de cámara térmica en el trabajo de extinción de incendios en Lima según el siguiente cuadro:

| Area<br>incendiada $(m^2)$  | Altura de la<br>chimenea (m) | Altura de<br>humo $(m)$                            |
|-----------------------------|------------------------------|----------------------------------------------------|
| 1083.11                     | 10                           | 30                                                 |
| Radio de la<br>chimenea (m) | Velocidad<br>de salida (m/s) | Temperatura<br>de salida de<br>gases $(^{\circ}C)$ |
| 18.50                       | 13                           | 1000                                               |

 **Tabla 16** *Datos de la chimenea.*

 **Fuente**: Redacción Propia / Parte de emergencias CGBVP.

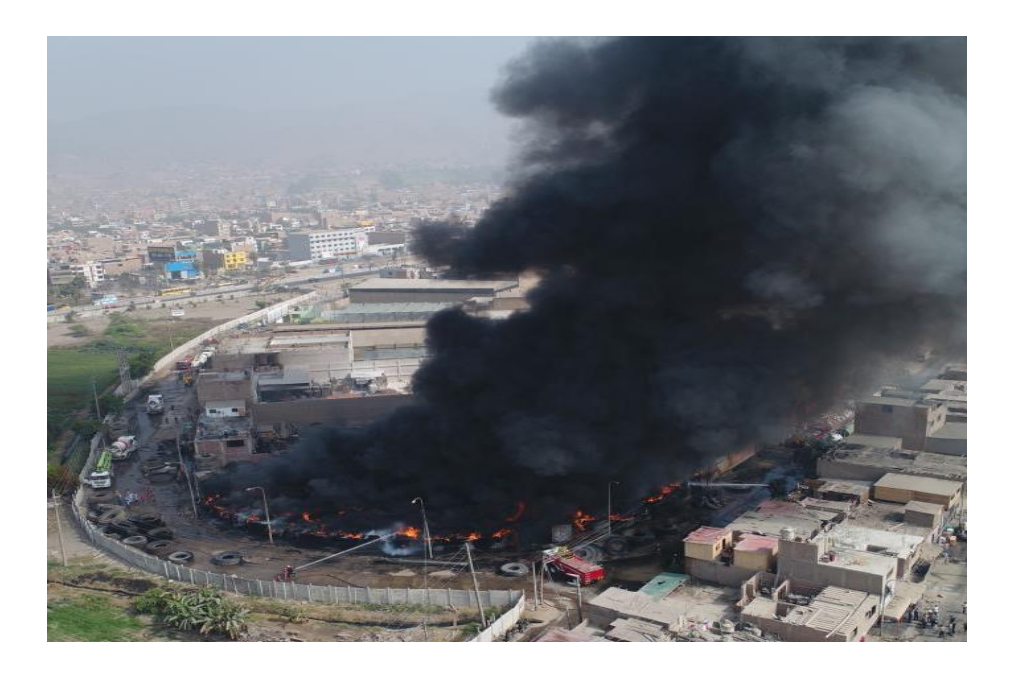

 *Figura 13.* Incendio de neumáticos "Trapiche" (Google Earth).

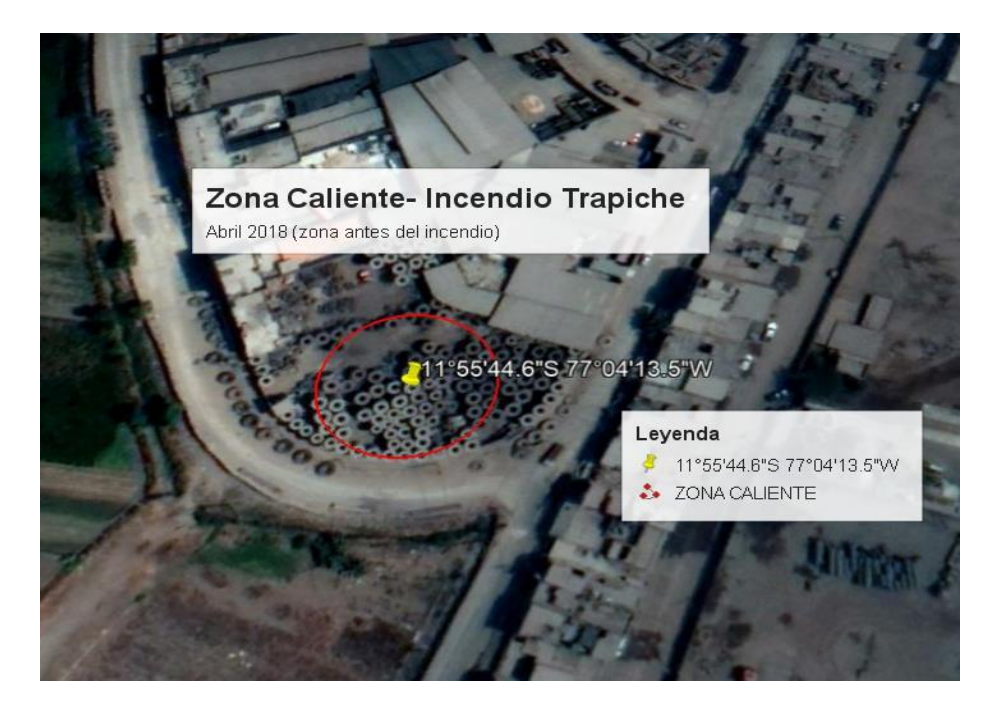

*Figura 14.* Zona Caliente del incendio de neumáticos "Trapiche", Comas (Google Earth).

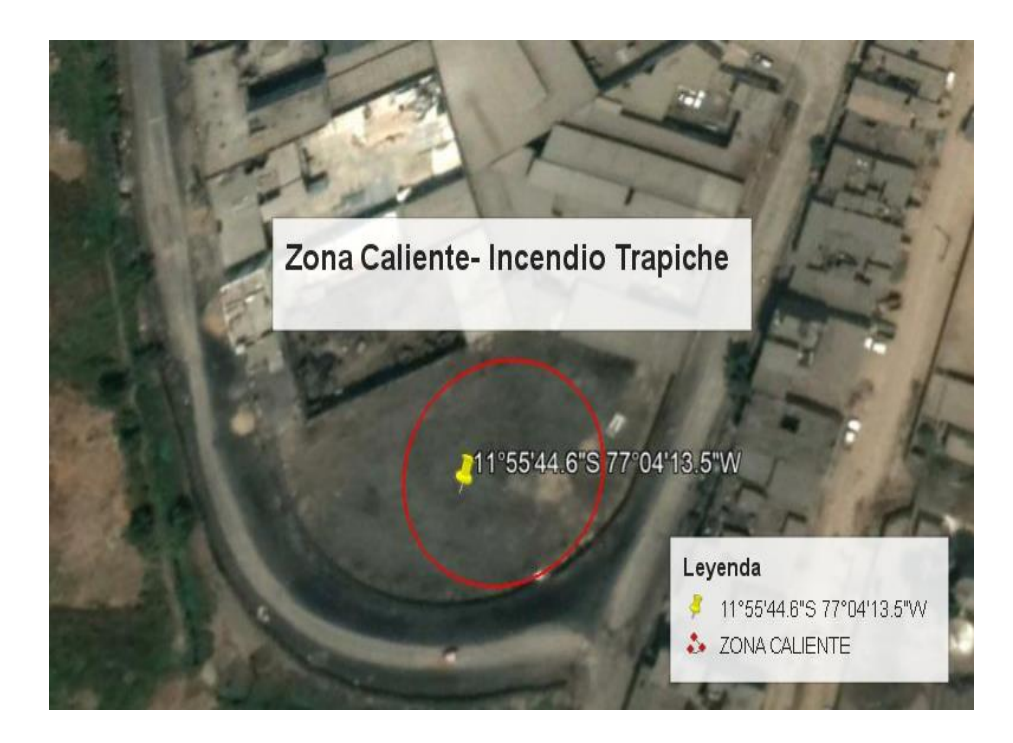

*Figura 15.* Enfoque satelital antes del incendio en Trapiche capturada el 5/04/18. (Fuente: Google Earth).

De acuerdo a los datos se procesará lo siguiente:

#### Albedo

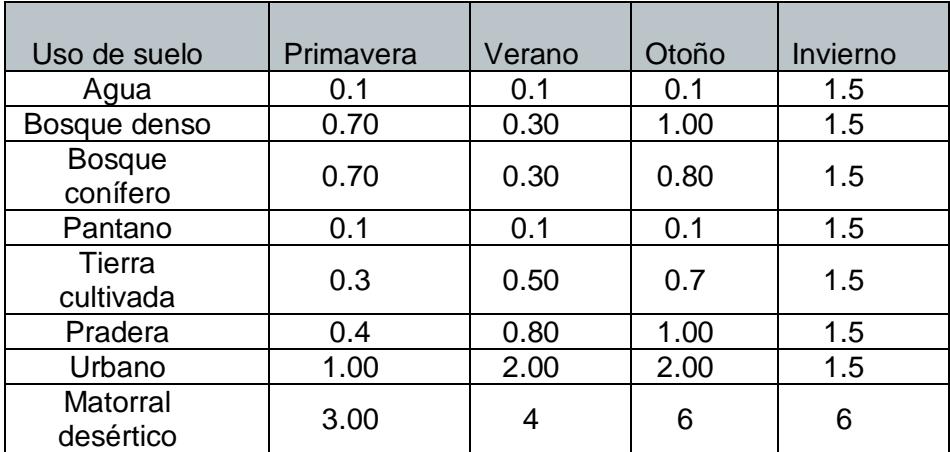

 **Tabla 17** *Valores de albedo por estación de año y uso de suelo.*

**Fuente:** United states environmental protection agency [EPA] (noviembre de 2004). User´s guide for the aermod meteorological preprocessor (Aermet) [table].

Para la presente tesis se trabajará con un valor de Albedo 0.18.

## Radio de Bowen

| Uso de suelo              | Primavera | Verano | Otoño | Invierno |
|---------------------------|-----------|--------|-------|----------|
| Agua                      | 0.1       | 0.1    | 0.1   | 1.5      |
| Bosque denso              | 0.70      | 0.30   | 1.00  | 1.5      |
| <b>Bosque</b><br>conífero | 0.70      | 0.30   | 0.80  | 1.5      |
| Pantano                   | 0.1       | 0.1    | 0.1   | 1.5      |
| Tierra<br>cultivada       | 0.3       | 0.50   | 0.7   | 1.5      |
| Pradera                   | 0.4       | 0.80   | 1.00  | 1.5      |
| Urbano                    | 1.00      | 2.00   | 2.00  | 1.5      |
| Matorral<br>desértico     | 3.00      | 4      | 6     | 6        |

**Tabla 18** *Valores de Radio de Bowen por estación de año y uso de suelo.*

**Fuente:** United states environmental protection agency [EPA] (Noviembre de 2004). User´s guide for the aermod meteorological preprocessor (Aermet) [table].

Para la presente tesis se trabajará con un valor de Relación de Bowen con un valor de 2.

## Rugosidad

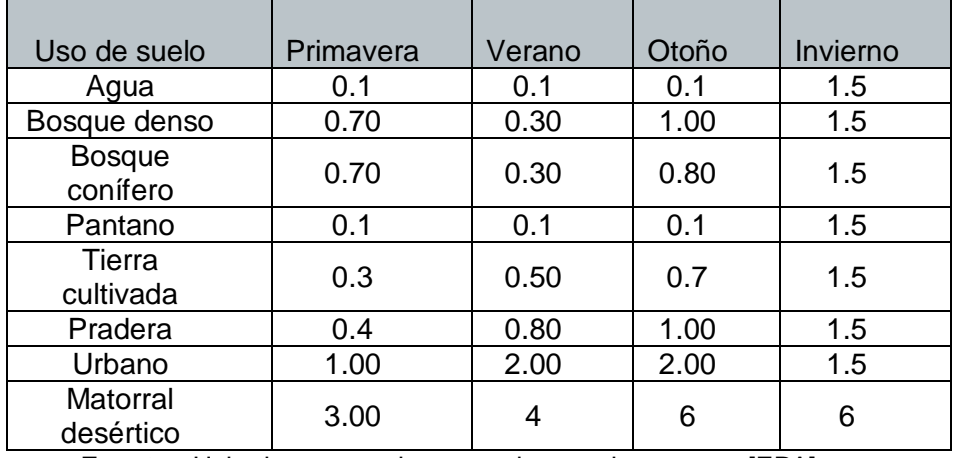

**Tabla 19** *Rugosidad por estación de año y uso de suelo.*

**Fuente:** United states environmental protection agency [EPA] (Noviembre de 2004). User´s guide for the aermod meteorological preprocessor (Aermet) [table].

Para la presente tesis se trabajará con un valor de Rugosidad con un valor de 1.

#### 3.1.5 Procesamiento en Plataforma AERMAP

La información se procesará en el software AERMAP con el objetivo de tener precisión en el modelamiento.

a) Datos de los receptores

Se refiere a la cantidad de puntos (coordenadas y altitud) en los que se quiere calcular la concentración de contaminantes a nivel de suelo. Siendo la malla, la suma de todos los puntos receptores. Para la presente investigación se creó una malla alrededor de la fuente de emisión. Según las referencias se tiene información de los distritos de Lima Norte afectados y declarados alerta roja por la contaminación ambiental que genero el humo del incendio (Los Olivos, Independencia, Santa Rosa, Ancón, Carabayllo, Comas y Puente Piedra), según informo Felipe Arakaki, presidente de la Mancomunidad de Lima Norte.

Según Centro de Gestión de Residuos de Gipuzkoa, 2009, Valdes, 2002, Aermod pretende ser un modelo de dispersión aplicable al estudio de los fenómenos de contaminación en un dominio no mayor a 10km.

El programa calculará las emisiones horarias para cada receptor resultando una media de 24 horas.

Por lo cual en la presente tesis se tomará como referencia 10km.Norte (km): 10, Sur (km): 10, Este (km): 10, Oeste (km): 10.

El dominio abarca toda la zona urbana de Comas, y la mayoría de distritos cercanos afectados. En la siguiente tabla se muestran las localidades consideradas:

| Localidad              | Latitud              | Longitud    |  |  |
|------------------------|----------------------|-------------|--|--|
| Comas                  | $-11.892850°$        | -77.075121° |  |  |
| <b>Puente Piedra</b>   | $-11.896684$ °       | -77.069722° |  |  |
| Carabayllo             | $-11.892836°$        | -77.060094° |  |  |
| San Juan de Lurigancho | $-11.960731°$        | -76.989966° |  |  |
| San Martin de Porres   | $-11.967474^{\circ}$ | -77.070541° |  |  |
| Independencia          | $-11.982071$ °       | -77.055358° |  |  |
| Los Olivos             | $-11.967474^{\circ}$ | -77.070541° |  |  |

 **Tabla 20** *Ubicación de receptores de emisión.*

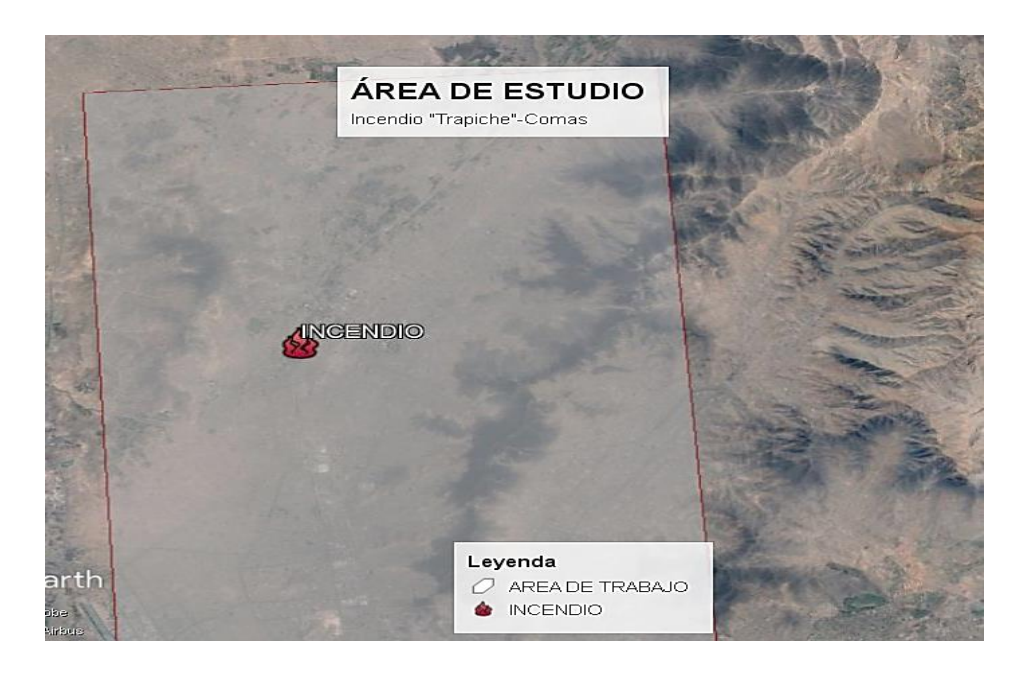

*Figura 16***.** Área de estudio para modelación del terreno (Google Earth).

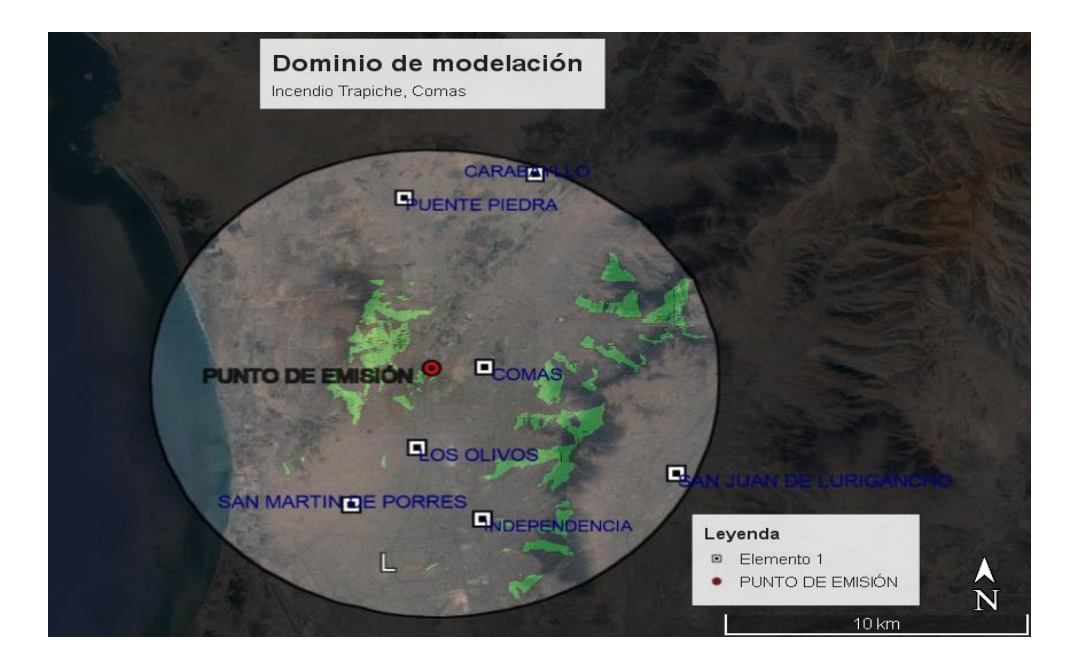

*Figura 17***.** Dominio de modelación (Google Earth).

Cantidad de puntos: A.

Total, de receptores en la malla: 7 receptores discretos que corresponde a los núcleos de población de los distritos situados a un radio de 10 Km

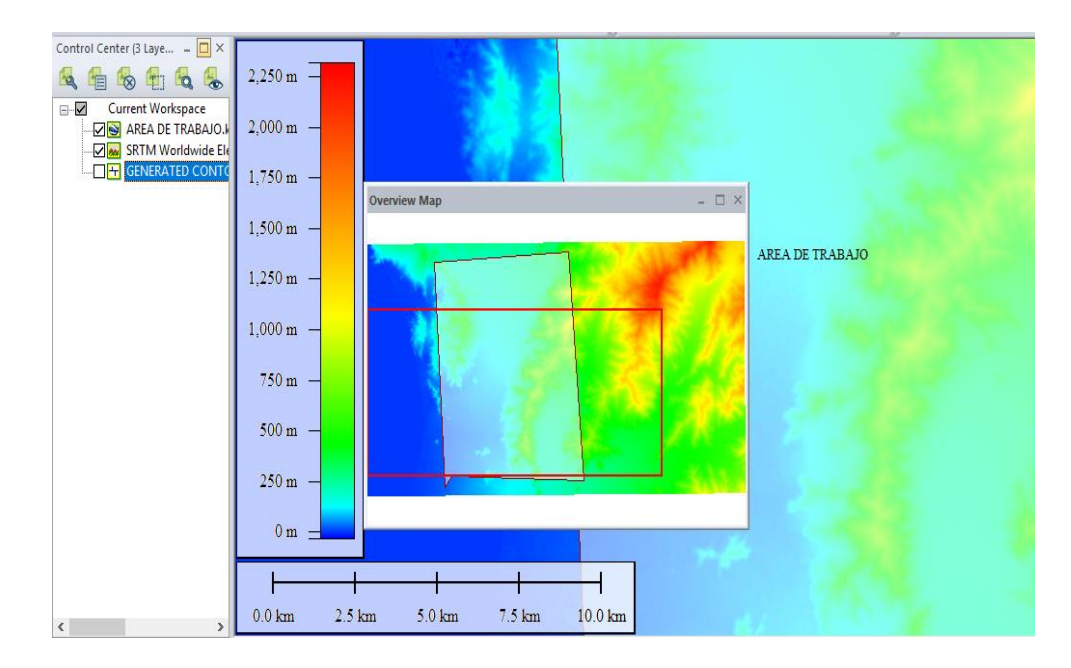

*Figura 18***.** Definición de Área de trabajo (Fuente: Global Mapper v20.0).

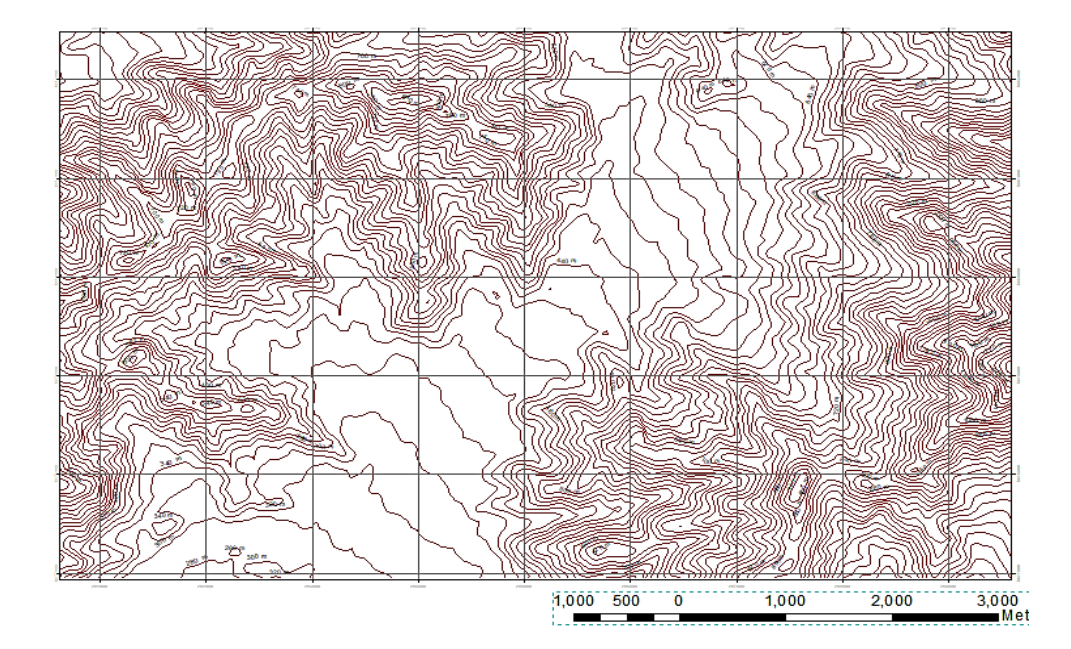

*Figura 19* **.** Isolíneas de elevación del área de estudio a modelar (ArcGis v 10.0).

b) Rosa de viento

Para la validación de los resultados es necesario realizar una validación de los resultados mediante resultados de acuerdo a la Rosa vientos para el día y la hora del incendio debido a que este incidente hubiera dañado las estaciones de monitoreo por el siniestro causado, como se ha mencionado en los medios de comunicación (El Comercio 13 de Abril,2018), os distritos más afectados fueron Comas, Carabayllo, Los Olivos, Puente Piedra, Ventanilla, San Martin de Porres, así como también colegios como:

- Institución Educativa Inicial 356 Angelitos de Jesús (Comas).
- Institución Educativa El Álamo (Comas).
- Institución Educativa El Amauta (Comas).
- Institución Educativa Niño Jesús de Praga (Los Olivos).
- Institución Educativa 345 (Los Olivos).
- Institución Educativa 2095 Hernan Busse de la Guerra (Los Olivos).

La información de los distritos afectados contribuyo al conocimiento de estaciones meteorológicas más cercanos

para extraer la información de dirección y velocidad del viento para ese día, las imágenes fueron procesadas por el software WR PLOT, se muestran a continuación:

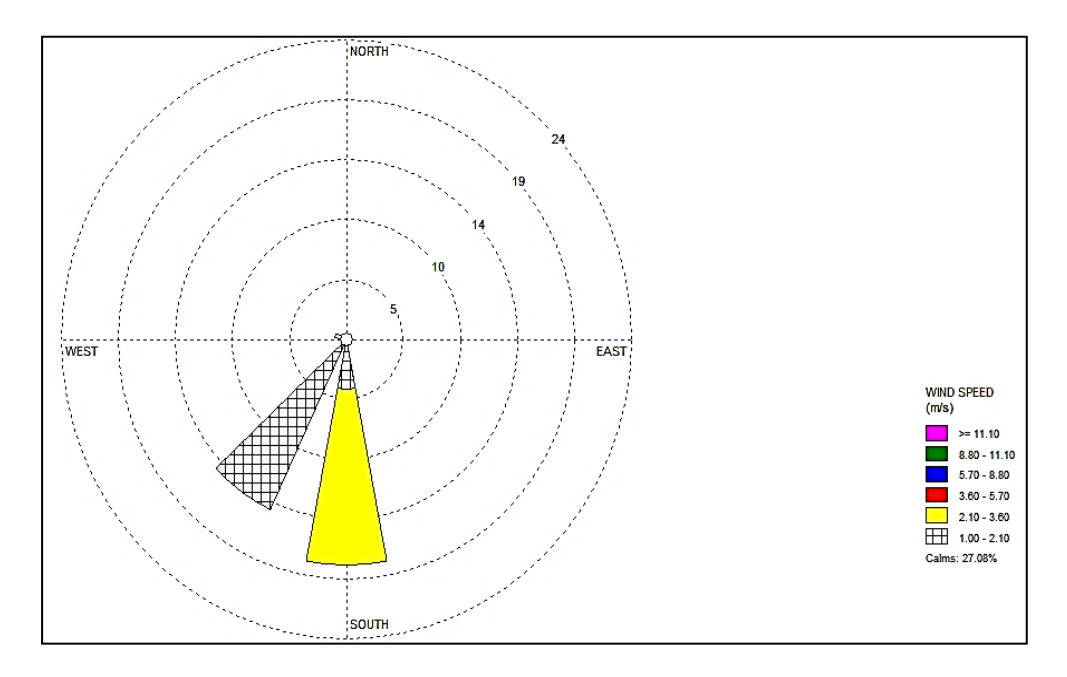

*Figura 20.*Frecuencia, velocidad y dirección del viento durante el incendio. (Fuente: Elaboración propia, Software WR PLOT).

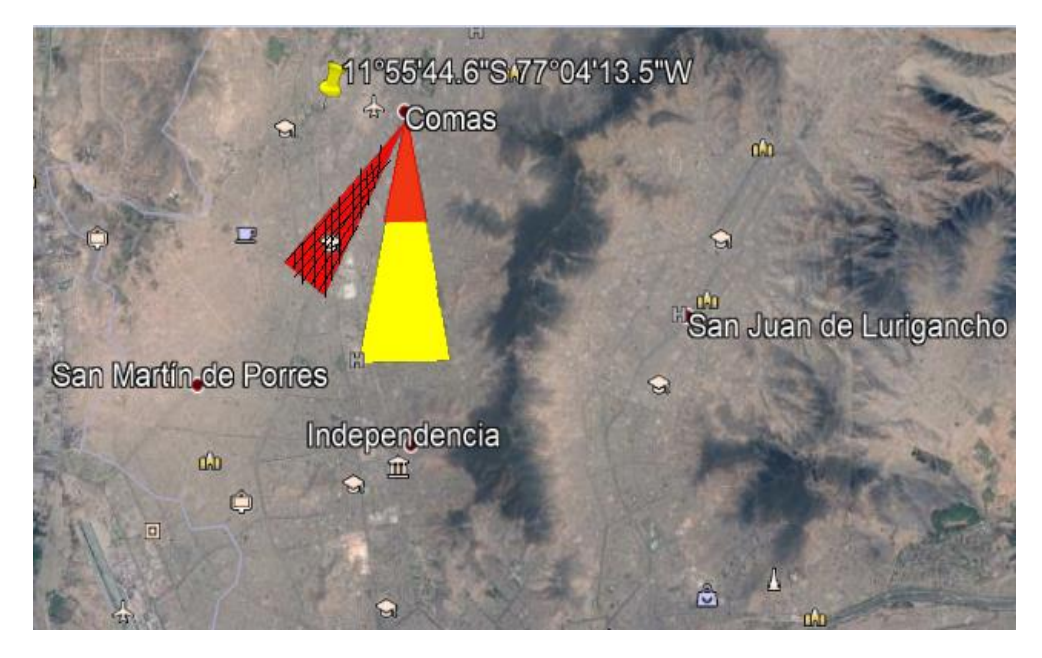

*Figura 21*. Frecuencia, velocidad y dirección del viento durante el incendio hacia los distritos vulnerables georreferenciado en Google Earth (Elaboración propia).

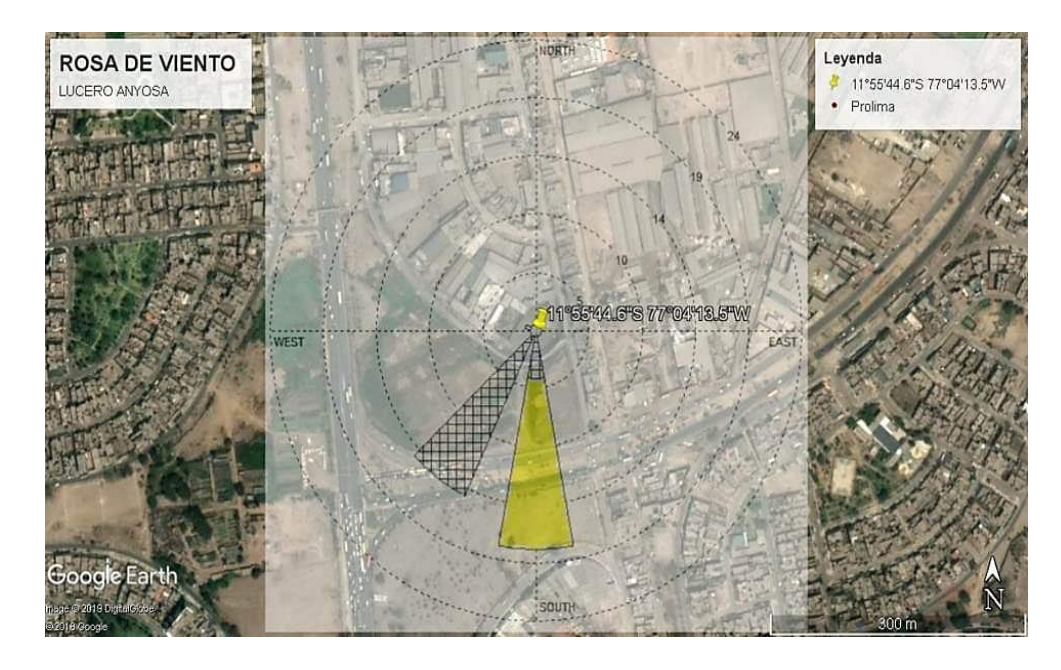

**Figura 22.** Frecuencia, velocidad y dirección del viento durante el incendio georreferenciado en Google Earth (Elaboración propia).

*Nota: En las imágenes de rosa vientos se puede apreciar que la dirección del viento es Sur Oeste, con una velocidad de viento que no supera los 2.8 m/s.*

## 3.1.6 Procesamiento en Plataforma AERMOD

a) Datos de fuente de emisión

Para la fuente de cantidad de neumáticos en el almacén se tomará en cuenta los datos reportados por el CGBVP, los cuales calculaban un promedio de 600 a 800 unidades de llantas, para lo cual en este proyecto se pondrá en consideración la verificación de estas a manera de evitar errores en la modelación de AERMOD.

Para ello se emplearán diferentes marcas de neumáticos utilizadas mayormente por vehículos de carga pesada en Lima, considerando los diferentes tipos de vehículos y de rin o aro, De acuerdo a esto se procedió a calcular el número de neumáticos. Según la compañía JD Power realiza cada año la investigación con el objetico de conocer a los mejores fabricantes de neumáticos a través de un ranking de satisfacción se propietarios de vehículos

que dan su comentario sobre 4 factores sobre un neumático: desgaste, rodamiento, aspecto y tracción, en donde resulta la siguiente gráfica para neumáticos de camiones y vehículos pesados.

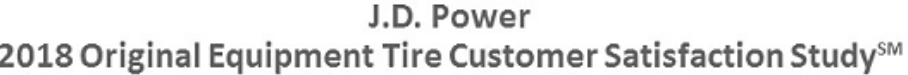

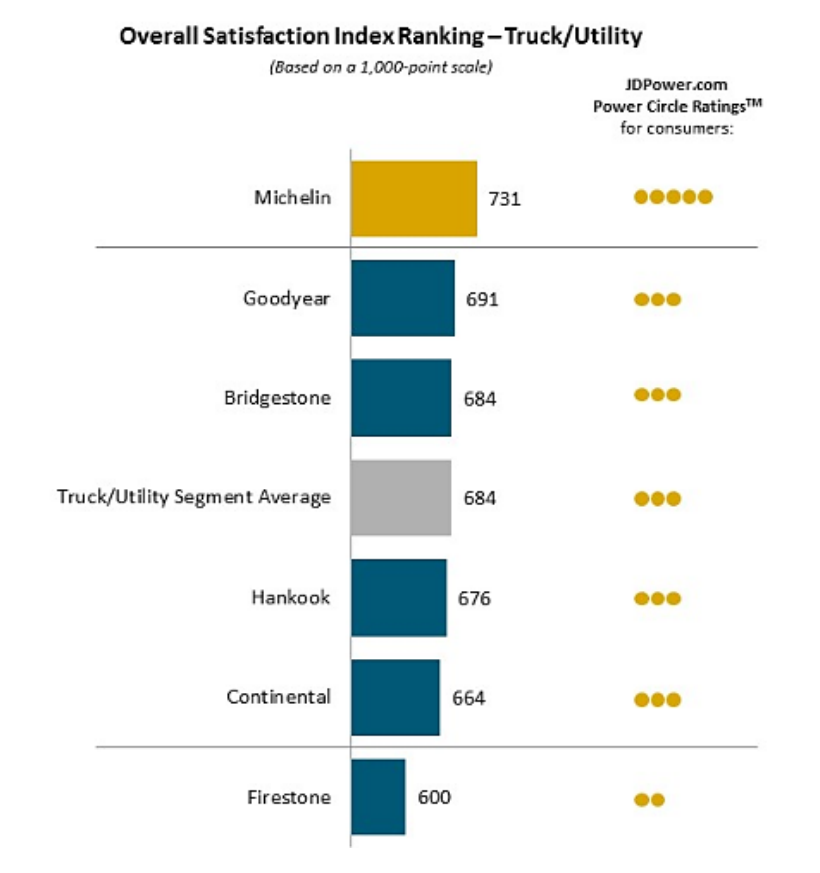

*Figura 23***.** Neumáticos más vendidos en el año 2018. (J.D. Power).

Según el Ministerio de Transportes y Comunicaciones en el documento "Adquisición de llantas para maquinaria pesada del ferrocarril Huancayo Huancavelica" se detalla las especificaciones técnicas para fabricación de llantas de marcas reconocidas por el mercado (GoodYear y Michelin), el siguiente cuadro detalla lo siguiente.

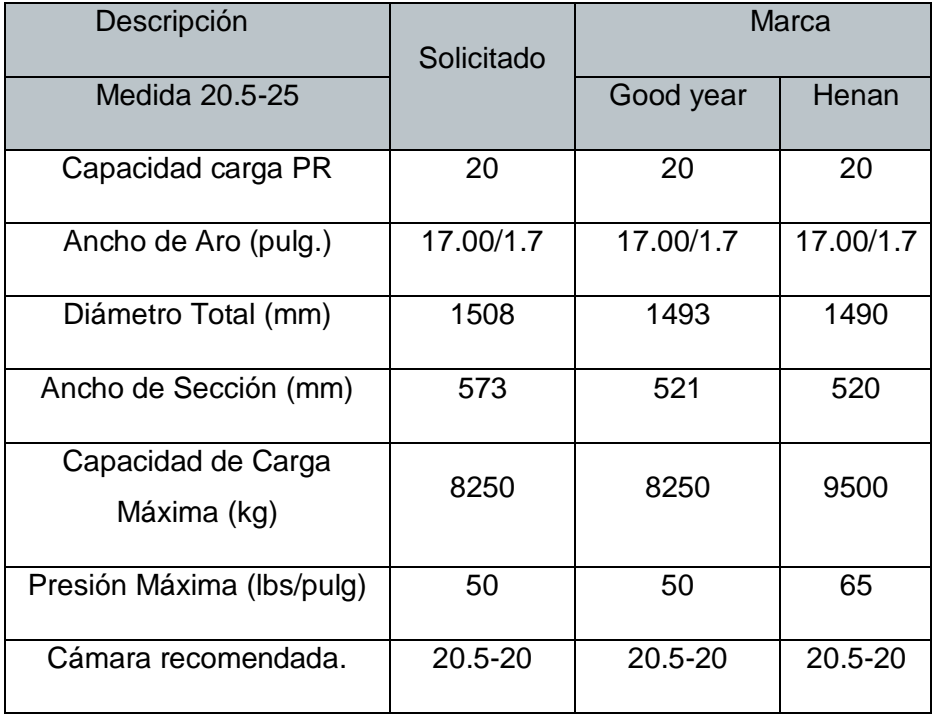

#### **Tabla 21** *Especificaciones técnicas de neumáticos de camiones pesados.*

De acuerdo al siguiente cuadro de destacan los datos:

Rin (Diámetro)= 1493 mm

Perfil: 33 cm

Ancho: 521 mm

Ecuación 1:

Perfil (mm)=Ancho x Perfil

# Ecuación 2:

Diámetro exterior=(2×Perfil) + rin

Diámetro exterior=(2×330mm) + 1493mm=2153 mm

En este paso asumimos, según Babativa (2017), que el volumen ocupado por un solo neumático se puede calcular como el volumen de un cilindro:

# Ecuación 3:

Vol. cilindro= (≅D^2 H) /4

Vol. cilindro=(≅(1.493m)<sup>2</sup> (0.521m)) /4=0.91<sup>3</sup>

Dónde: D: diámetro del neumático

H: altura del neumático(ancho).

Mientras que, el área de almacenamiento de los neumáticos se divide en 3 secciones:

> Área 1: 337.07<sup>2</sup> Área 2: 466.43<sup>2</sup> Área 3: 606.57<sup>2</sup>

Suma de áreas∶1410.07<sup>2</sup>

Se asume una altura de pilas de neumáticos de 3 metros, se procedió a calcular el volumen del almacén:

Vol. almacén=1410.07 m2 x 3m=4230.21m3

Con este valor y el volumen del neumático se calcula la cantidad de neumáticos mencionados.

Cantidad de neumáticos = 
$$
\frac{4230.21 \text{m}^3}{0.91^3}
$$
 = 4648.58  $\frac{\text{m3}}{\text{neumático}}$ 

Para este resultado según estimaciones de personal a cargo del CGBVP se estima que el almacén estuvo al 50% de su capacidad de almacenamiento por lo cual se calcula

4648.58x 50%=2324 llantas aproximadamente.

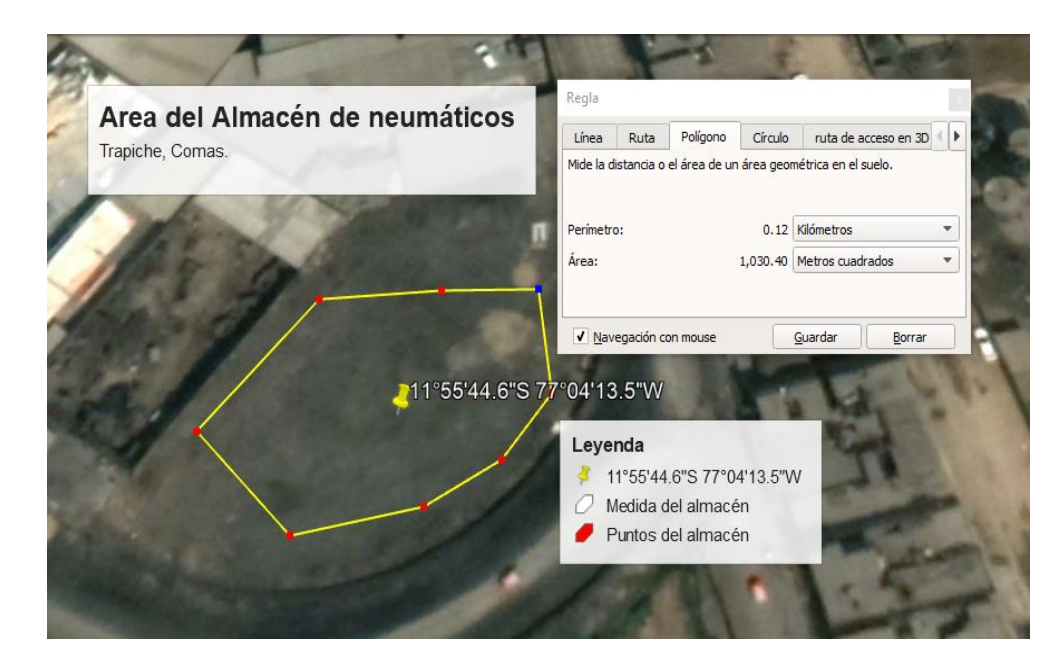

*Figura 24***.** Área de Almacén de neumáticos (Google Earth Pro).

b) Cálculo de emisiones durante el incendio

Dentro de los distritos afectados también existe emisiones móviles y puntuales como ´fabricas, pequeñas industrias y el parque automotor, con el objetivo de mantener nuestro Modelo AERMOD bajo condiciones reales para de la misma manera obtener resultados contundentes.

Se calcula la cantidad de contaminante emitido (PM 10, CO, NOx), para el cálculo se empleó los datos extraídos de la estación Meteorológicas Carabayllo con el equipo de monitoreo Thermo Beta (5014i).

Mediante la ruta de control se creará un primer archivo llamado ARMOD\_LINE donde se identifica el periodo del contaminante a modelar (12 de abril del 2018, 13 de abril del 2018) en periodo diario y horario (1,24) se especificaron los datos de rugosidad y al término se añade los tipos de contaminantes a modelar.

Las fuentes de línea SO incluyen datos en µg/m<sup>3</sup> y un factor de conversión de 1h y se agrupan todos los datos en un formato ALL.

En la ruta ME se incluyen los archivos de salida de Aermet SFC y PFL, por último, se organizan los datos y resulta el archivo de salida. plt y una tabla de resultados.

# 3.1.7 Procesamiento de datos de contaminantes según la estación meteorológica Carabayllo, Senamhi

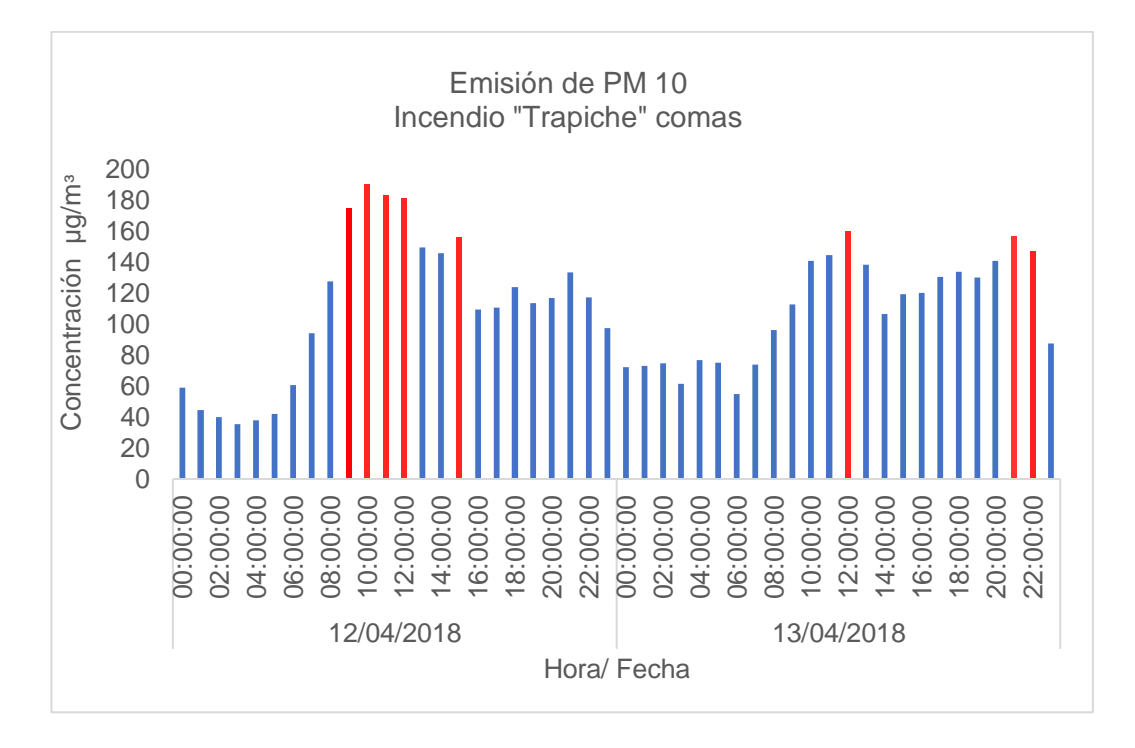

# a) Contaminante: PM10 (µg/m<sup>3</sup>), Escala: Horaria

 *Figura 25***.** Comportamiento de la emisión de PM 10 durante el incendio del almacén de llantas en Trapiche, Comas. (Elaboración propia).

*Nota: Se puede observar en la gráfica las barras de color rojo representa la concentración máxima alcanzada, la cual corresponde al día 12 de abril a las 110:00 horas, 11:00 horas 12:00 horas, 15:00 horas, posteriormente el día 13 de abril a las 12:00 horas, 21:00 horas, 22:00 horas, la razón de ello según el diario "Perú 21" la causa es que el incendio de reavivó el incendio entre las 18:00 horas del día 13 de abril, lo que causó que vuelva a generar emisiones con el contaminante indicado. Según la dinámica del fuego en un incendio esta oscilación representaría que el fuego no estuvo controlado y se expandía en por más áreas del almacén, esta dinámica del fuego correspondería a las fases del de un incendio: Ignición, Crecimiento, Flashover o explosión espontánea, Desarrollo completo, Disminución o Extinción (Manual IFSTA, Cap. 2), el cual debe su apariencia a la siguiente imagen.*

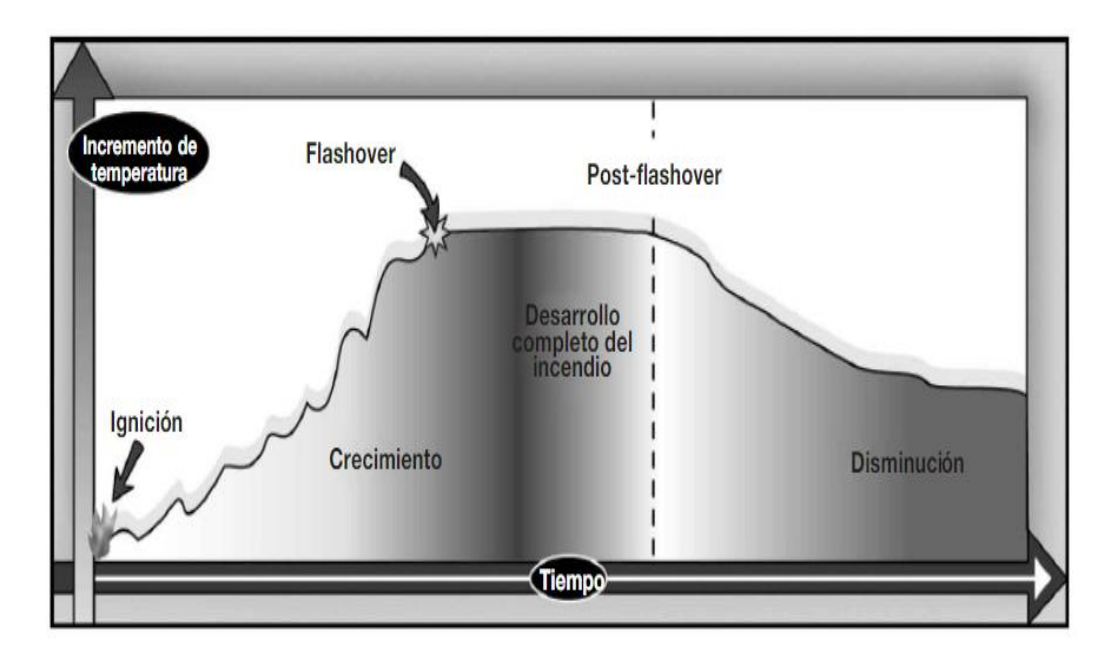

 *Figura 26***.** Fases o Etapas de desarrollo de un incendio (Manual IFSTA, cap2).

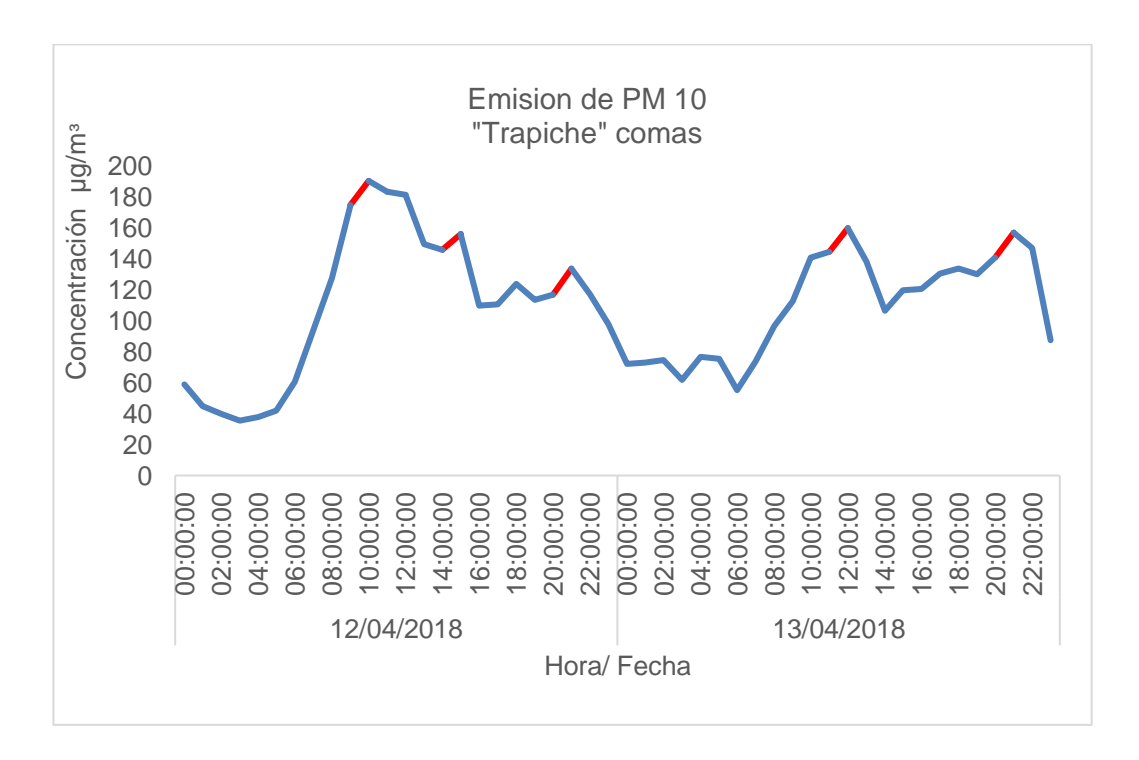

*Figura 27***.** Comportamiento de la emisión de PM 10 durante el incendio del almacén de llantas en Trapiche, Comas (Elaboración Propia).

*Nota: Se puede observar en la gráfica los picos más altos de color rojo, siendo la concentración máxima alcanzada 190 µg/m³ correspondiente a las 10:00 horas y la concentración máxima alcanzada 159.70 µg/m³ correspondiente a las 12:00 horas.*

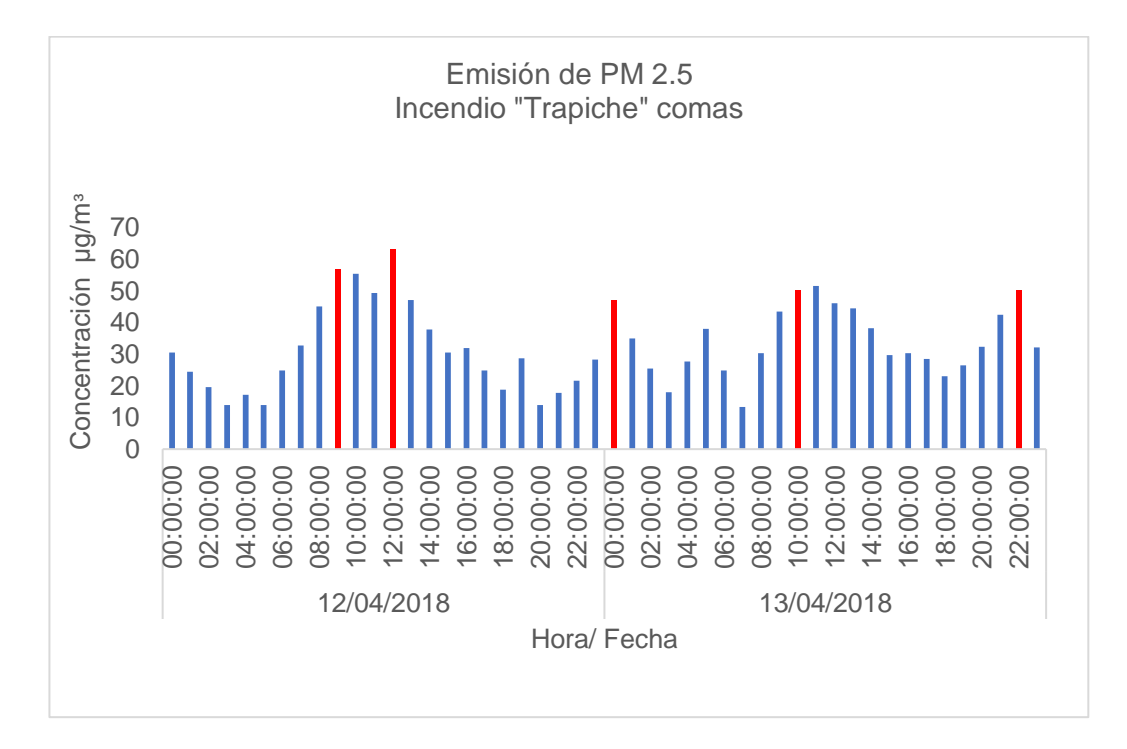

# b) Contaminante: PM2.5 (µg/m<sup>3</sup>), Escala: Horaria

*Figura 28***.** Comportamiento de la emisión de PM 2.5 durante el incendio del almacén de llantas en Trapiche, Comas (Elaboración Propia).

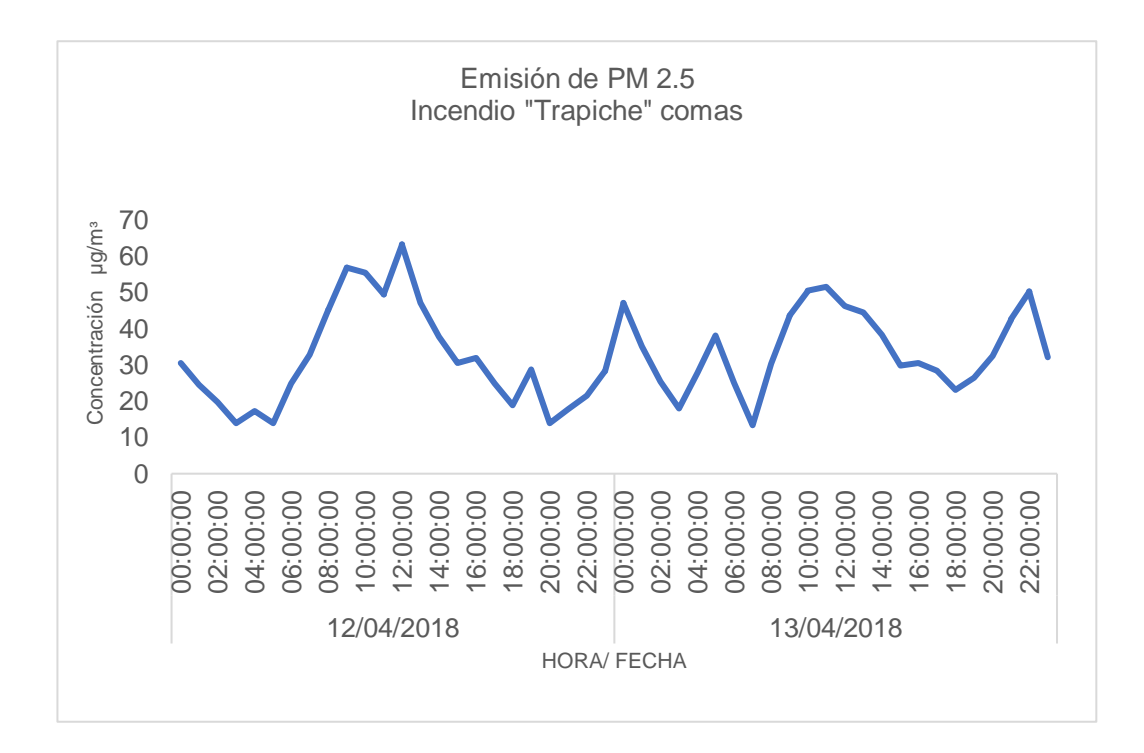

*Figura 29***.** Comportamiento de la emisión de PM 2.5 durante el incendio del almacén de llantas en Trapiche, Comas (Elaboración Propia).
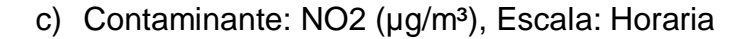

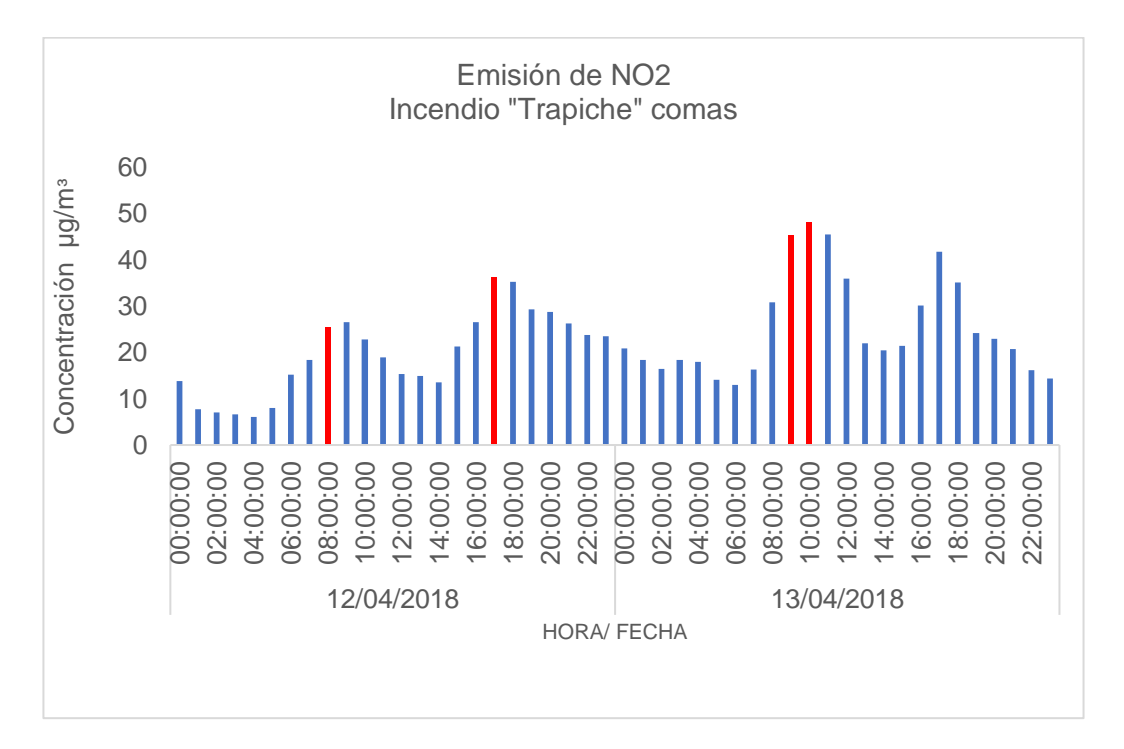

*Figura 30***.** Comportamiento de la emisión de NO2 durante el incendio del almacén de llantas en Trapiche, Comas (Elaboración Propia).

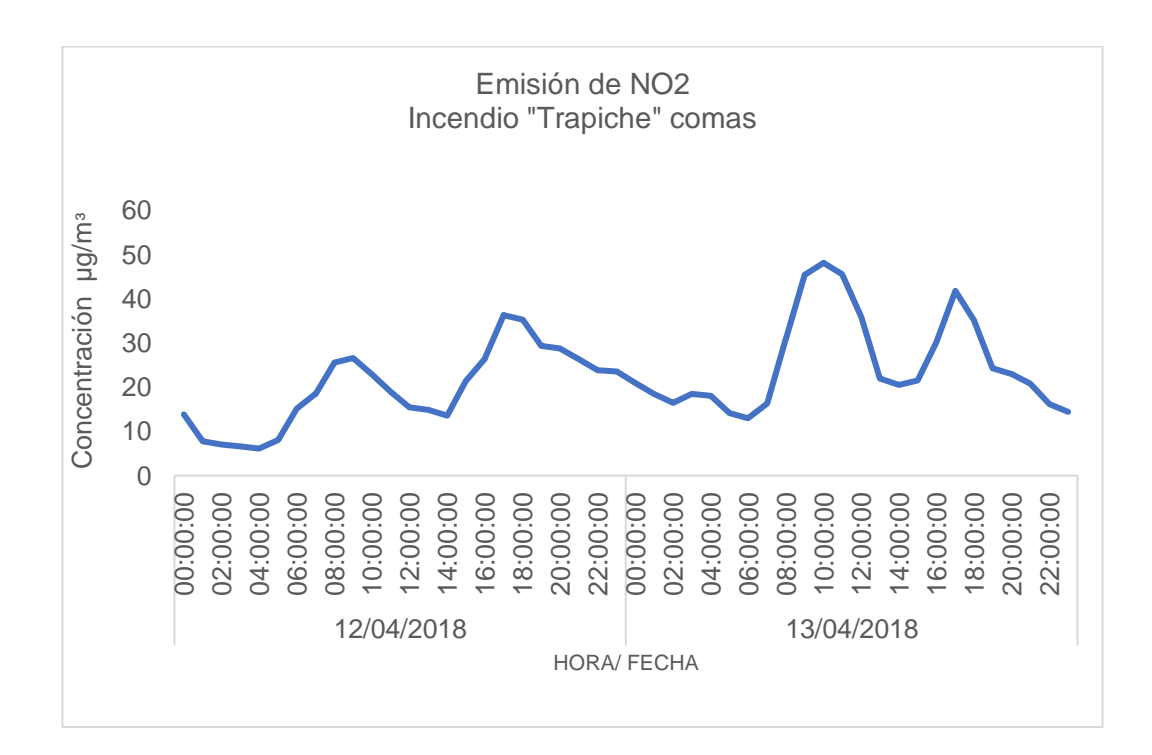

*Figura 31***.** Comportamiento de la emisión de NO2 durante el incendio del almacén de llantas en Trapiche, Comas (Elaboración Propia).

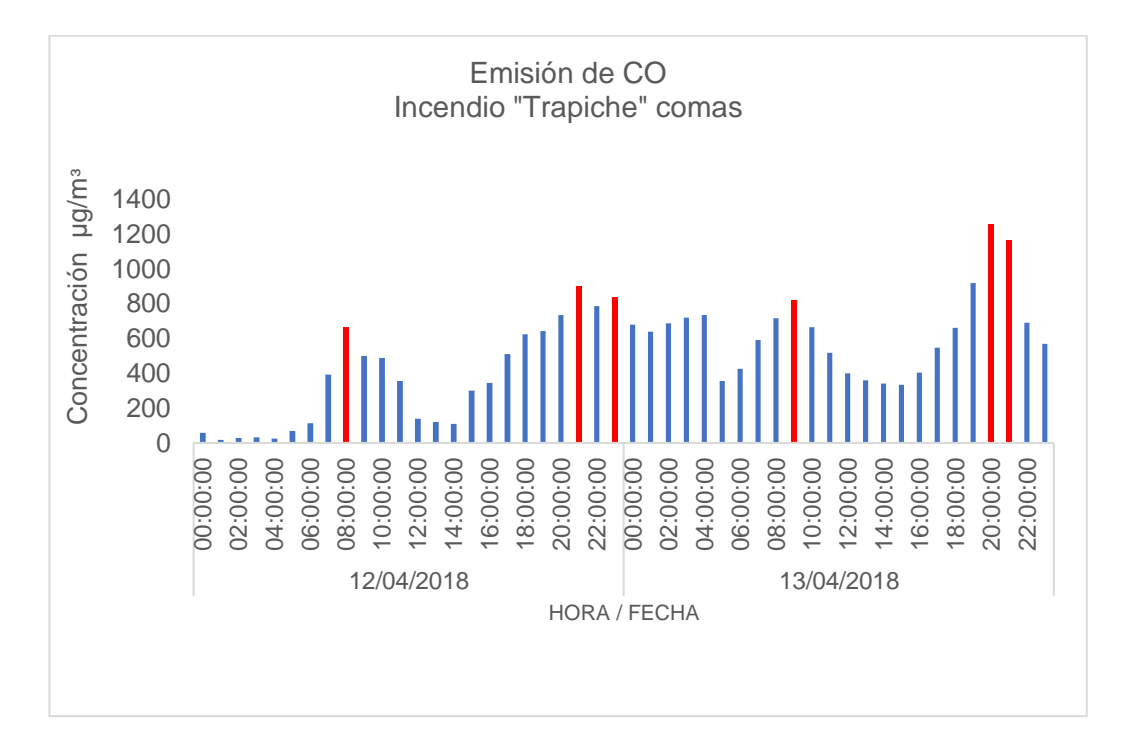

d) Contaminante: CO (µg/m<sup>3</sup>), Escala: Horaria

*Figura 32***.** Comportamiento de la emisión de COx durante el incendio del almacén de llantas en Trapiche, Comas (Elaboración Propia).

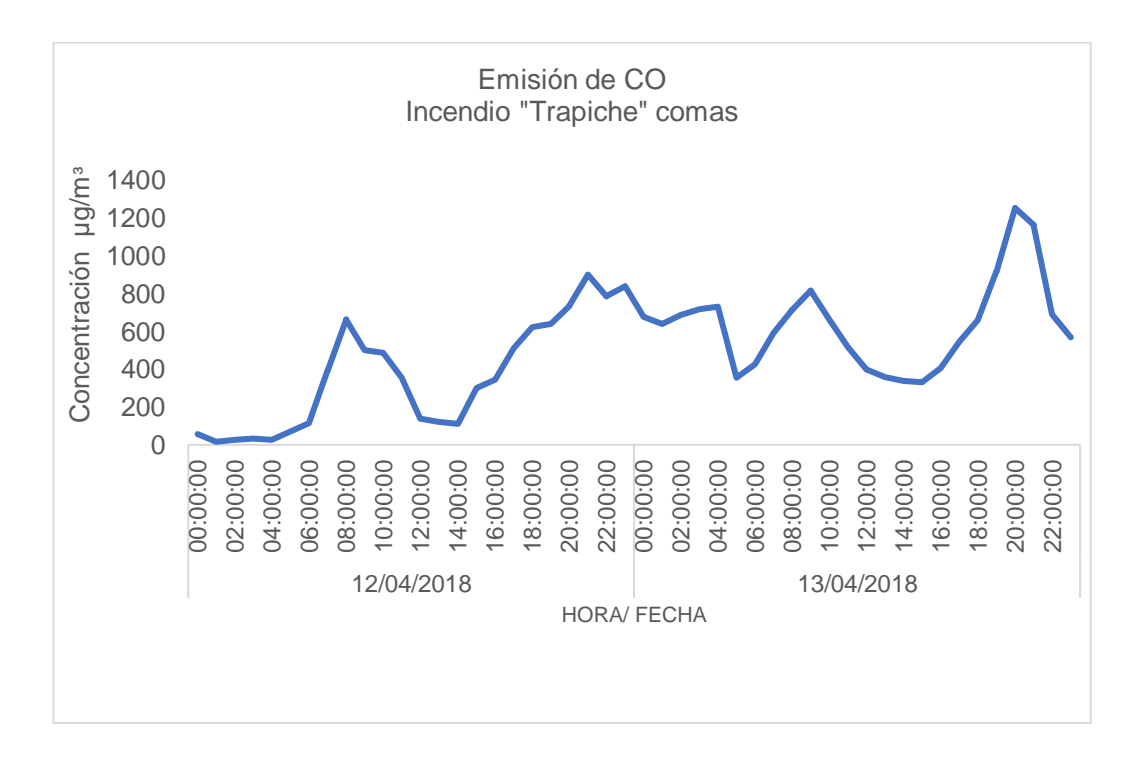

*Figura 33***.** Comportamiento de la emisión de CO durante el incendio del almacén de llantas en Trapiche, Comas (Elaboración Propia).

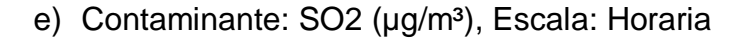

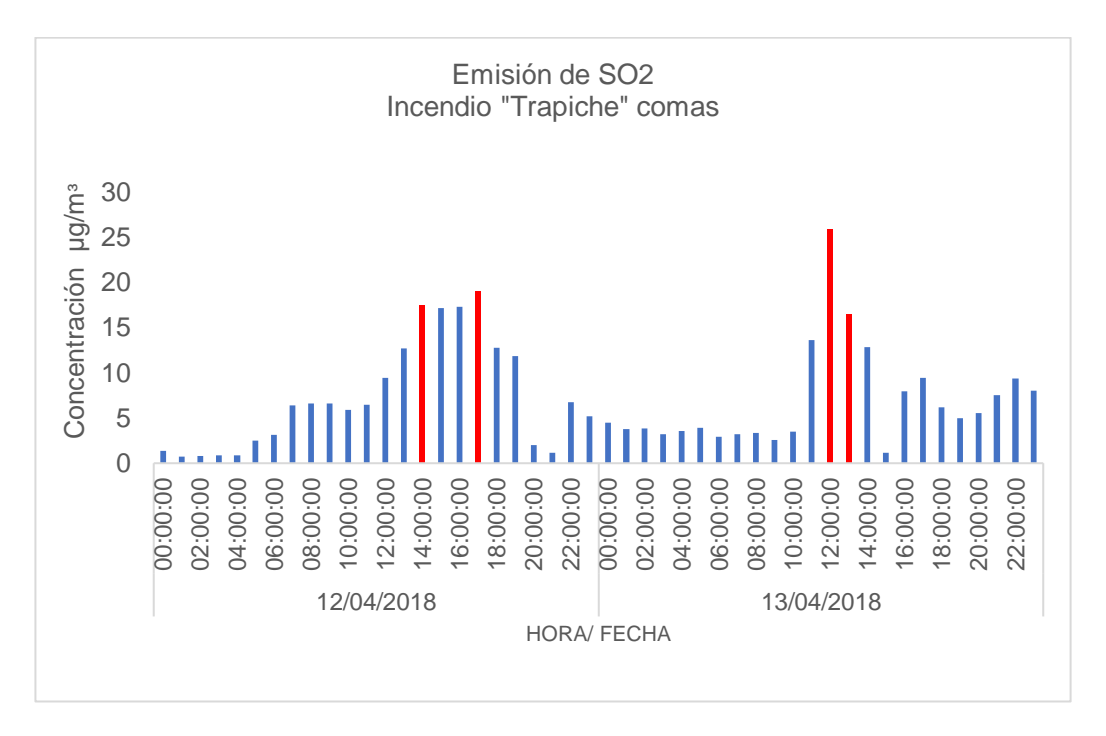

*Figura 34***.** Comportamiento de la emisión de SO2 durante el incendio del almacén de llantas en Trapiche, Comas (Elaboración Propia).

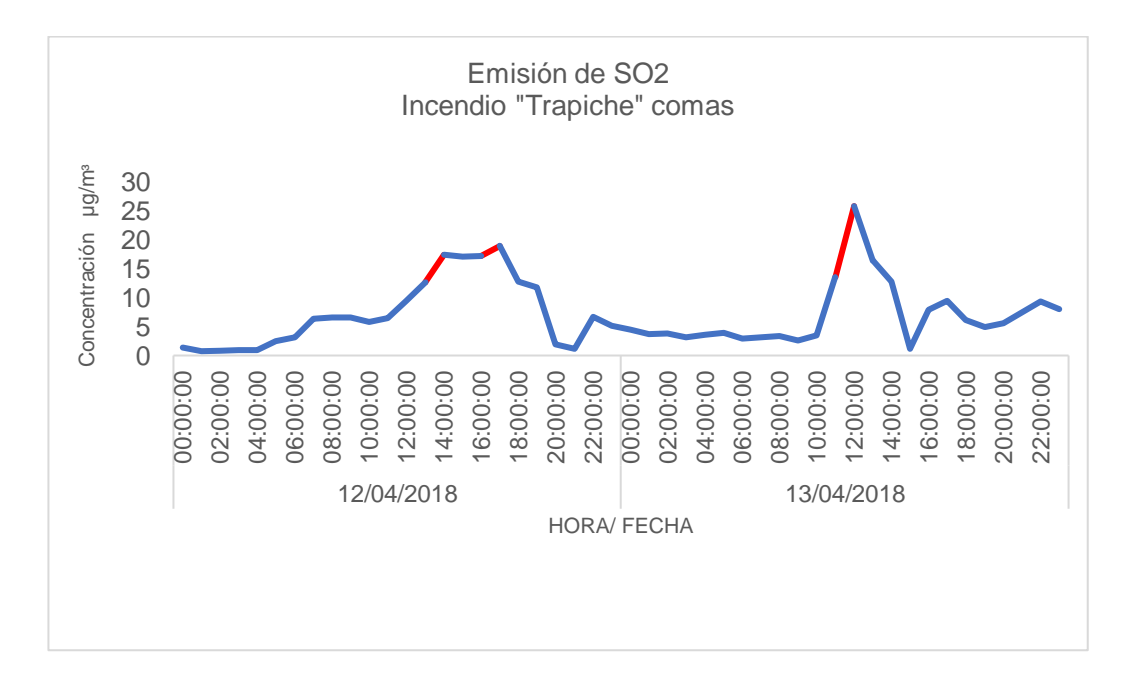

*Figura 35***.** Comportamiento de la emisión de SO2 durante el incendio del almacén de llantas en Trapiche, Comas (Elaboración Propia).

#### **3.2. Resultados**

El incendio de almacén de llantas se suscitó en la madrugada del día jueves 12 de abril a las 02:07 horas, donde a las 17:00 horas el incendio se reavivó y terminó aproximadamente a las 15:00 horas del día viernes 13 de abril.

Durante el incendio se observó presencia de humo y brasas las cuales avanzaban en área depende del lugar en los que se extendía, la principal dificultad fue la falta de suministro de agua para extinguir el incendio, ese mismo días en horas del amanecer se observó un cielo negro y gris en algunos distritos provenientes de la capa de humo que formó el incendio, lo que no se puede divisar ante el ojo humano son loa gases tóxicos que se respiran en el lugar y hacia donde se desplazaron estos durante el incendio.

Debemos entender que la dinámica de un incendio es muy diferente a la salida de gases provenientes de una chimenea o de una industria ya que ellos tienen establecido la hora y la cantidad de emisión de gases y humos tóxicos. La toxicidad del humo reside en el material en combustión, la calidad, la forma y el tamaño que esta tenga, es por ello la presente sección de resultados se dividirá en 3 partes.

Estos contaminantes ingresan a nuestro organismo acumulándose en el tejido graso, viéndose los efectos al pasar el tiempo de exposición, en el incendio de Trapiche, Comas se extendió más de 24 horas provocando los primeros síntomas a los distritos más cercanos mencionados anteriormente

El resultado de la modelización genera dos resultados de tipo numérico y gráfica para cada tipo de contaminante organizados en coordenadas XYconcentración, a partir de ellos se evaluará la situación de la contaminación atmosférica. La concentración será simulada para la elaboración de isopletas en el programa ARCGIS, mediante superposición de imágenes.

3.2.1 Descripción de los contaminantes emitidos durante el incendio de almacén de llantas en Trapiche, Comas

De acuerdo a los datos obtenidos se realizará el análisis de gráficos de acuerdo a los datos reportados por la Estación Meteorológica Carabayllo y los resultados procesados por el Software AERMOD.

Con respecto al análisis gráfico, se realizó con el objetivo de observar la tendencia de cada concentración de los contaminantes través de las horas realizando una distinción entre la información de la estación meteorológica Carabayllo y el Software AERMOD, esto se realizó para un periodo de 24 horas de los días 12 y 13 de abril, cada valor resultante se someterá a los métodos de validación estadísticos.

Según (Hanna & Chang, 2012) si estos resultados se encuentran entre los siguientes intervalos se considera que cumple con el criterio de validación y verificación del modelo AERMOD.

Según (Hanna & Chang, 2012), por lo menos el 50 % de los resultados deben ubicarse en intervalos de las métricas para confirmar que la modelación está acorde con los criterios de una modelación apropiada, es decir que los resultados pueden tomarse como ciertos y por lo tanto la información presentada puede someterse a diferentes tipos de análisis.

|FB| ≤ 0.67, donde el sesgo medio relativo es menor en un factor de 2 pero no menor a -2

|NMSE| ≤ 0.6, donde la dispersión aleatoria es ≤2,4 veces la media

# |FAC2|

≤ 0.30, donde la fracción de Cp dentro de un factor de dos Co que excede 0.3

|NAD| ≤ 0.5, donde el área fraccional por errores es menor a este valor.

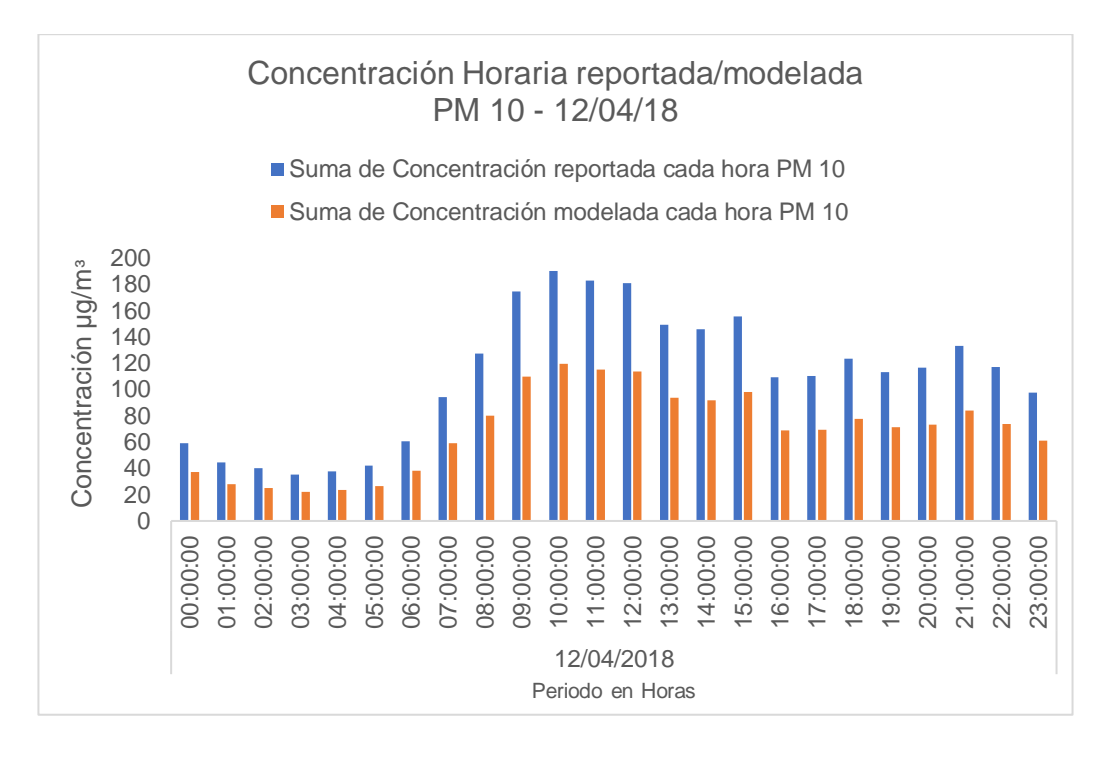

# a) Análisis de Material Particulado PM 10

*Figura 36***.** Comportamiento de concentración PM10 Reportada y Modelada (Fecha:12/04/18) (Elaboración Propia).

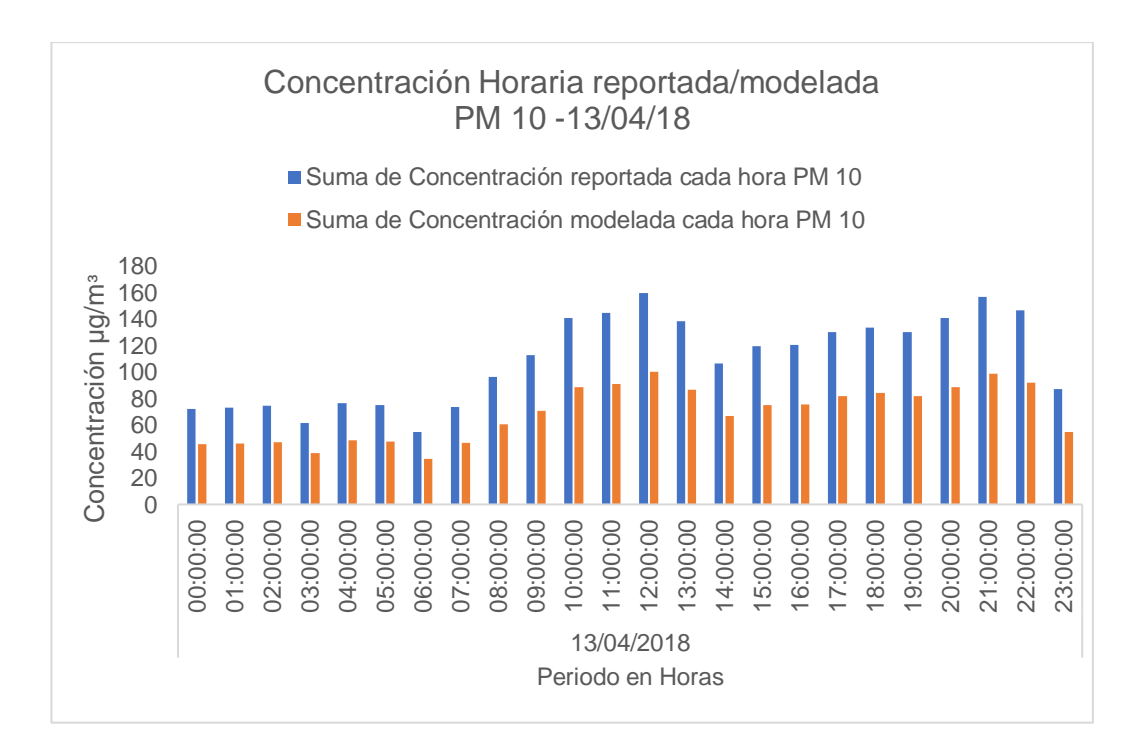

*Figura 37.* Comportamiento de concentración PM10 Reportada y Modelada (Fecha:13/04/18) (Elaboración Propia).

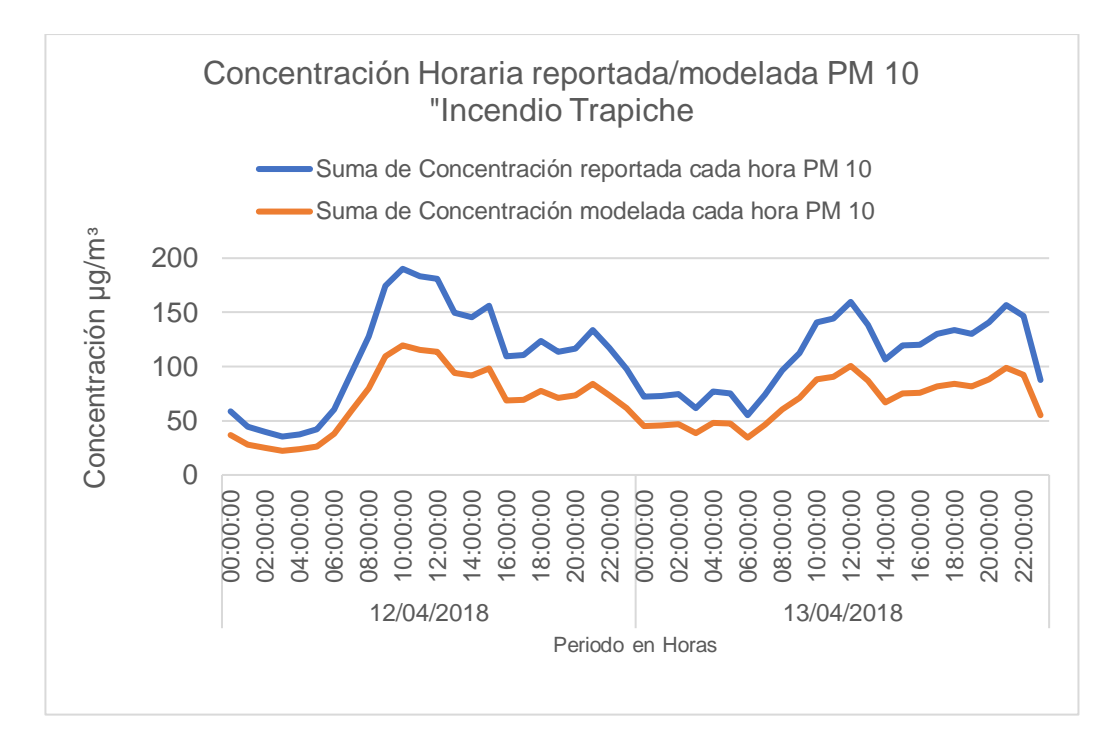

*Figura 38***.** Comportamiento de concentración PM10 Reportada y Modelada (Elaboración Propia).

b) Análisis de SO2

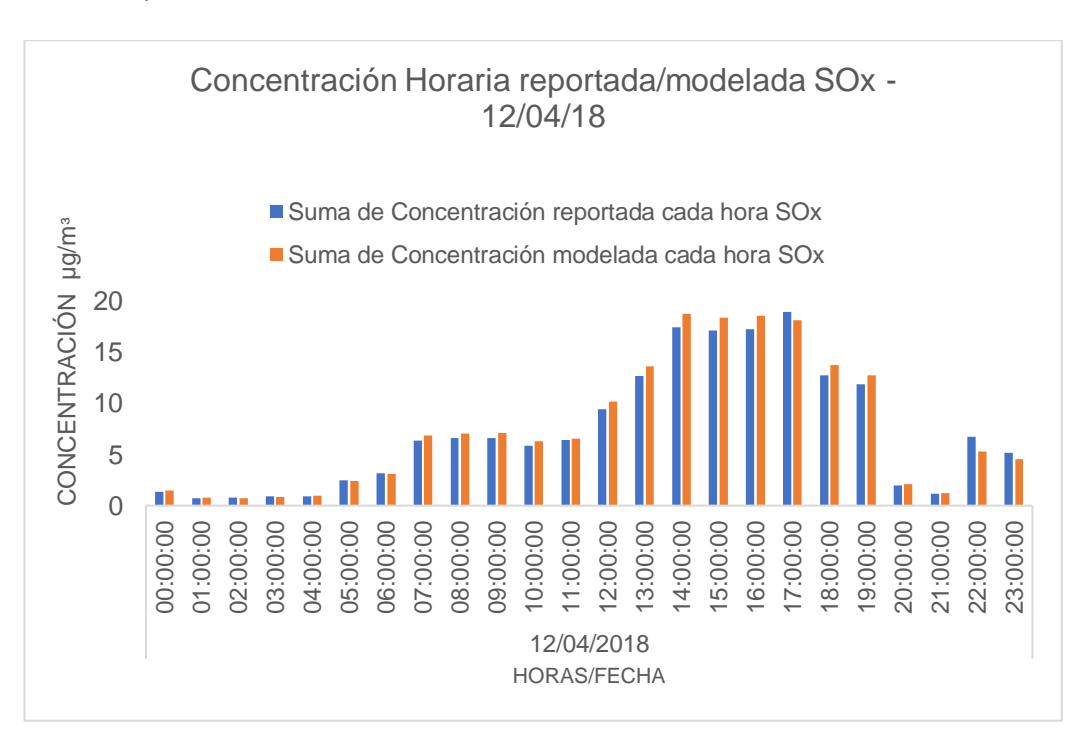

*Figura 39.* Comportamiento de concentración SOx Reportada y Modelada (Fecha: 12/04/18) (Elaboración Propia).

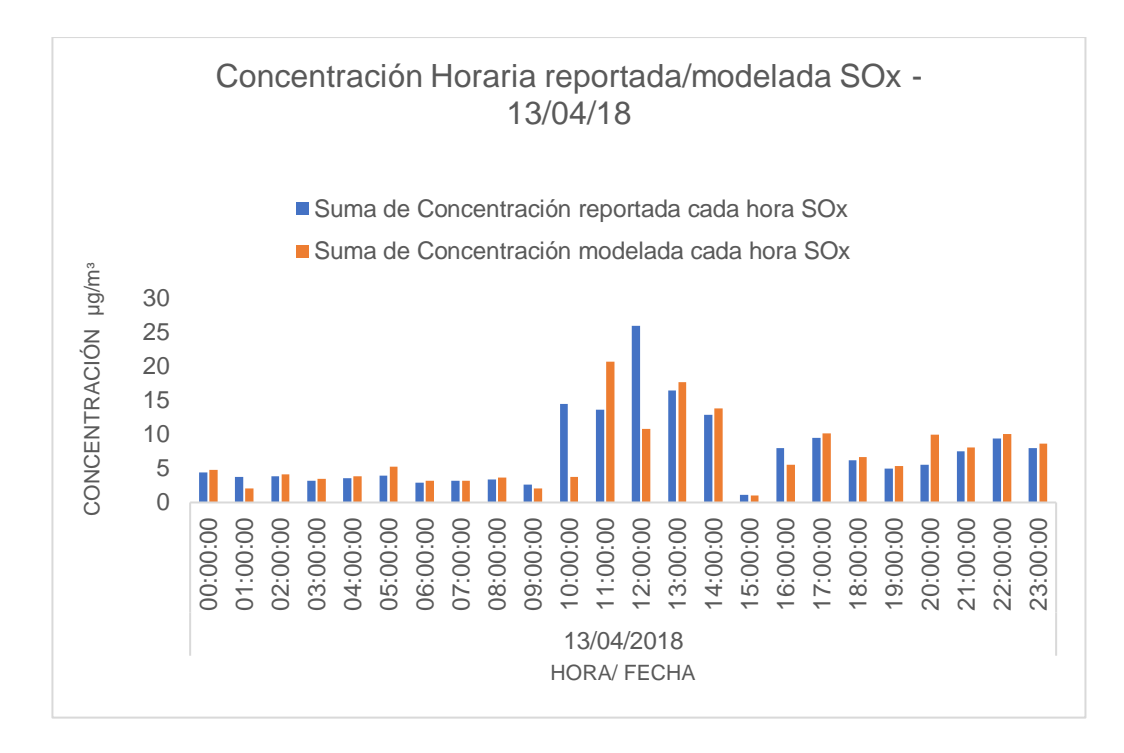

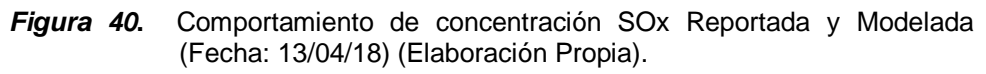

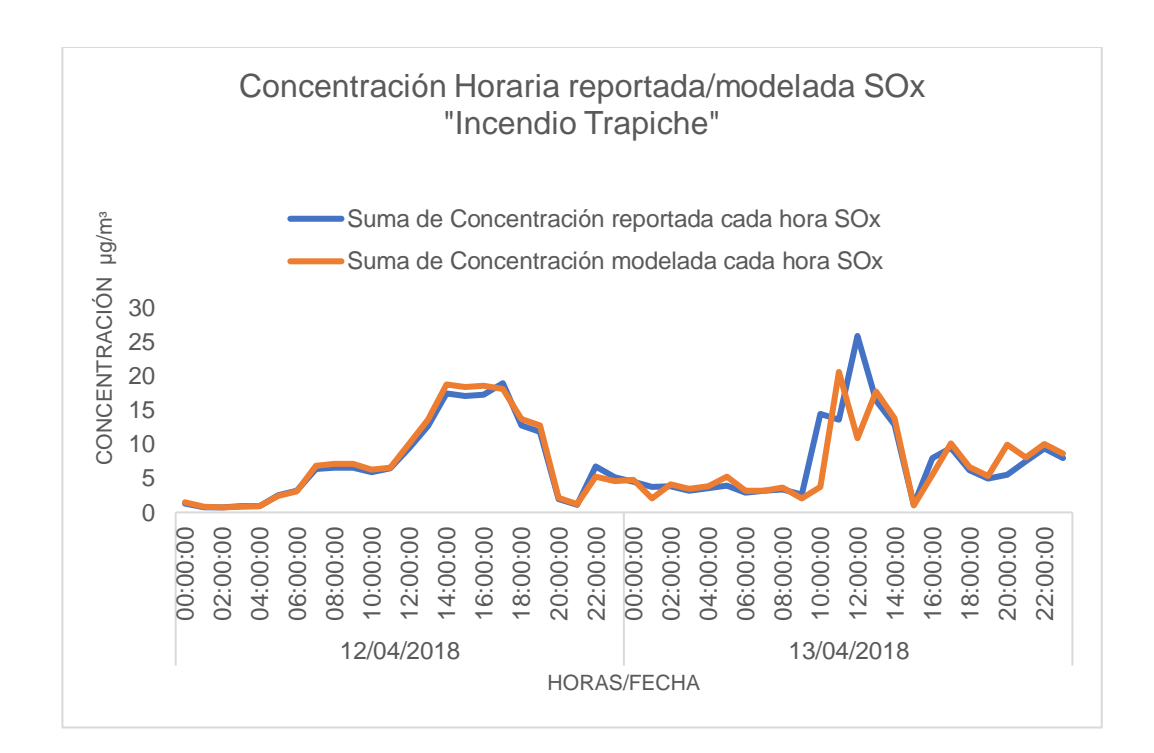

*Figura 41.*Comportamiento de concentración SOx Reportada y Modelada (Elaboración Propia).

## c) Análisis de NO2

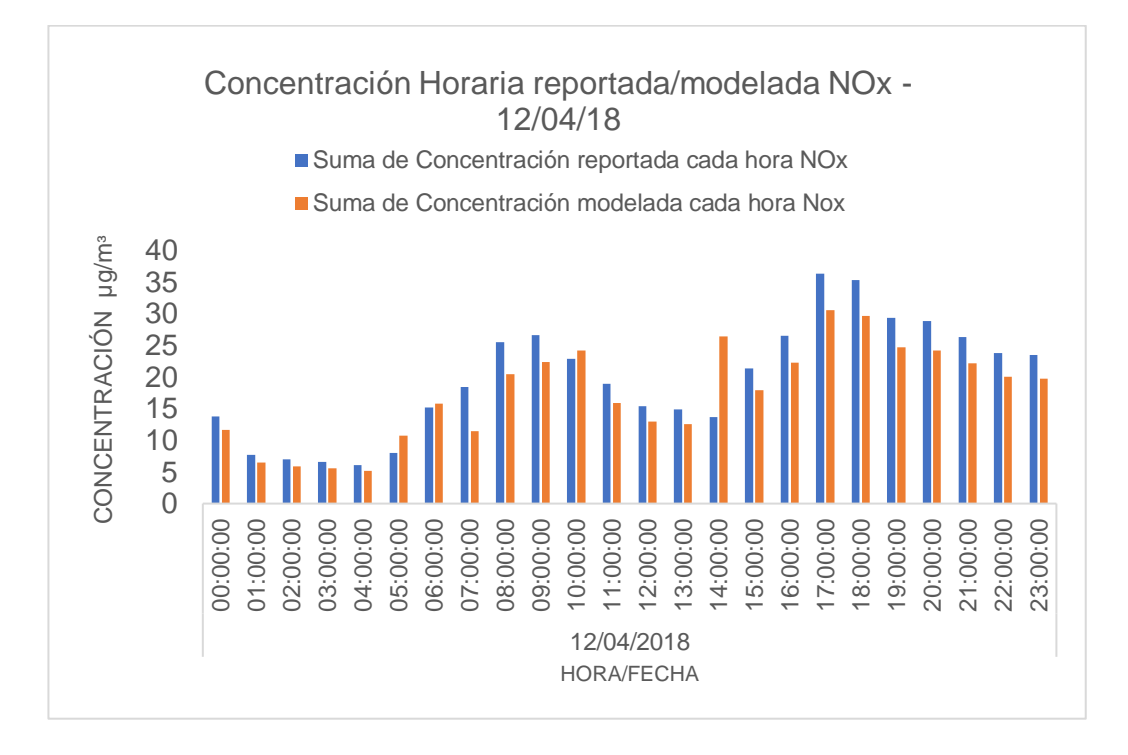

*Figura 42***.** Comportamiento de concentración NOx Reportada y Modelada (Fecha: 12/04/18) (Elaboración Propia).

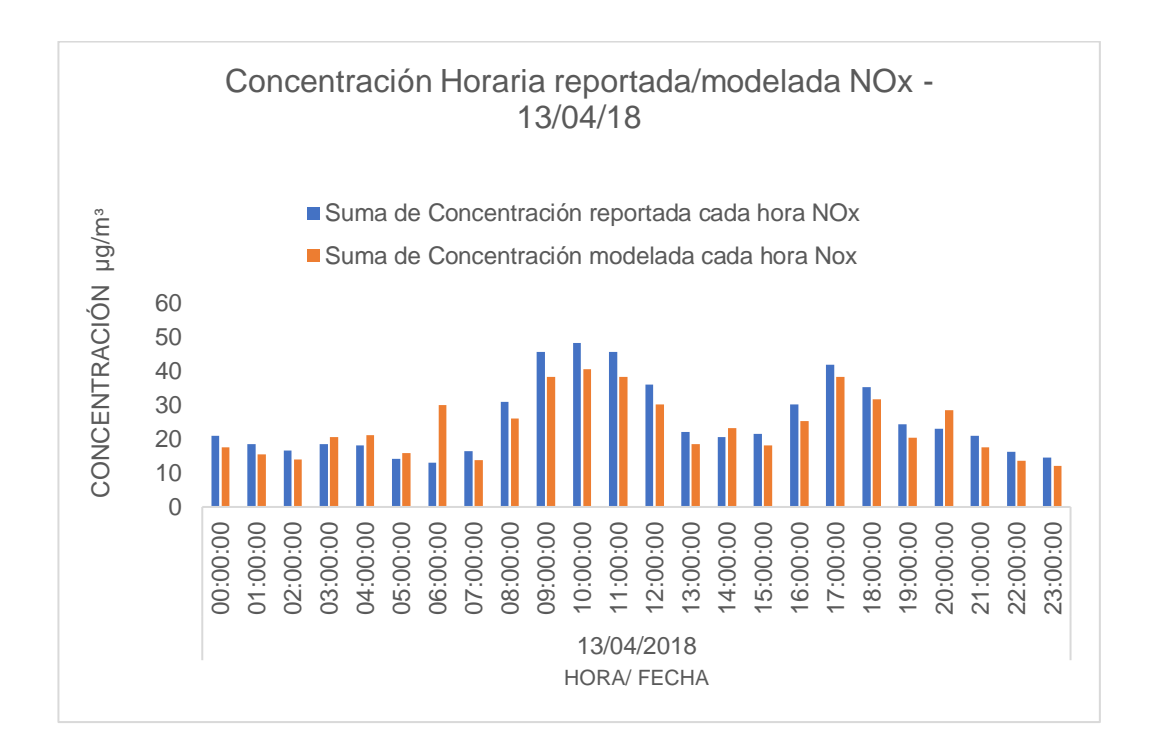

*Figura 43***.** Comportamiento de concentración NOx Reportada y Modelada (Fecha: 13/04/18) (Elaboración Propia).

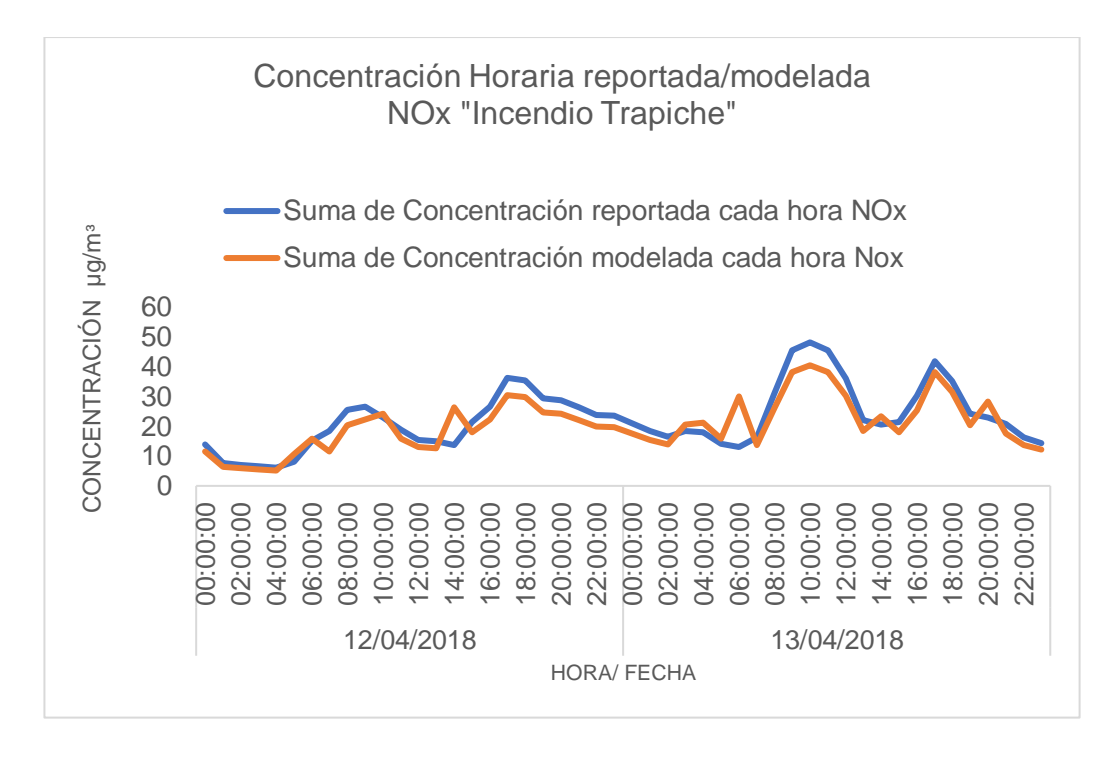

*Figura 44***.** Comportamiento de concentración NOx Reportada y Modelada (Elaboración Propia).

d) Análisis de CO

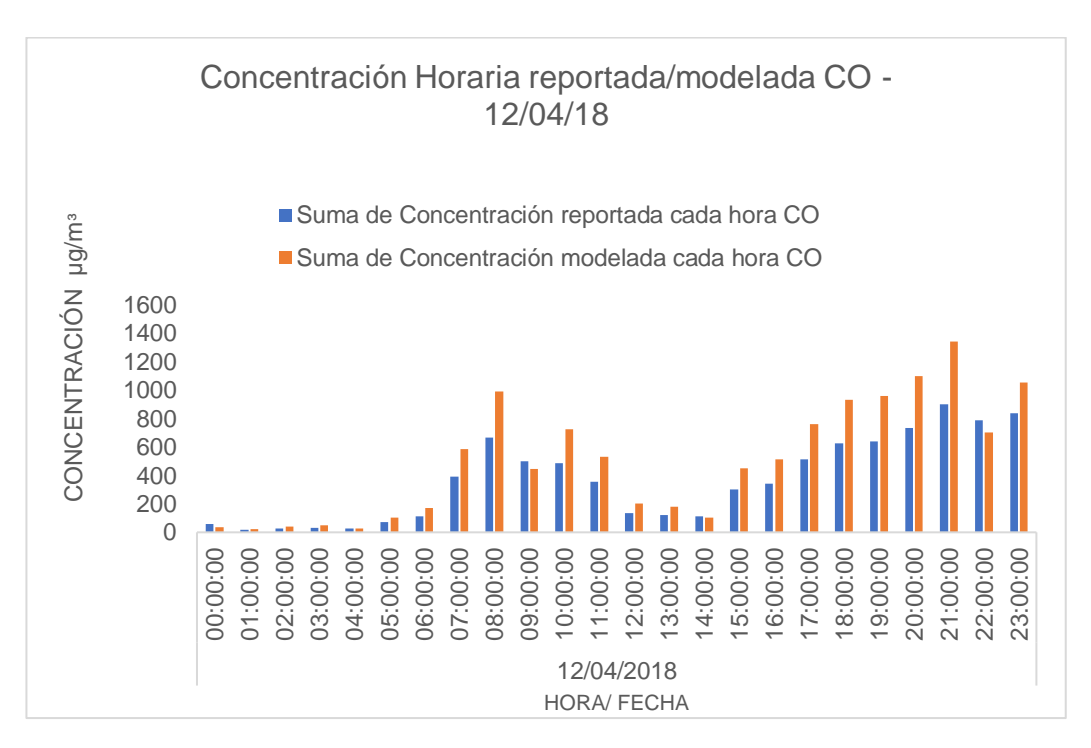

*Figura 45***.** Comportamiento de concentración CO Reportada y Modelada (Fecha: 12/04/18) (Elaboración Propia).

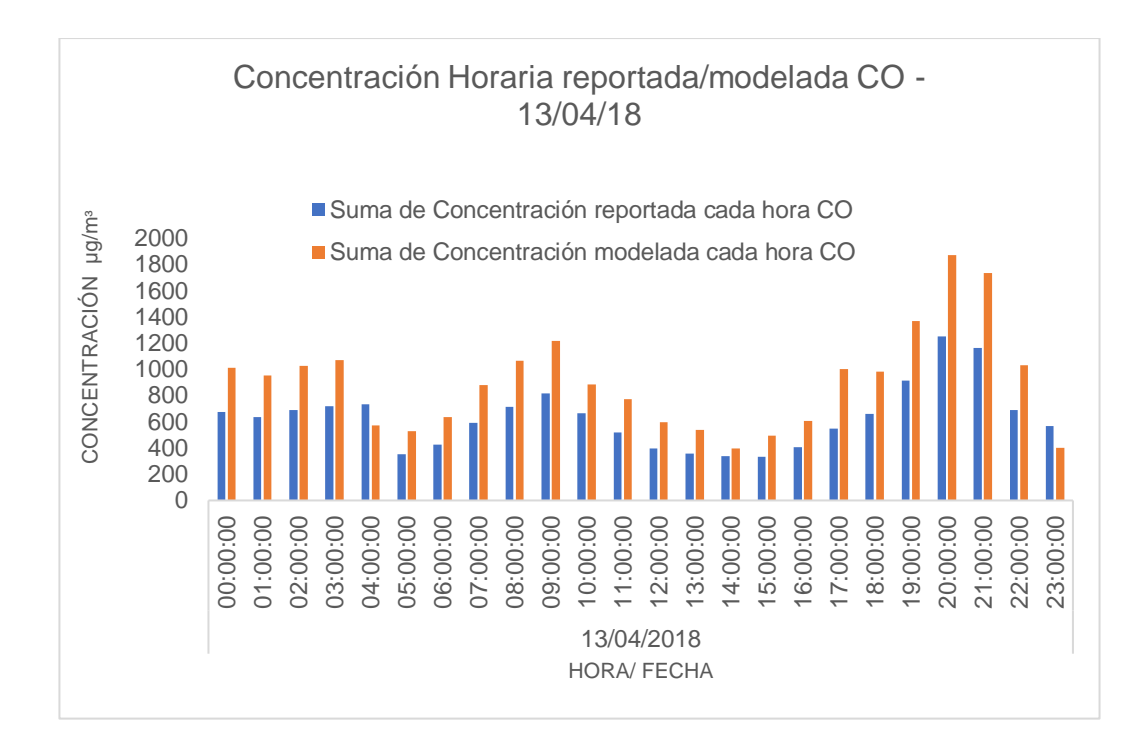

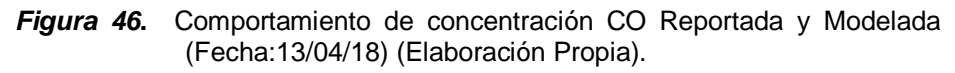

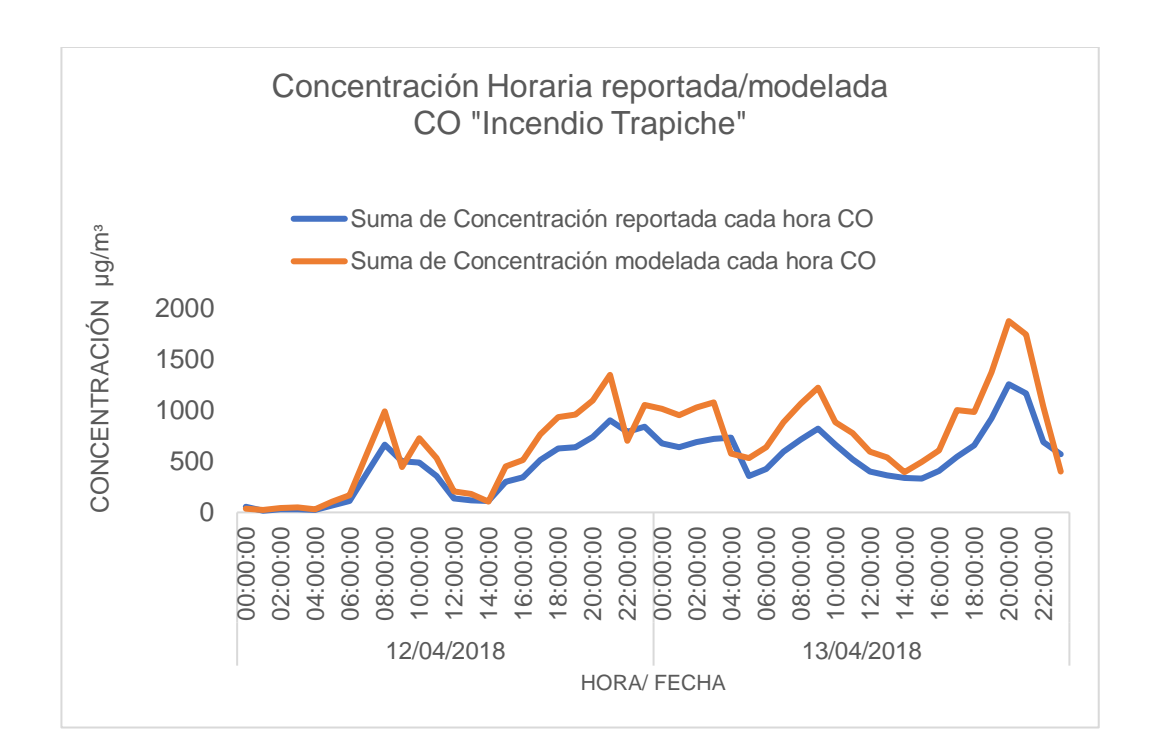

*Figura 47.* Comportamiento de concentración CO Reportada y Modelada (Elaboración Propia).

# 3.2.2 Gráficos de mapa de dispersión de contaminantes emitidos durante el incendio

La siguiente distribución geográfica consiste en puntos receptores dispersos el cual indican la concentración según los resultados del Software de Modelamiento Ambiental AERMOD, se representan el área de estudio con Isolíneas a modo de reconocer la altitud y geografía del estudio, además cuenta con una leyenda con una escala de concentraciones.

## a) Análisis de CO

Para realizar el análisis se tomará las concentraciones de dióxido de carbono CO, obtenidas por el modelo en un promedio de las 24 horas de los días 12 y 13 de abril del 2018, en la figura 48 se observa que las distribución de CO se dispersa en direccion sur oeste donde se evidencia una notable excedencia en la localidad de Comas, Los Olivos y San Martín de Porres con un concentración aproximada de 800  $\mu$ g/m<sup>3</sup> a 1000  $\mu$ g/m<sup>3</sup> siendo estos los distritos más afectados, adicionalmente se puede observar que las zonas limítrofes cuentan con una concentración alta del contaminante.

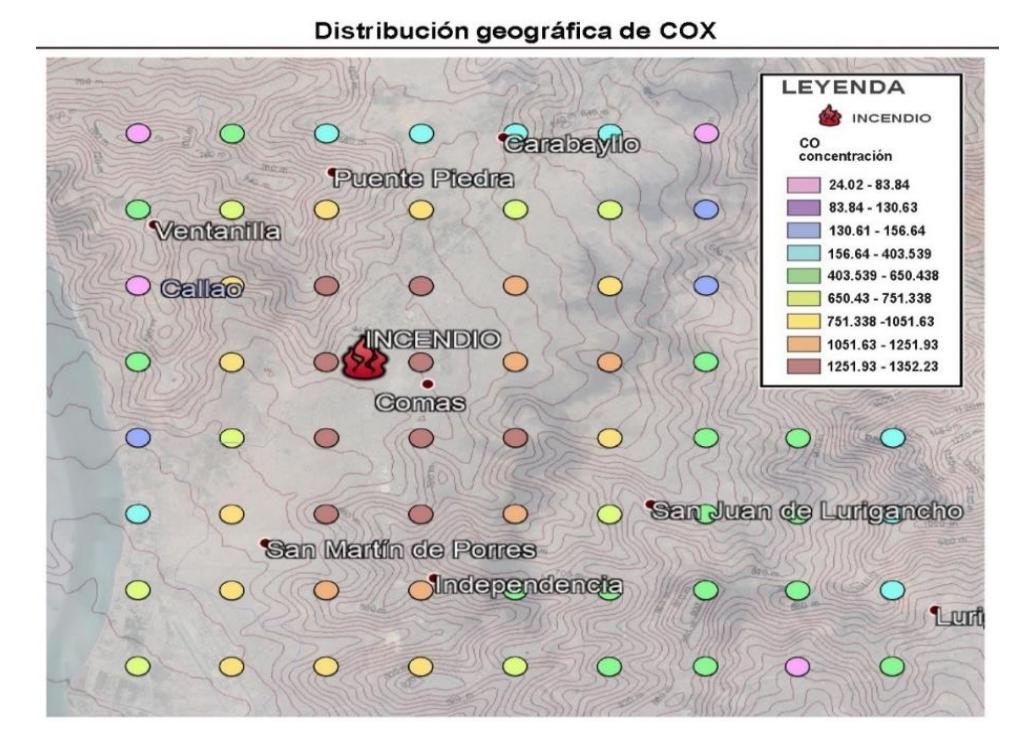

*Figura 48.*Mapa de distribución geográfica y concentraciones de CO, 12 y 13 de abril del 2018 (Elaboración Propia)

## b) Análisis de NO<sup>2</sup>

Para realizar el análisis se tomará las concentraciones de dióxido de carbono NO<sup>2</sup> µg/mᶟ ,obtenidas por el modelo en un promedio de las 24 horas de los días 12 y 13 de abril del 2018, en la figura 49 se evidencia una notable excedencia en el distrito de Comas y Los Olivos, siendo estos los más afectados y con una concentración de 15 µg/mᶟ a 20 µg/mᶟ ,la cual no se extendió hacia los distritos colindantes, adicionalmente se puede observar que predominan las bajas concentraciones en el mismo distrito del incendio, por lo que se puede inferir que este contaminante sufrió muchas variaciones debido a las condiciones del incendio o también puede ser resultados de otro tipo de fuente emisora (industrias, fábricas, etc.) cerca al lugar.

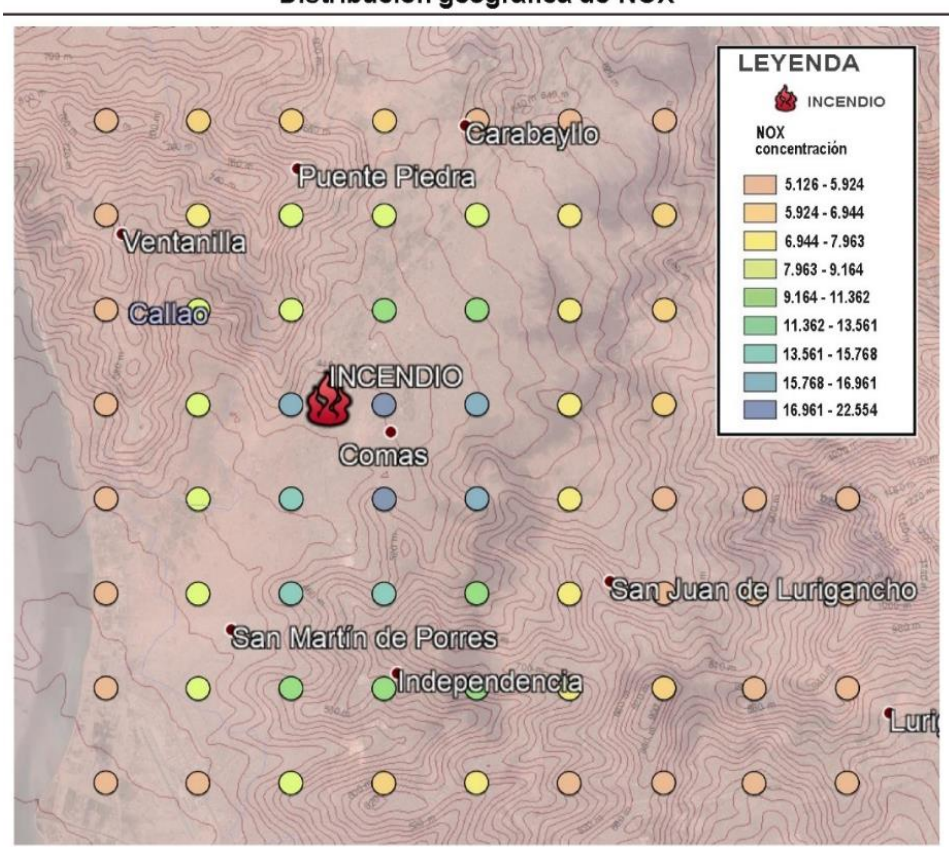

Distribución geográfica de NOX

*Figura 49***.** Mapa de distribución geográfica y concentraciones de NO<sup>2</sup> 12 y 13 de abril del 2018 (Elaboración Propia).

## c) Análisis SO<sub>2</sub>

El análisis de dióxido de azufre reside en la peligrosidad de este a bajas concentraciones, ya que provocó el principal problema de salud en los distritos presentes. La gran cantidad de agua utilizada para contrarrestar el incendio provocó la formación de este contaminante el cual tomó más dominio al pasar de las horas. El Ministerio de Salud clausuró las clases para todos los colegios con 10 kilómetros en todo el diámetro del incendio, asimismo reportó problemas de dolores de cabeza e irritación a la piel, una notable concentración de 10 µg/mᶟ - 20 µg/mᶟ se presentó en el distrito de Comas siendo estos los distritos más afectados.

Este gas sería el desencadenante para la formación del Material Particulado PM10 el cual se representa en la figura 51.

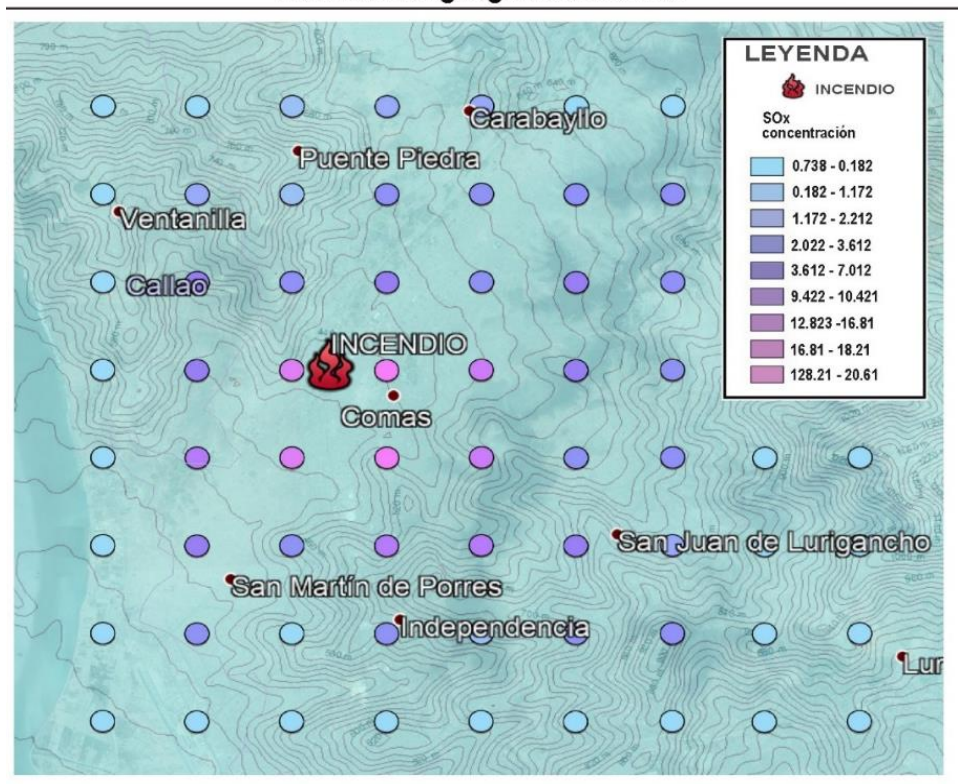

Distribución geográfica de SOX

*Figura 50***.** Mapa de distribución geográfica y concentraciones de SO2, 12 y 13 de abril del 2018 (Elaboración Propia).

## d) Análisis de PM 10

El análisis de PM 10 reside en su evolución temporal a grandes y equilibradas concentraciones, en la figura 51 se observa un máximo dominio en los distritos de Comas, Los Olivos, Independencia y San Martin de Porres, mientras el incendio ganaba temperatura y espacio las concentraciones de PM10 aumentaban en los distritos mencionados llegando a concentraciones de 119.55 µg/mᶟ, aunque según el reporte del SENAMHI este contaminante llegó a niveles de 200 µg/m<sup>3</sup>.

La dirección del viento tuvo un rol clave ya que el contaminante pudo distribuirse hacia las zonas de Puente Piedra y con muy pocas concentraciones en el distrito de Carabayllo y San Juan de Lurigancho.

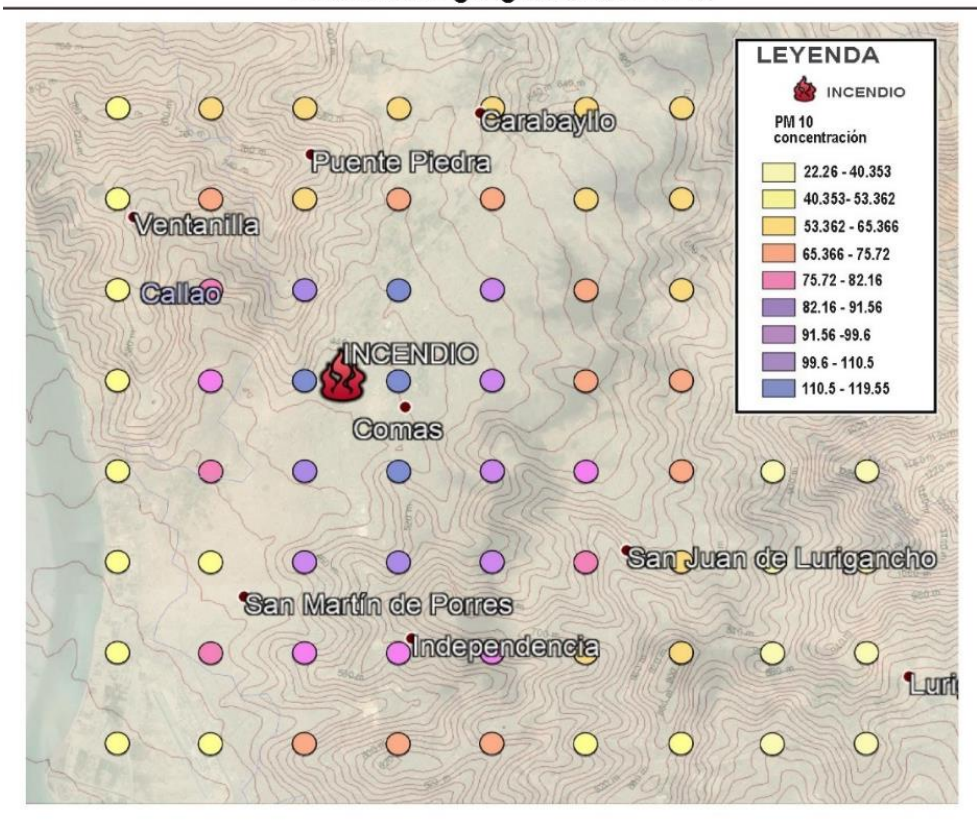

Distribución geográfica de PM 10

*Figura 51***.** Mapa de distribución geográfica y concentraciones de PM 10 (Elaboración Propia).

3.2.3 Evaluación de ECA's de contaminantes (Estación de monitorio vs. AERMOD)

De acuerdo a la tabla 4, se comprobará los estándares de calidad ambiental para los días el incendio de almacén de llantas "Trapiche, Comas"

a) Dióxido de Azufre SO<sup>2</sup>

| Parámetro                  | Periodo              | Valor<br>estándar<br>$(\mu g/m^3)$ | Valor de emisión<br>incendio<br><b>SENAMHI</b><br>$(\mu g/m^3)$ |
|----------------------------|----------------------|------------------------------------|-----------------------------------------------------------------|
| Dióxido de<br>Azufre $SO2$ | 24 horas<br>12/04/18 | 250                                | 7.46                                                            |
| Dióxido de<br>Azufre $SO2$ | 24 horas<br>13/04/18 | 250                                | 6.96                                                            |

**Tabla 22** *Valor estándar de Calidad Ambiental de SO<sup>2</sup> , según DS 003-2017MINAM*

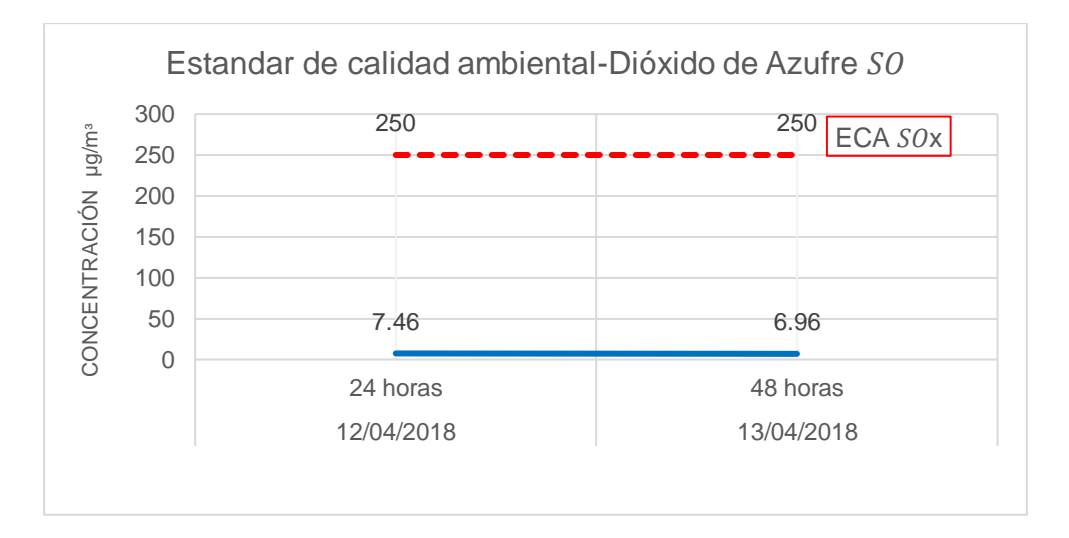

*Figura 52***.** Concentración de SO (promedio 24 horas) para evaluación de Estándar de Calidad Ambiental ECA.

La concentración máxima de Dióxido de azufre en 24 horas en toda el área de modelación fue de 7.46 µg/m<sup>3</sup> para el día 12 de abril y 6.96 µg/m<sup>3</sup> para el día 13 de abril, lo que representa un valor muy por debajo de los estándares de calidad ambiental, sin evidencia de afectación de contaminación de la zona.

## b) Dióxido de Nitrógeno NO<sub>2</sub>

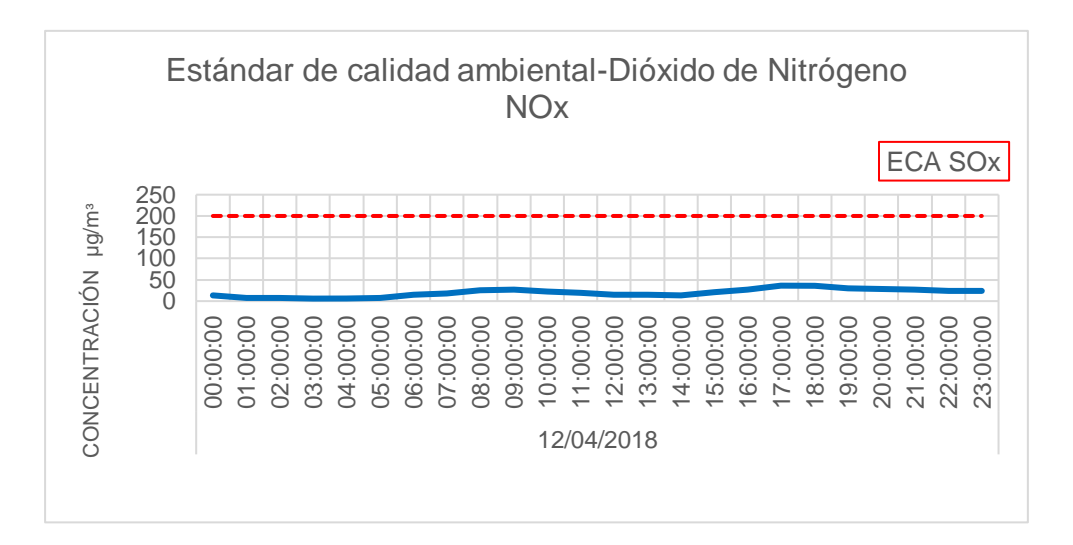

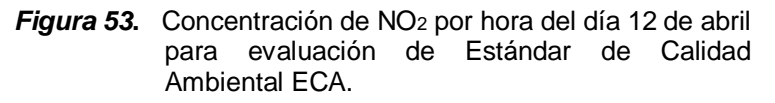

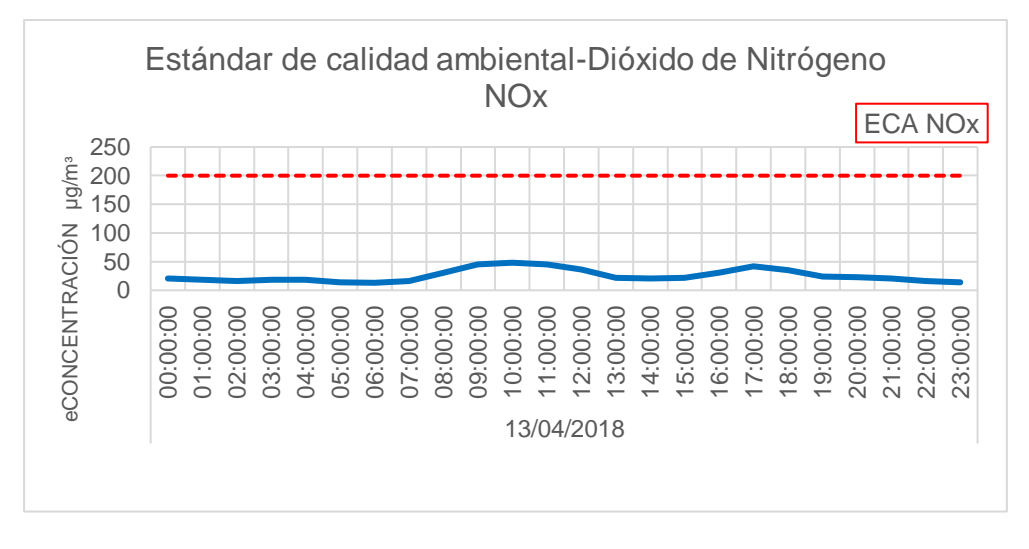

*Figura 54.*Concentración de NOx por hora del día 13 de abril para evaluación de Estándar de Calidad Ambiental ECA.

La concentración máxima de Dióxido de nitrógeno por cada hora fue de 28.9 µg/mᶟ para el día 12 de abril y de 48.1 µg/mᶟ para el día 13 de abril, lo que representa un valor por debajo de los estándares de calidad ambiental, sin evidencia de afectación de contaminación en la zona.

#### c) Monóxido de Carbono CO

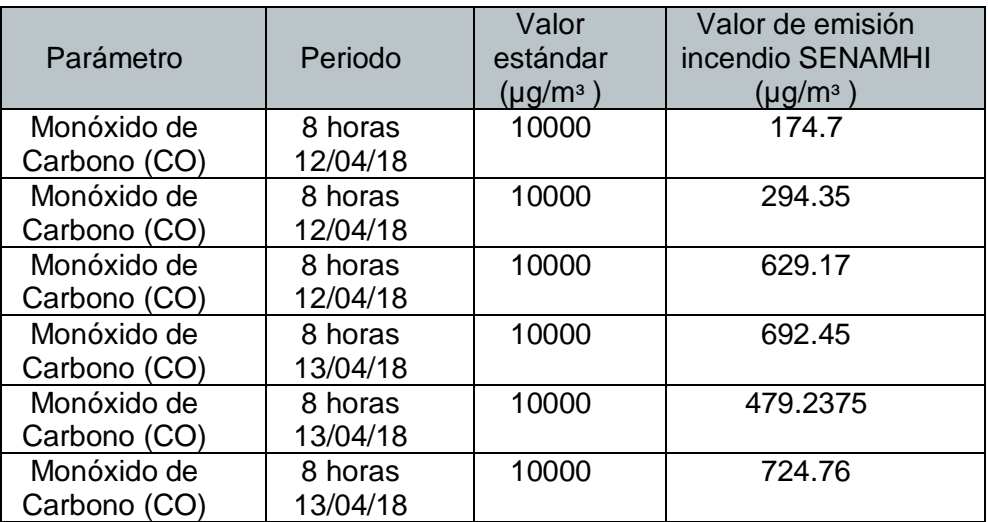

#### **Tabla 23** *Valor estándar de Calidad Ambiental de CO , según DS 003-2017MINAM*

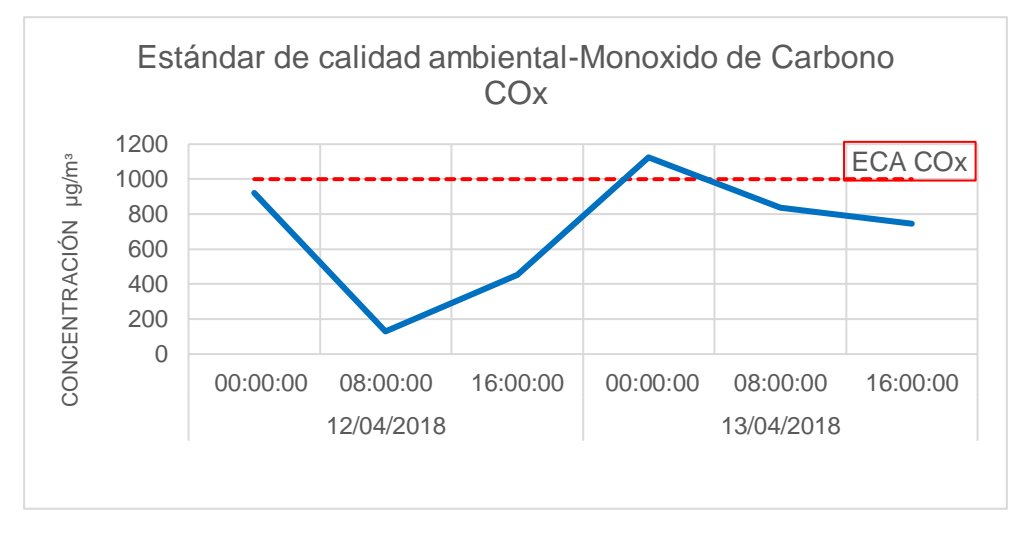

*Figura 55.* Concentración de COx (promedio cada 8 horas) de los días 12 y 13 de abril para evaluación de Estándar de Calidad Ambiental ECA.

Para el caso del Monóxido de carbono la concentración máxima fue de 1253.50 µg/mᶟ a las 20 horas del día 13 de abril, pero no cumple con el promedio de 8 horas por cual no representa un valor por encima de los estándares de calidad ambiental, pero si cuenta con evidencia de afectación en la zona afectada que comprende los distritos de Comas, Los Olivos y Puente Piedra fue declarada en emergencia ambiental por 45 días según la RM 149-2018.

## d) Material Particulado PM2.5

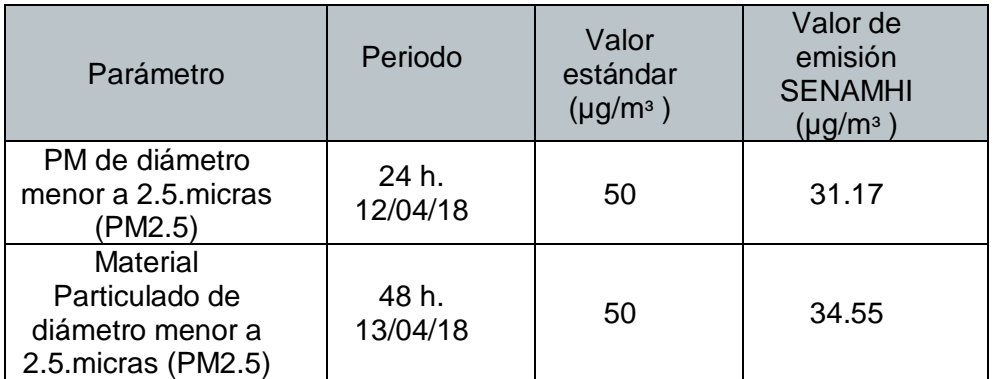

#### **Tabla 24** *Valor estándar de Calidad Ambiental de PM2.5 , según DS 003-2017MINAM*

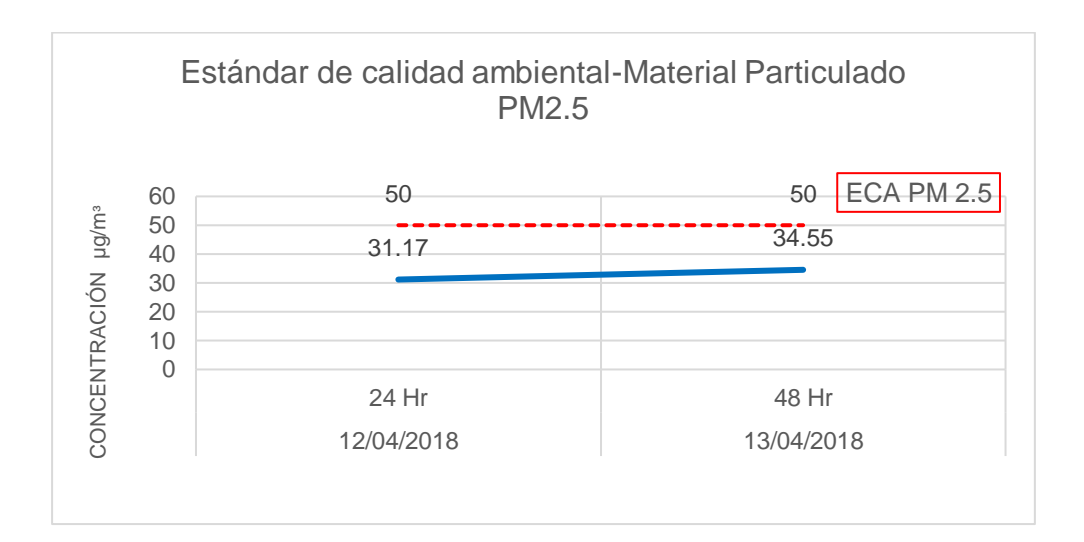

*Figura 56***.** Concentración de PM 2.5 (promedio cada 24 horas) de los días 12 y 13 de abril para evaluación de Estándar de Calidad Ambiental ECA.

Para el caso del Material Particulado PM 2.5 la concentración máxima promedio fue de 31.17 µg/m<sup>3</sup> para el día 12 de abril en un periodo de 24 horas y de 34.55 µg/mᶟ para el día 13 de abril en un periodo de 24 horas, lo cual representa para ambos casos un valor por debajo de los estándares de calidad ambiental, sin evidencia de afectación de contaminación en la zona modelada.

e) Material Particulado PM 10.

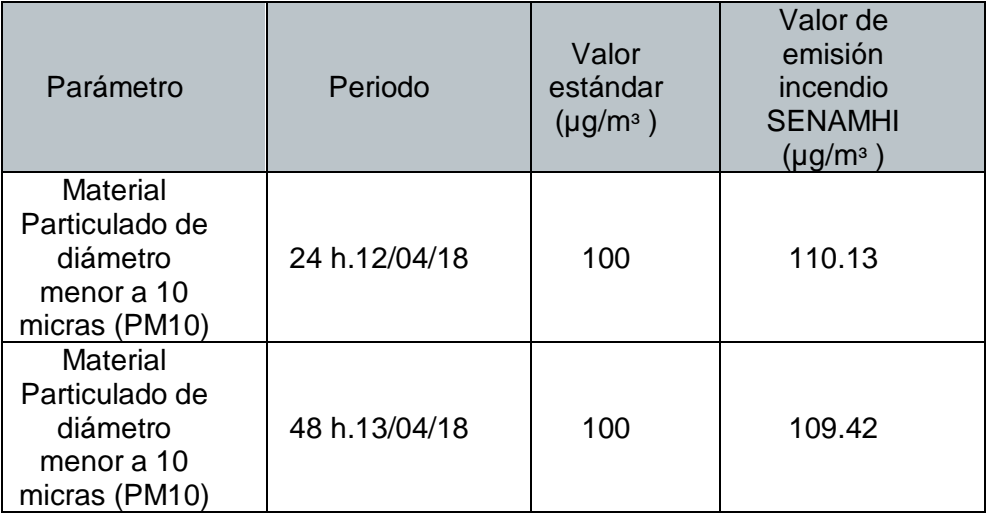

#### **Tabla 25** *Valor estándar de Calidad Ambiental de CO , según DS 003-2017MINAM*

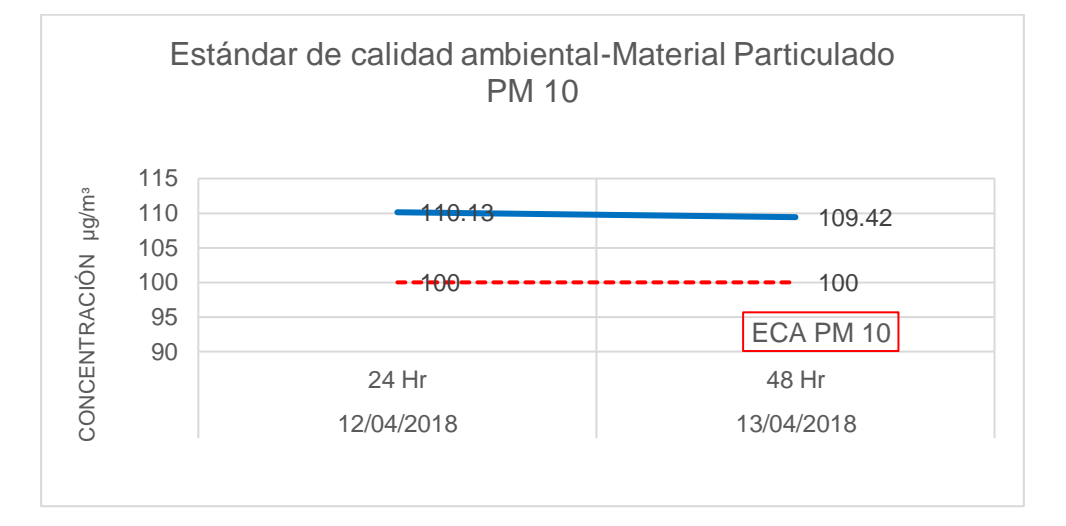

*Figura 57.* Concentración de PM 10 (promedio cada 24 horas) de los días 12 y 13 de abril para evaluación de Estándar de Calidad Ambiental ECA.

Para el caso del Material Particulado PM 10 la concentración máxima fue de 110.19 µg/m<sup>3</sup> para el día 12 de abril en un periodo de 24 horas y de 109.42 µg/mᶟ para el día 13 de abril en un periodo de 24 horas, lo cual representa para ambos casos un valor por encima de los estándares de calidad ambiental, con evidencia de afectación de contaminación en la zona modelada. Tras la extinción del incendio se observó una disminución gradual de la concentración de PM10.

## **CONCLUSIONES**

- 1. El software AERMOD determinó la dispersión geográfica de los contaminantes atmosféricos emitidos durante el incendio de almacén de neumáticos en "Trapiche" distrito de Comas los días 12 y 13 de abril del 2018 verificando que los distritos más afectados fueron Comas, Los Olivos y San Martín de Porres aplicando modelos a través de una base de datos meteorológicos de superficie y de altitud.
- 2. Los principales contaminantes atmosféricos emitidos durante el incendio de almacén de neumáticos en "Trapiche" distrito de Comas los días 12 y 13 de abril del 2018 fueron PM 10, CO, NO<sup>2</sup> y SO2, estos contaminantes son los más representativos ante la combustión de neumáticos, siendo el SENAMHI y el MINAM las instituciones encargadas de brindarnos la información monitoreada.
- 3. Los cálculos de los contaminantes emitidos durante el incendio fueron extraídos del software AERMOD con un periodo horario siendo estos comparados con el cálculo de la estación meteorológica Carabayllo del SENAMHI. Las concentraciones de los contaminantes valorados por el software resultaron valores distintos comparados con los valores reportados por la estación Carabayllo. En algunos casos hubo un incremento con respecto a lo reportado mostrando valores altos de los contaminantes Monóxido de Carbono y Material Particulado PM10, valores bajos para el contaminante NO<sub>2 y</sub> valores equivalentes para el contaminante SO2.
- 4. Los resultados fueron evaluados según los estándares de calidad ambiental establecidos según el D.S 003-2017-MINAM resultando un valor superior a 100  $\mu q/m<sup>3</sup>$  para el contaminante PM 10 en el periodo de 24 horas superando el estándar de calidad ambiental y valores inferiores a 10000 µg/m<sup>3</sup> para el contaminante CO en un periodo de 8 horas.

## **RECOMENDACIONES**

- 1. En cuanto la aplicación del software AERMOD para determinar la dispersión geográfica se debe tomar en cuenta que un incendio es variable de acuerdo a las condiciones atmosféricas presentes y no es el único software que se ajusta a mostrar una dispersión geográfica de contaminantes, el usuario deberá asesorarse en todo momento de un especialista en modelamiento Ambiental y un desarrollador del sistema operativo DOS para el proceso, ya que se requiere el ingreso de data rigurosa y procesada para la calidad de salida de datos.
- 2. Es importante tener en cuenta que los contaminantes mencionados en la investigación no son los únicos que se emiten al momento de un incendio, ya que también se debe contar con otro tipo de fuentes como industrias o emisiones vehiculares.
- 3. Es preferible para este tipo de investigación que se cuente con la data de las estaciones de monitoreo cerca de la zona establecidas para calcular los valores de los contaminantes en el momento del incendio, sin embargo, estas estaciones se implementaron el día 13 de abril del 2018 cerca de la zona del siniestro por parte del MINAM y OEFA, mientras que los datos utilizados en esta investigación provienen de la estación meteorológica automática Carabayllo del SENAMHI la cual registra los datos meteorológicos en periodo horario.
- 4. Es conveniente que se revise literatura de normativas de calidad de aire vigentes extranjeras para poder garantizar el cumplimiento de la normativa, así como verificar las normas técnicas del almacenamiento de neumáticos en el Perú, planes de contingencias, acciones inmediatas ante caso de incendios, la fiscalización ante casos de emergencias.

# **BIBLIOGRAFÍA**

- Romero Placeres, M., Diego Olite, F., & Álvarez Toste, M. (2006). La contaminación del aire: su repercusión como problema de salud. *Revista cubana de higiene y epidemiologia*, *44*(2), 0-0.
- Arce-Palomino, J. L. (2008). Grandes incendios urbanos: mesa redonda, Lima 2001. *Revista Peruana de Medicina Experimental y Salud Pública*, *25*(1), 118-124.
- Espinoza Cruz, C. J. (2018). Determinación de la dispersión geográfica de los gases NOx, CO, SO2 y Partículas (PM10), Emitidos Por Una Central Térmica Aplicando El Modelo AERMOD.
- Guio, B., Felipe, D., & Holguín Contreras, S. F. (2017). Evaluación de la afectación en la calidad del aire por el incidente de quema accidental de llantas usadas en la localidad de Fontibón-Bogotá en el año 2014.
- Silva, A., & Arcos, D. (2011). Aplicación del programa AERMOD para modelar dispersión de PM10 emitido por equipos de calefacción a leña en la ciudad de Constitución. *Obras y proyectos*, (9), 4-10.
- Casquete Castro, J. A. (2017). *Aplicación del Modelo Aermod View para la evaluación de la dispersión geográfica de los contaminates atmosféricos emitidos por las actividades de Fundición de Plomo* (Master's thesis, Universidad de Guayaquil, Facultad de Ingeniería Química).
- Correa, P., Faizully, L., & Rodríguez Vargas, D. S. (2008). Aplicación del modelo ISC aermod para determinar los niveles de incumplimiento de la norma de calidad del aire para material particulado (PM10), en el sector industrial de Patio Bonito en el municipio de Nemocón (Cundinamarca).
- Gibson, M. D., Kundu, S., & Satish, M. (2013). Dispersion model evaluation of PM2. 5, NOx and SO2 from point and major line sources in Nova Scotia, Canada using AERMOD Gaussian plume air dispersion model. Atmospheric Pollution Research, 4(2), 157-167.
- Álvarez, M., Saturnino, A., Arredondo, R. E., Posadas, Y., & Ángel, R. (2017). Determinación de la presencia de partículas (pm 10) en perú

producidas por quema de biomasa con ayuda de modelos numéricos. Revista internacional de contaminación ambiental, 33(1), 99-108.

- Ramos, D., & Herlyn, A. (2017). Modelamiento de dispersión de material particulado mediante la Aplicación del Modelo Gaussiano para determinar la zona vulnerable del sector industrial de Puente Piedra 2017.
- Arce-Palomino, J. L. (2008). Grandes incendios urbanos: mesa redonda, Lima 2001. Revista Peruana de Medicina Experimental y Salud Pública, 25(1), 118-124.
- Ordoñez-Sánchez, Y. C., Reinosa-Valladares, M., Hernández-Garces, A., & Canciano-Fernández, J. (2018). Aplicación de modelos simplificados para la dispersión de contaminantes atmosféricos. Caso de estudio. Revista Cubana de Química, 30(1), 90-103.
- EPA, U. (2004). User's guide for the AERMOD Meteorological Preprocessor (AERMET). Research Triangle Park, NC, Office of Air Quality Planning and Standards.
- Renedo, C. J. (2006). Neumática e Hidráulica. línea]. Available: http://personales. unican. es/renedoc/Trasparencias% 20WEB/Trasp% 20Neu, 12.
- Aránguez, E., Ordóñez, J. M., Serrano, J., Aragonés, N., Fernández-Patier, R., Gandarillas, A., & Galán, I. (1999). Contaminantes atmosféricos y su vigilancia. Revista española de salud pública, 73, 123-132.
- Luna, P. (1996). NTP 406: Contaminantes químicos: evaluación de la exposición laboral (I). INSHT, Ministerio de Trabajo y Asuntos Sociales, España [14-01-2008].
- Gordillo Martínez, A. J., Cabrera cruz, R. B. E., Hernández mariano, M., Galindo, E., Otazo, E., & Prieto, F. (2010). Evaluación regional del impacto antrópico sobre aire, agua y suelo. Caso: huasteca hidalguense, México. Revista internacional de contaminación ambiental, 26(3), 229-251.
- Cortijo, O. L. (2009). Metodología para el analisis de vulnerabilidad y riesgo ante inundaciones y sismos, de las edificaciones en centros urbanos.
- Rengifo Cuéllar, H. (2008). Conceptualización de la salud ambiental: teoría y práctica (parte 1). Revista Peruana de Medicina Experimental y salud pública, 25(4), 403-409.
- Jiménez, R. M. R., Capa, Á. B., Lozano, A. P., & Benadero, F. R. (2004). Meteorología y climatología. FECYT, Fundación Española para la Ciencia y la Tecnología.
- Andrades Rodríguez, M., & Carmen, M. L. (2012). Fundamentos de climatología.
- Kalpakjian, S., & Schmid, S. R. (2002). Manufactura, ingeniería y tecnología. Pearson Educación.
- León Arroyo, J. R. (2013). Simulación de la concentración de contaminantes atmosféricos provenientes de fuentes continuas para realizar evaluaciones de impacto ambiental.
- Carnicer, J. M. Módulo I: Contaminación Ambiental.
- Puerto Martín, A., & García Rodríguez, J. A. (1986). La contaminación atmosférica. CSIC-Centro de Edafología y Biología Aplicada de Salamanca (CEBA).
- De Chiclayo, G. Z. (2006). Plan: A Limpiar el Aire de la cuenca atmosférica de Chiclayo.
- Reisman, J. I., & Lemieux, P. M. (1997). Emisiones al aire de la combustión de llantas usadas. In Emisiones al aire de la combustión de llantas usadas. EPA.
- Jiménez, R. M. R., Capa, Á. B., Lozano, A. P., & Benadero, F. R. (2004). Meteorología y climatología. FECYT, Fundación Española para la Ciencia y la Tecnología.
- Calderón, M. P., & Rubio, J. M. V. (2014). Divulgameteo, un punto de encuentro en Internet sobre historia de la meteorología. Revista Tiempo y Clima, 5(23).
- Gordillo Martínez, A. J., Cabrera Cruz, R. B. E., Hernández Mariano, M., Galindo, E., Otazo, E., & Prieto, F. (2010). Evaluación regional del impacto antrópico sobre aire, agua y suelo. Caso: huasteca hidalguense, México. Revista internacional de contaminación ambiental, 26(3), 229-251.

C.Grant, C. (2000). Incendios-riesgos generales. Obtenido de INSHT. Contaminantes y su dispersión. (2019). Obtenido de Construyendo Europa desde Aragón.

Green Facts. (s.f.). PM 10, PM 2.5,PM0.1. Obtenido de Green Facts.

.

- Hector, C. R. (Martes de Junio de 2014). Universidad de lima. obtenido de la contaminación del aire en perú: <http://www.ulima.edu.pe/en/node/4861>
- Ines Camilloni, C. V. (s.f.). EXPLORA , Las ciencias en el mundo contemporaneo. obtenido de ciencias naturales- la atmosfera: <http://www.bnm.me.gov.ar/giga1/documentos/EL002316.pdf>
- Instituo de Seguridad y eduacion vial, Consejo Directivo. (Febrero de 2009). Obtenido de ¿Qué debemos saber sobre los neumáticos?

ISTAS. (JUNIO de 2010). Tipos de emisiones. obtenido de emision.

- Ministerio del ambiente MINAM. (2010). Compendio de la Legislacion Ambiental Peruana. Obtenido de calidad ambiental.
- Navarra, F. E.-B. (s.f.). El fuego o combustión. Obtenido de http://www.bomberosdenavarra.com/documentos/ficheros\_document os/fuego.pdf

Semarnat. (2013). Calidad de aire: una práctica de vida.

- Silva, J. (Abril de 2018). Radio y televisión rpp. Obtenido de Las consecuencias de un incendio y su impacto en el medio ambiente.: https://vital.rpp.pe/salud/los-incendios-afectan-la-composicion-de-laatmosfera-y-la-estructura-de-los-suelos-noticia-1116195.
- Universidad Pontificia Boliviariana. (abril de 2016). Estudio de la dispersión de contaminantes atmosféricos en la jurisdicción de cornare. Obtenido de Convenio de asociación No. 173 de 2015
- Sibaja Brenes, J. P. (2014). Aplicación del modelo aermod para determinar los niveles de calidad del aire para contaminantes atmosféricos (Doctoral dissertation).
- Anthony Ccione, J. C. (Setiembre de 2007). Ministerio de Energia y Minas. Obtenido de Guia para la evaluación de impactos en la calidad del aire por actividad Minero Metalúrigica.
- Hernandez, L. (27 de Marzo de 2018). AUTOCOSMOS.COM. Obtenido de [https://noticias.autocosmos.com.pe/2018/03/27/las-mejores-marcas](https://noticias.autocosmos.com.pe/2018/03/27/las-mejores-marcas-de-neumaticos-de-2018)[de-neumaticos-de-2018.](https://noticias.autocosmos.com.pe/2018/03/27/las-mejores-marcas-de-neumaticos-de-2018)
- Hernandez, C. A. (2008). Comparación de concentraciones promedio mensuales de PM10 predichas con AERMOD usando metodos de meteorología de superficie y altura. K2 Ingenería.
- Laura E. Venegas, N. A. (2010). La velocidad del viento y la dispersion de contaminantes en la atmósfera. Consejo Nacional de Investigacione cientificas, 8-11.
- Sefair, G. A. (2018). Modelacion de fuentes de emisión en AERMOD con información meteorológica de Bogotá.
- Norte, P. R. (2011). Estudio de impacto ambiental del proyecto Nuevas Unidades para reducir la produciión de FUEL-OIL. Vasco, España.

# **ANEXOS**

## **Anexo 1**: Matriz de Consistencia

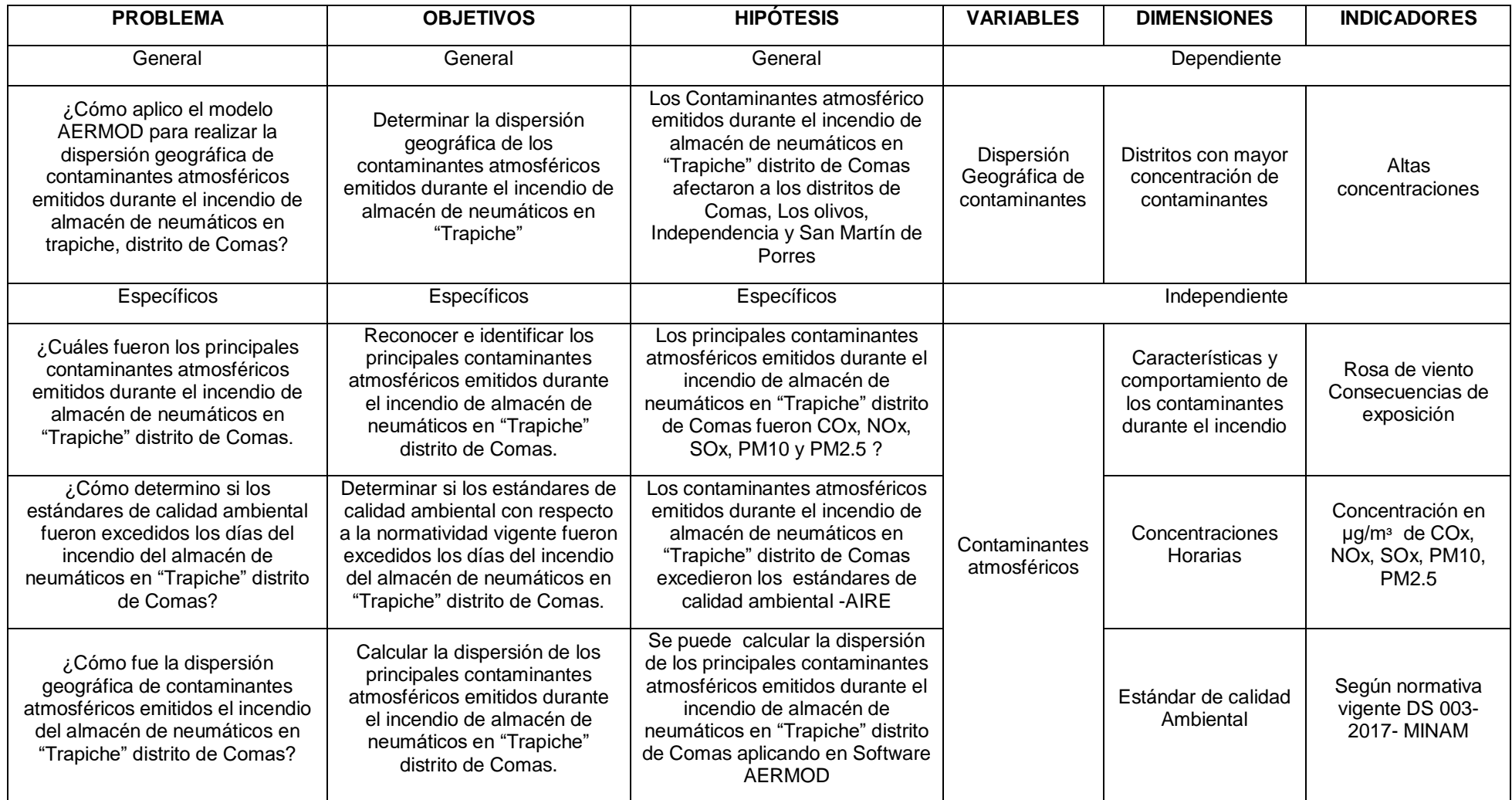

**Anexo 2**: Archivos de entrada AERMET

# DATOS METEOROLÓGICOS DE ENTRADA SUPERFICIE, ESTACION CARABAYLLO- SENAMHI

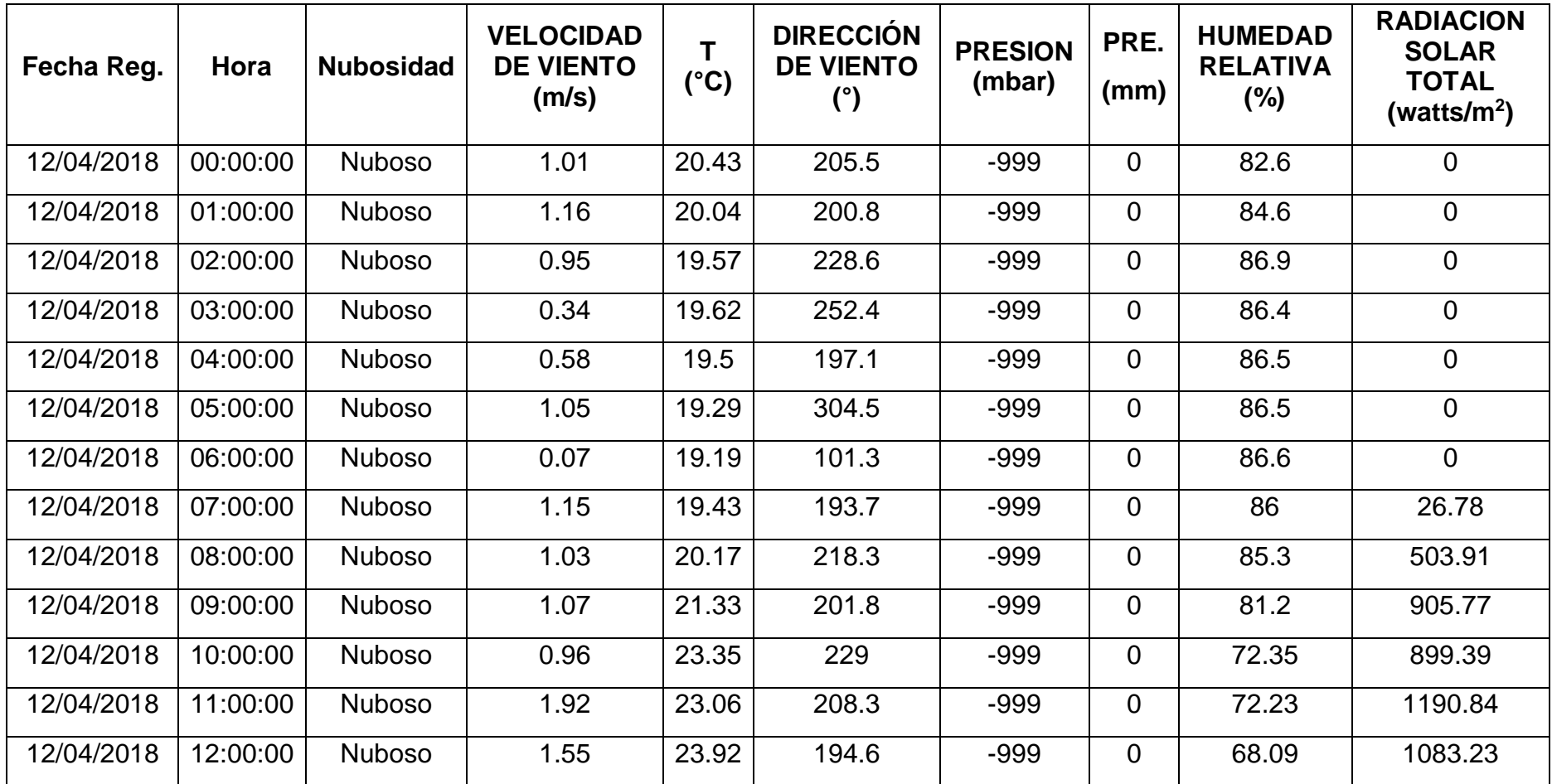

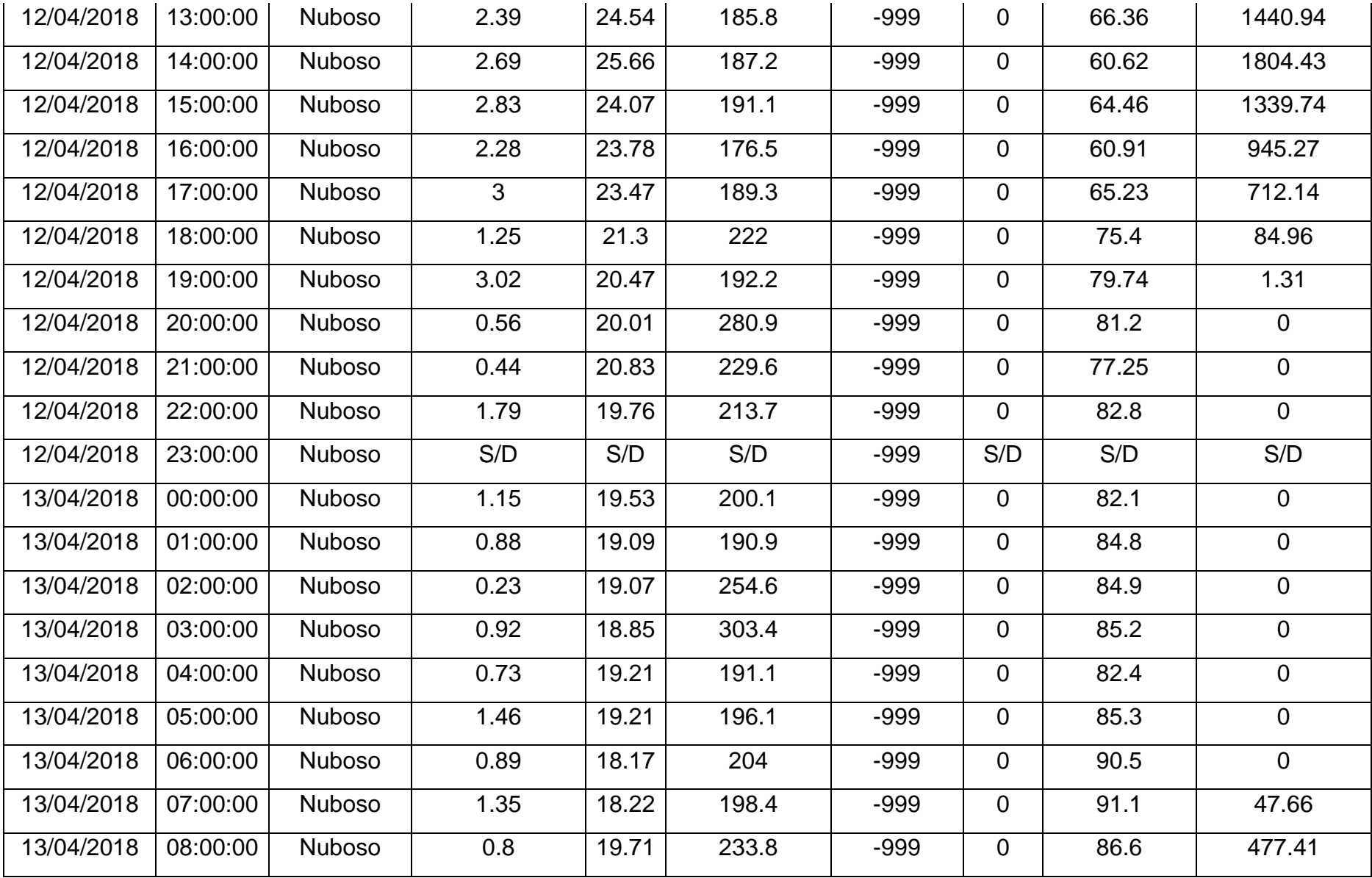

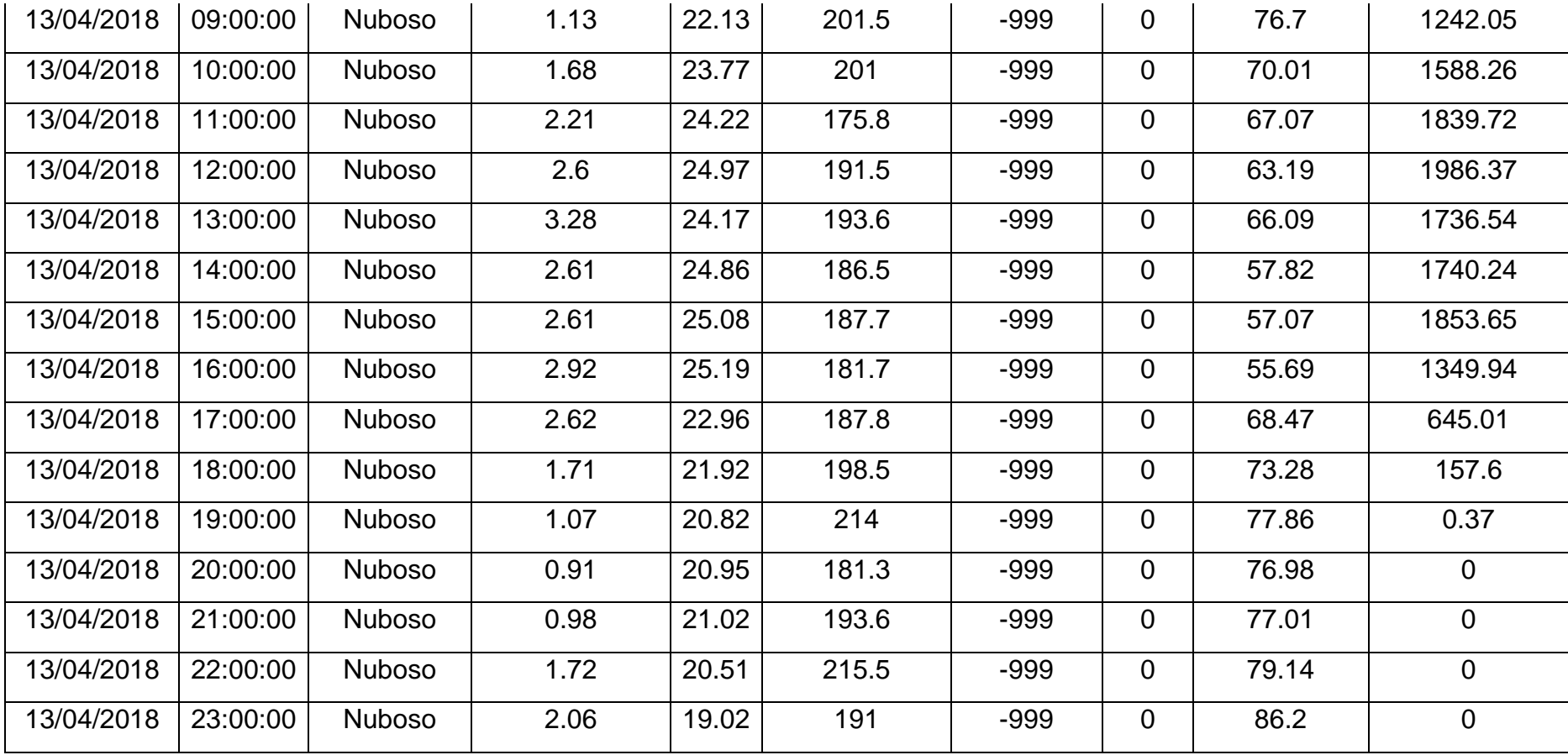

# DATOS RADIOSONDEO DE ENTRADA- PERFIL VERTICAL, EXTRAIDOS DEL NOAA.

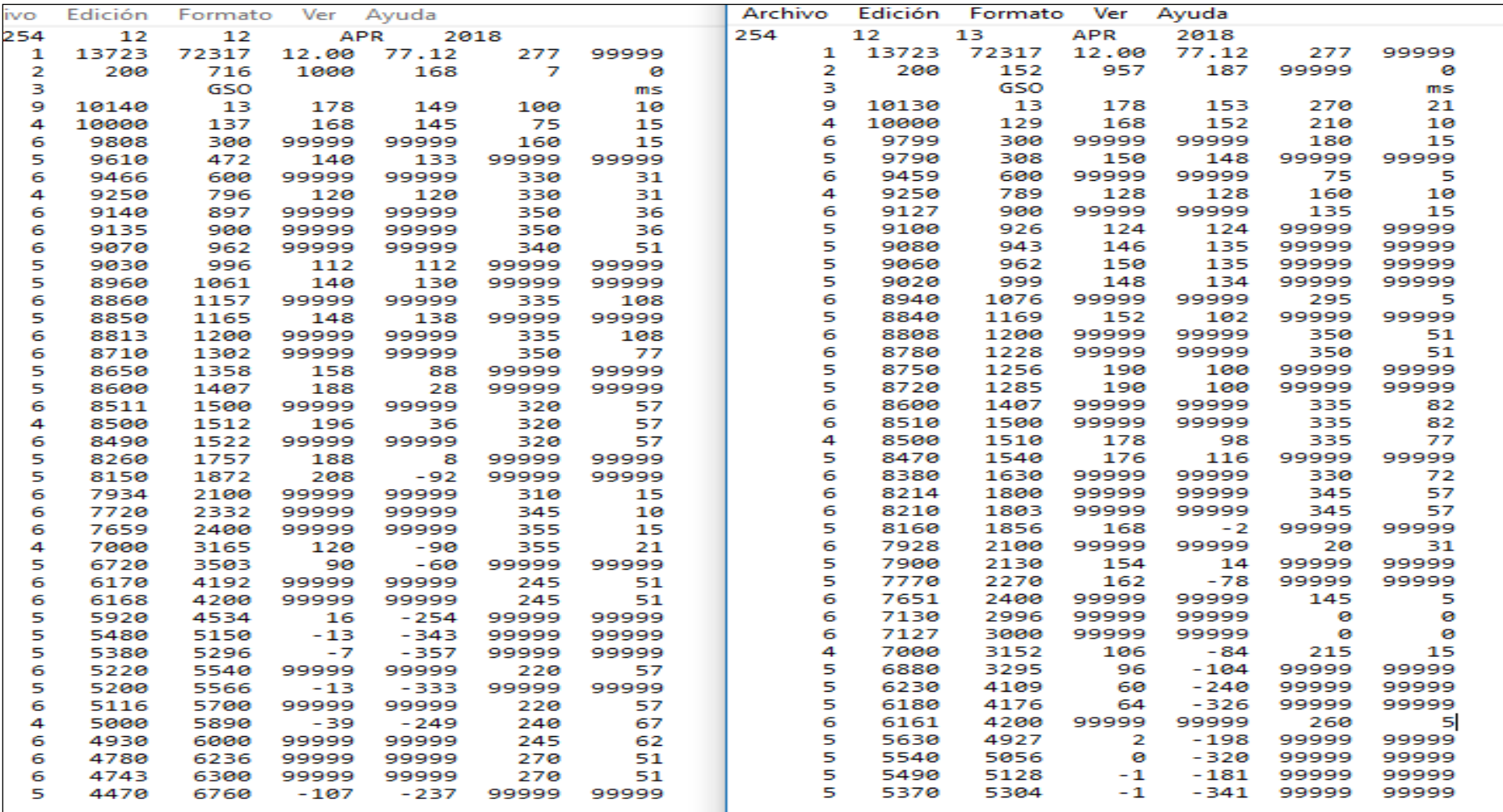

# **Anexo 3**: Archivos de salida AERMET

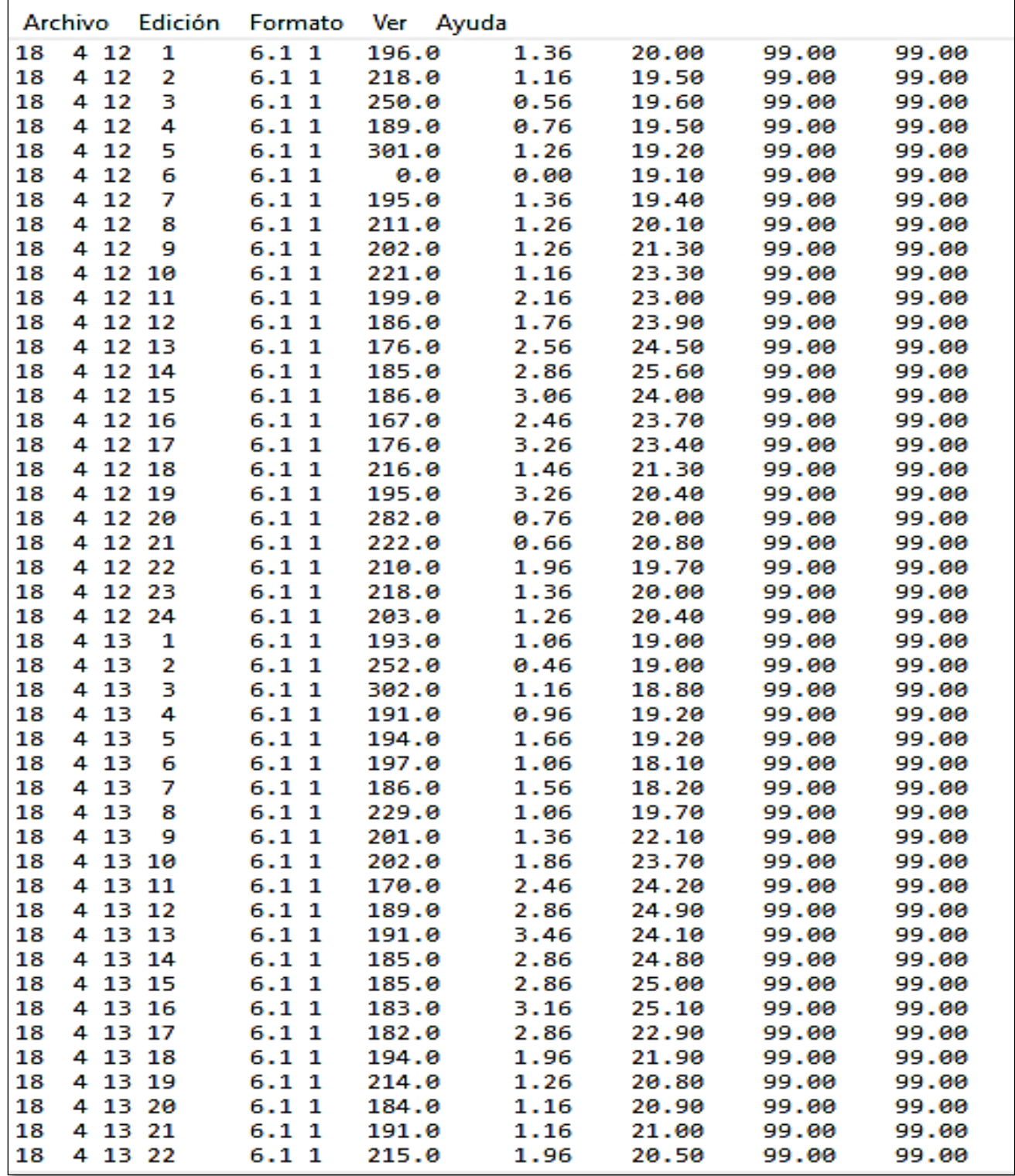

# ARCHIVO DE SALIDA. PFL SOFTWARE AERMET

# ARCHIVO DE SALIDA. SFC SOFTWARE AERMET

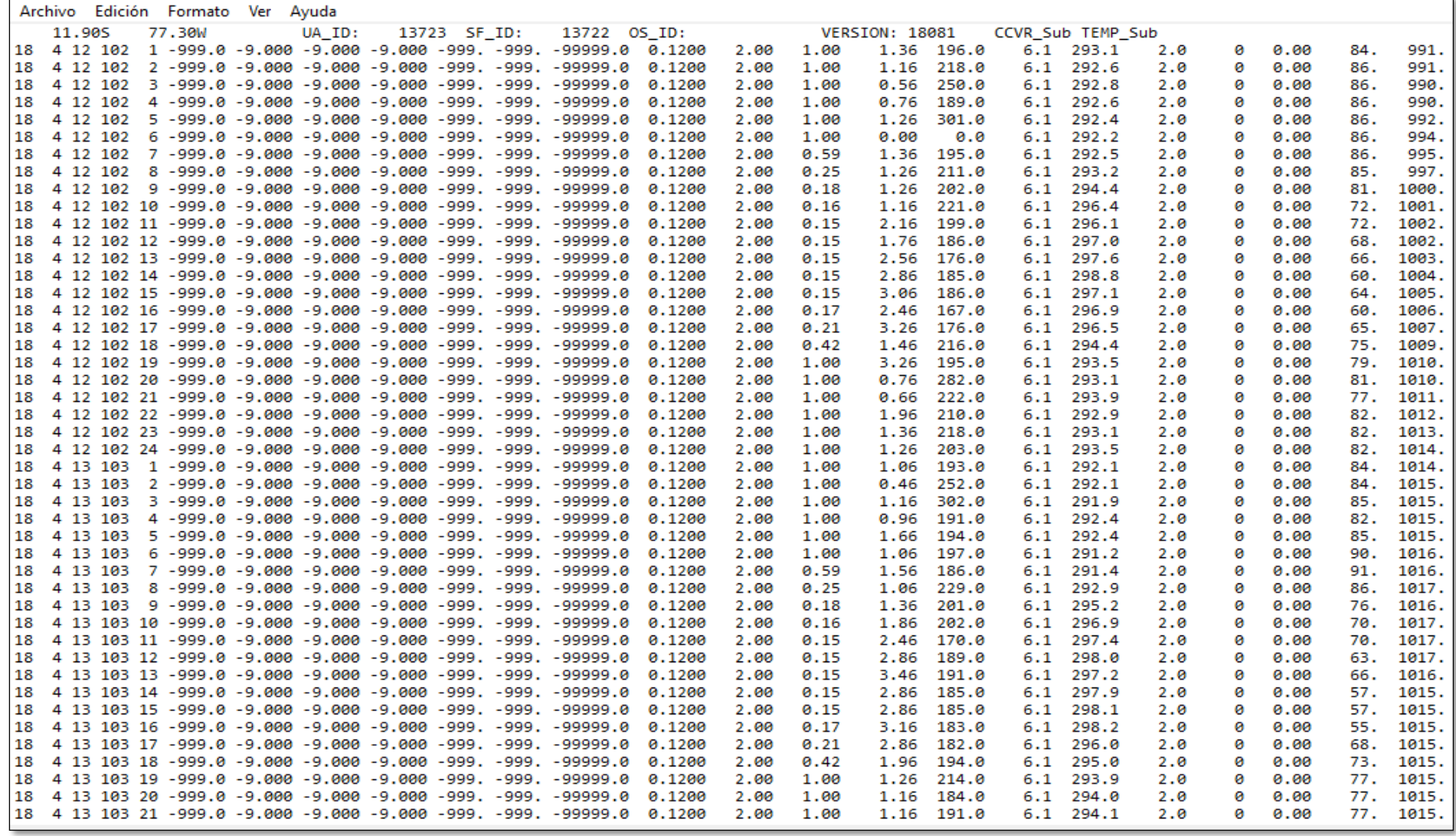

# **Anexo 4:** Archivos de Entrada AERMAP

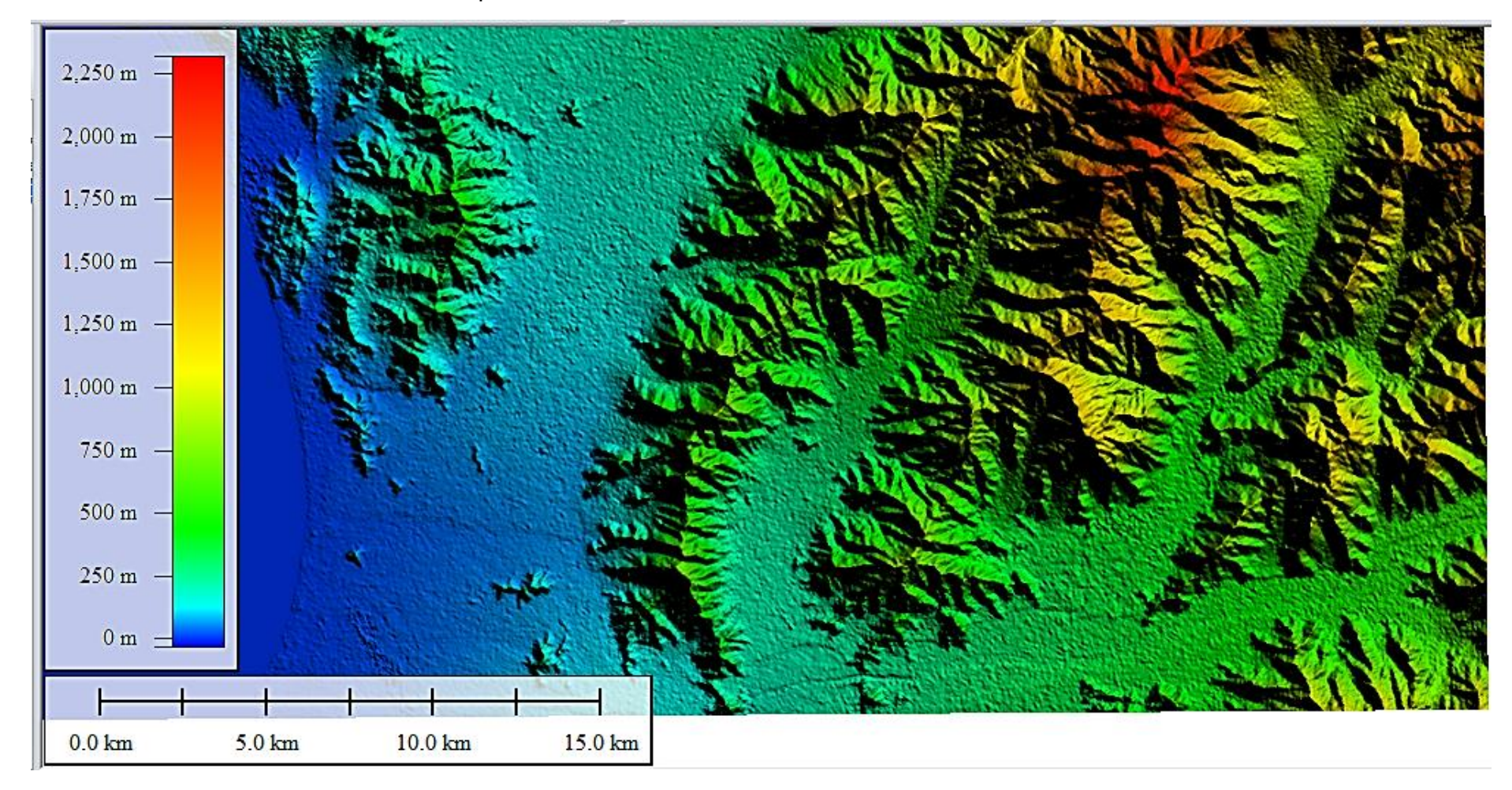

Área de estudio con escala de altitudes por colores.

**Fuente**: Global Mapper v20.0

# Anexo 5: **Archivos de salida AERMOD**

Concentración PM.10

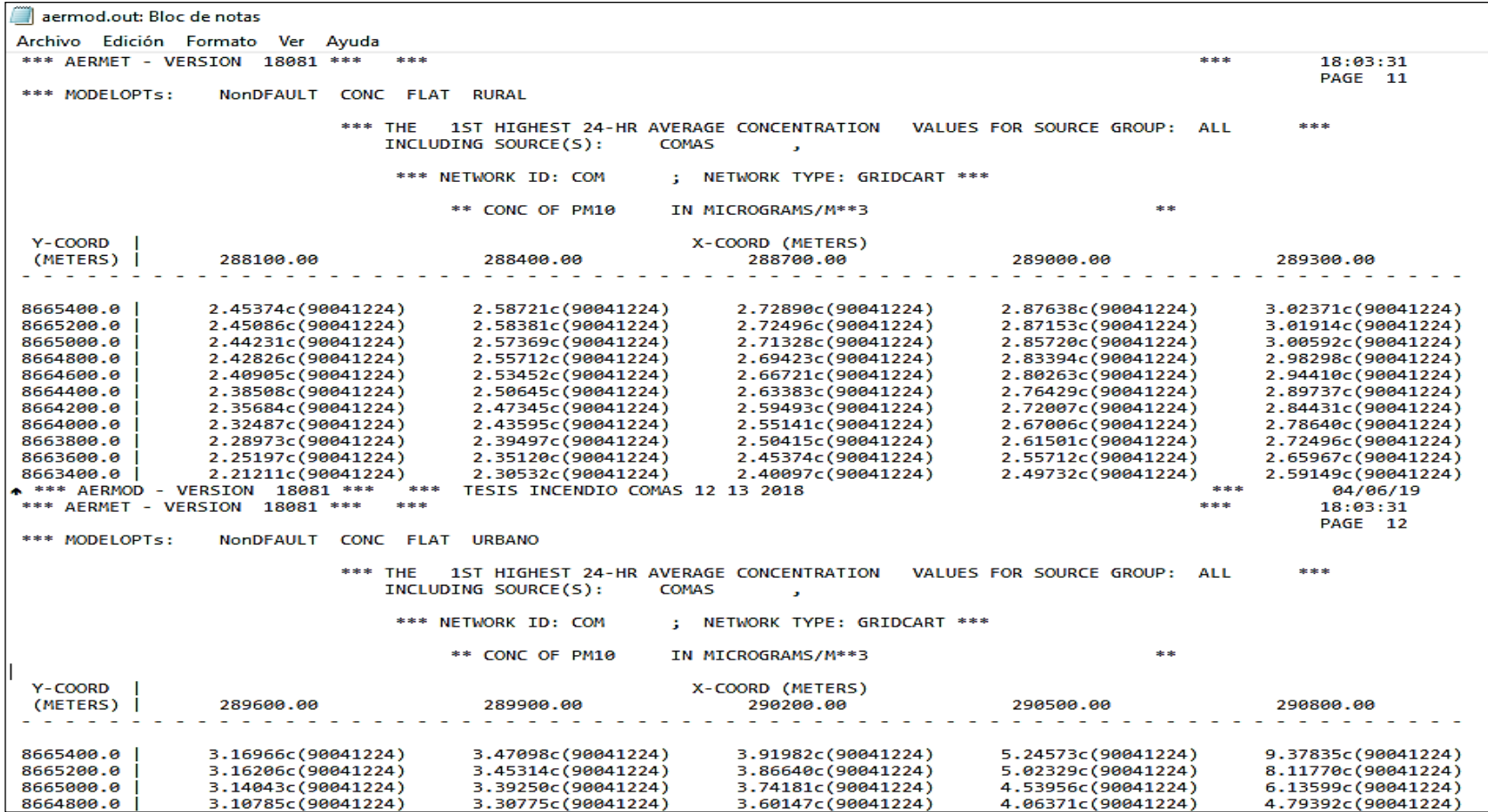

**Fuente**: Software AERMOD
### Concentración SO2

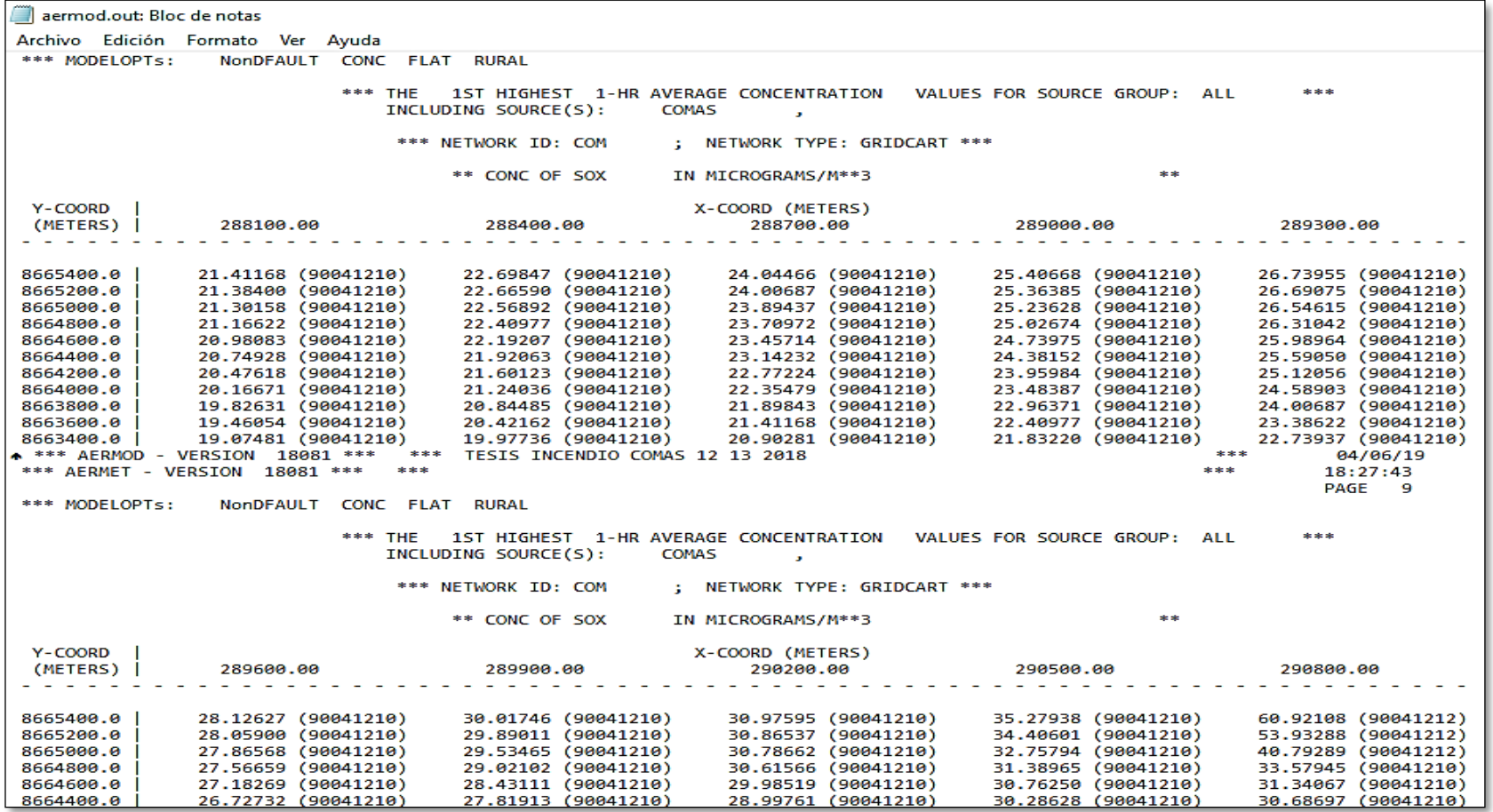

**Fuente**: Software AERMOD

### Concentración NO2

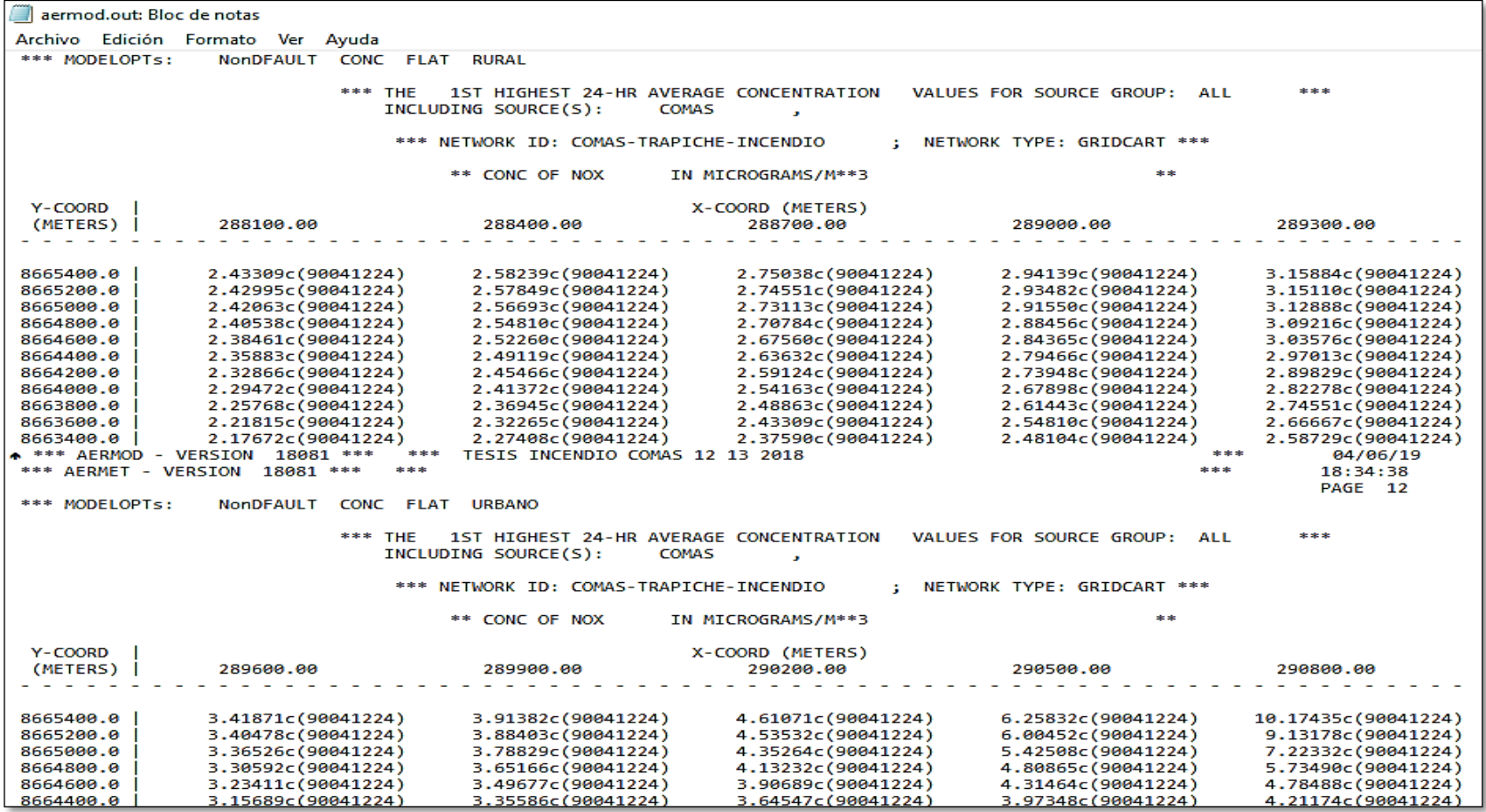

**Fuente**: Software AERMOD

### Concentración CO2

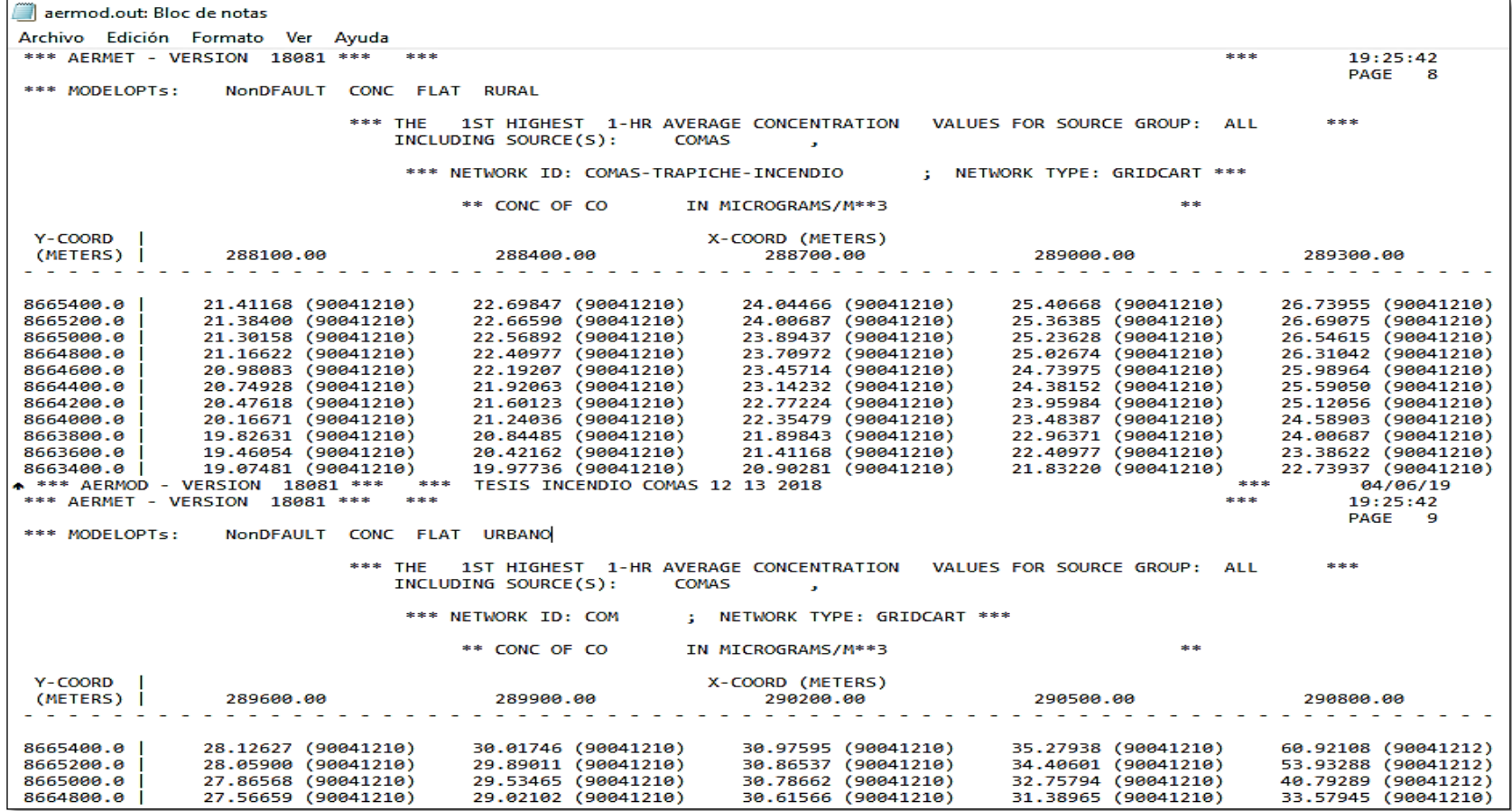

**Fuente**: Software AERMOD

# **Anexo 5**: Análisis de PM10 Software AERMOD

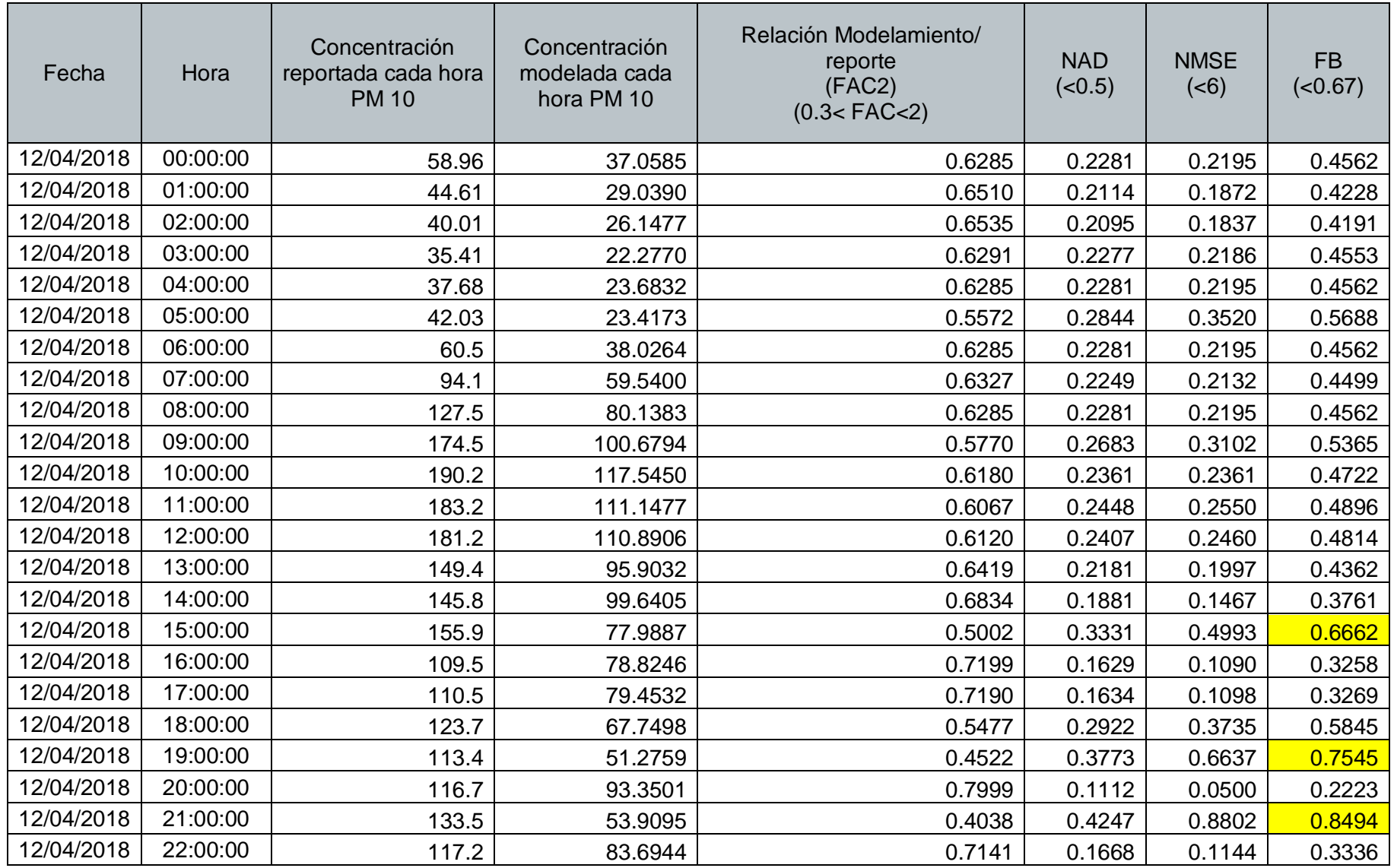

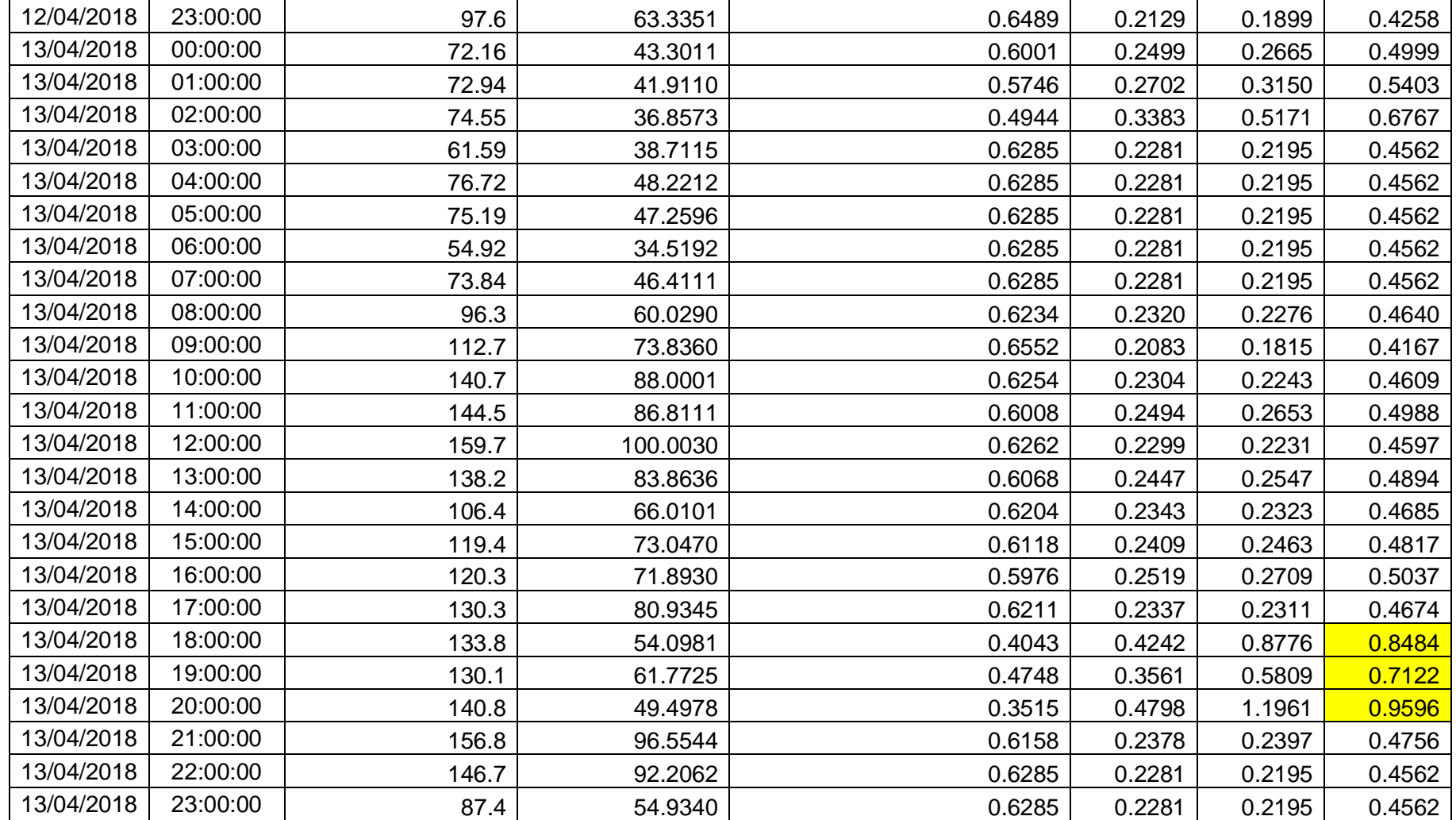

## **Anexo 5**: Análisis de SO2 Software AERMOD

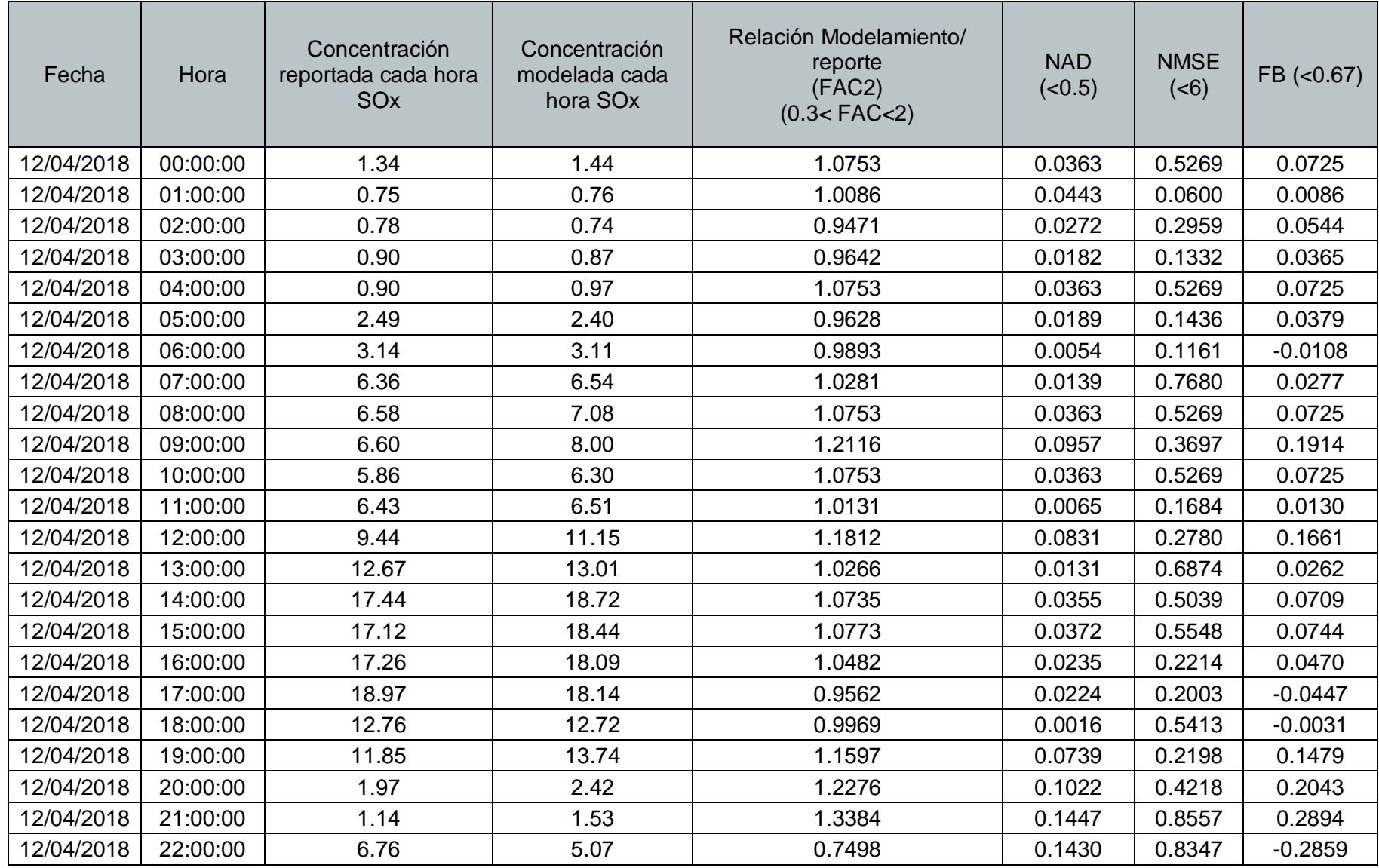

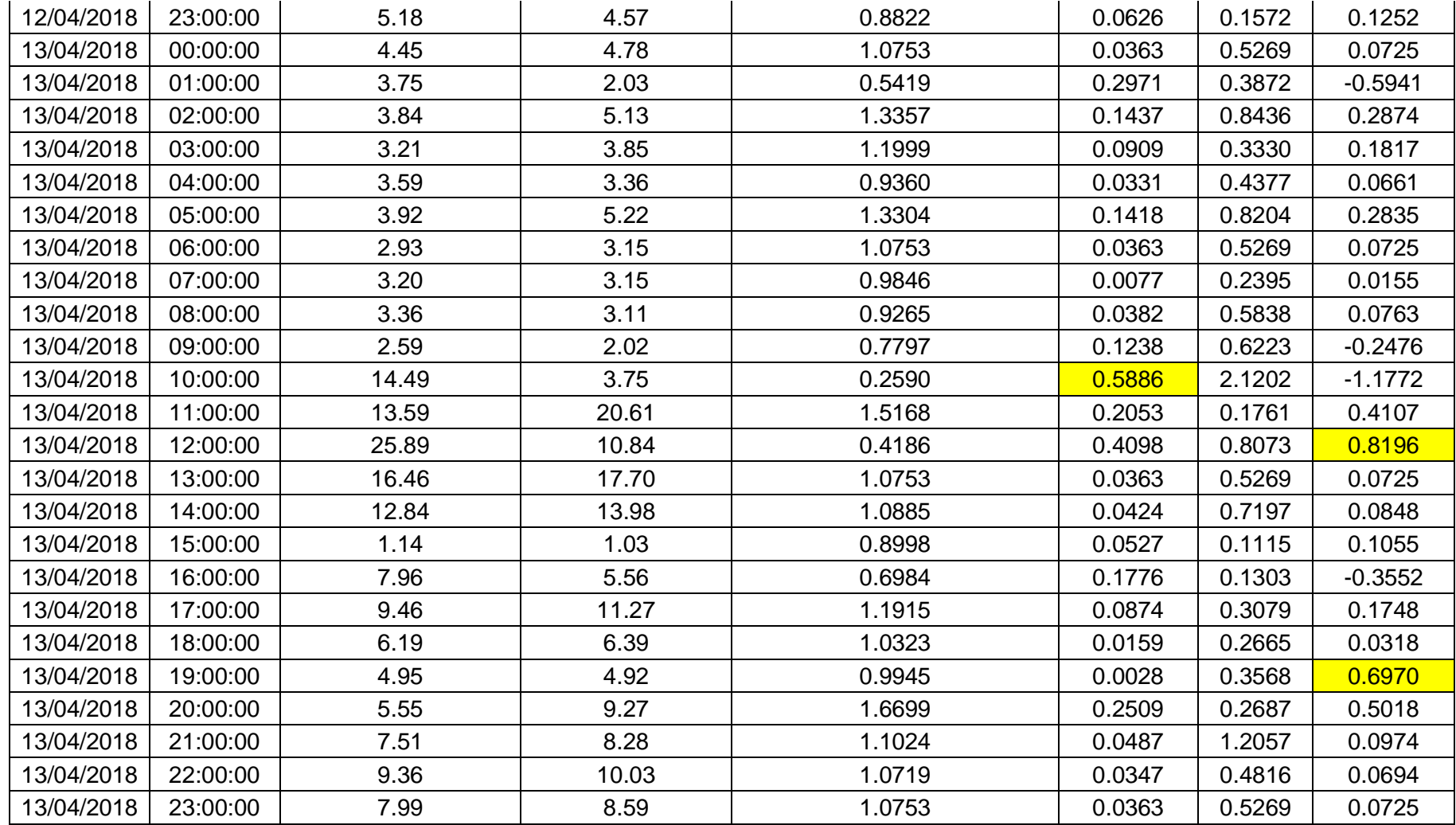

# **Anexo 5**: Análisis de NO2 Software AERMOD

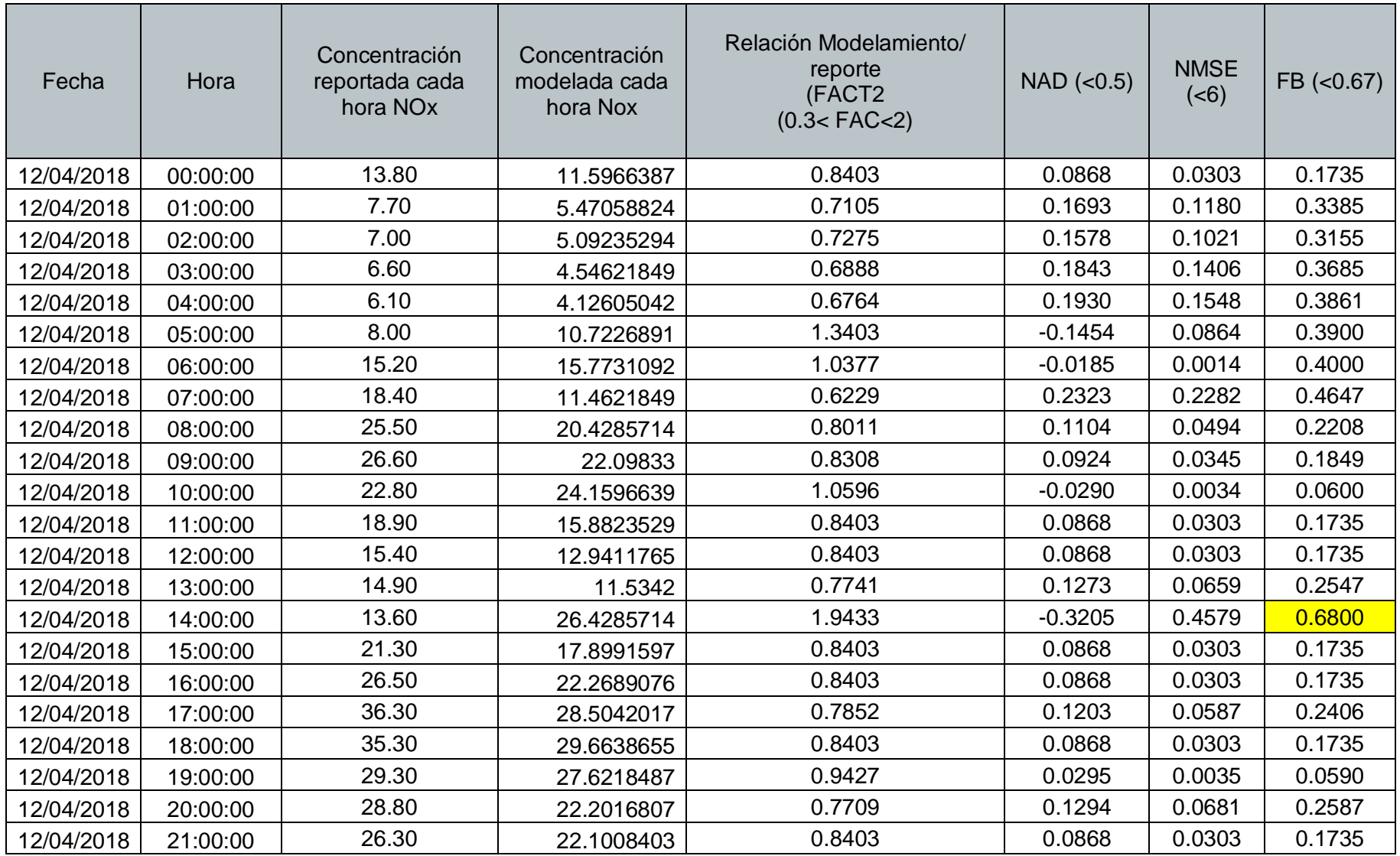

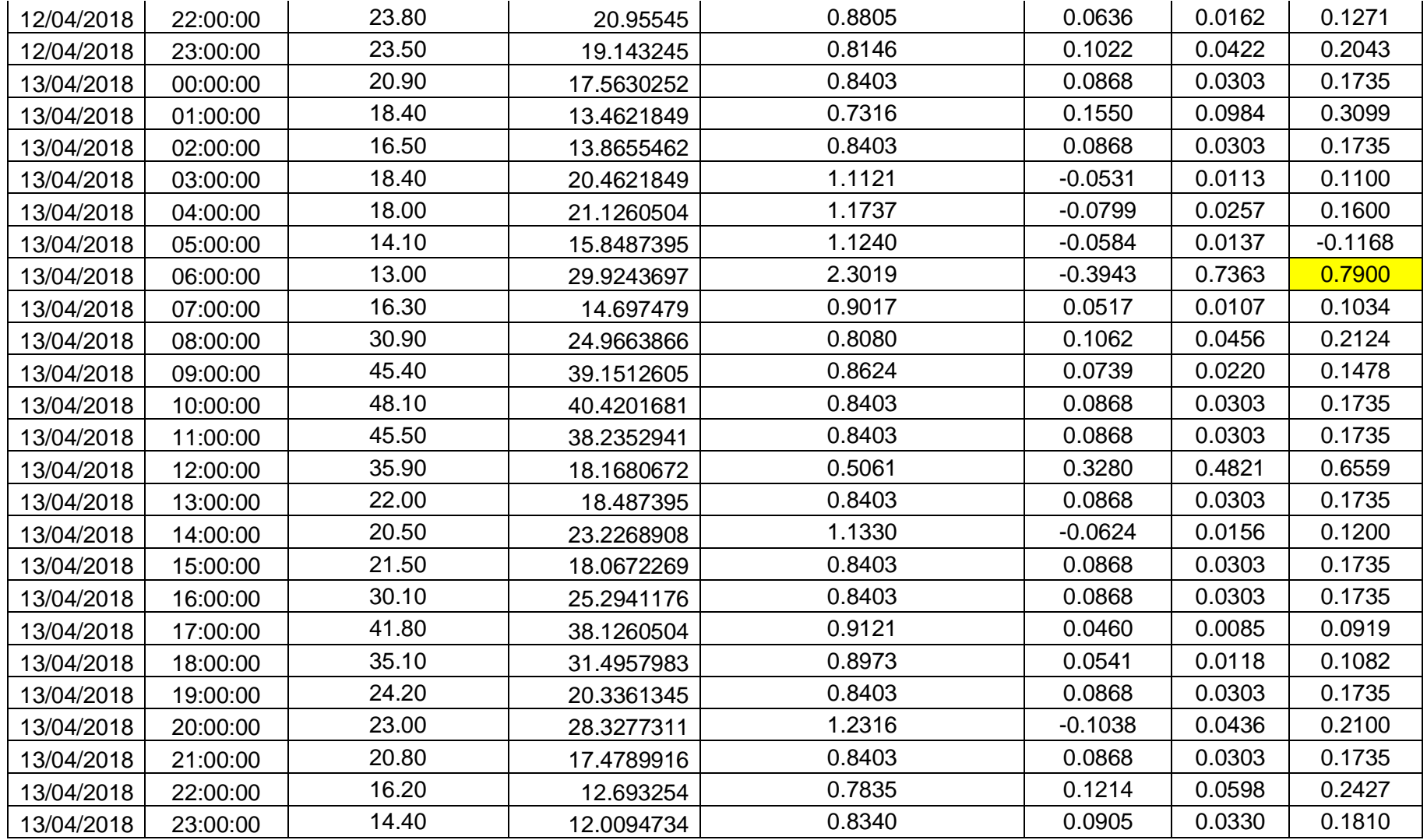

## **Anexo 5**: Análisis de CO2 Software AERMOD

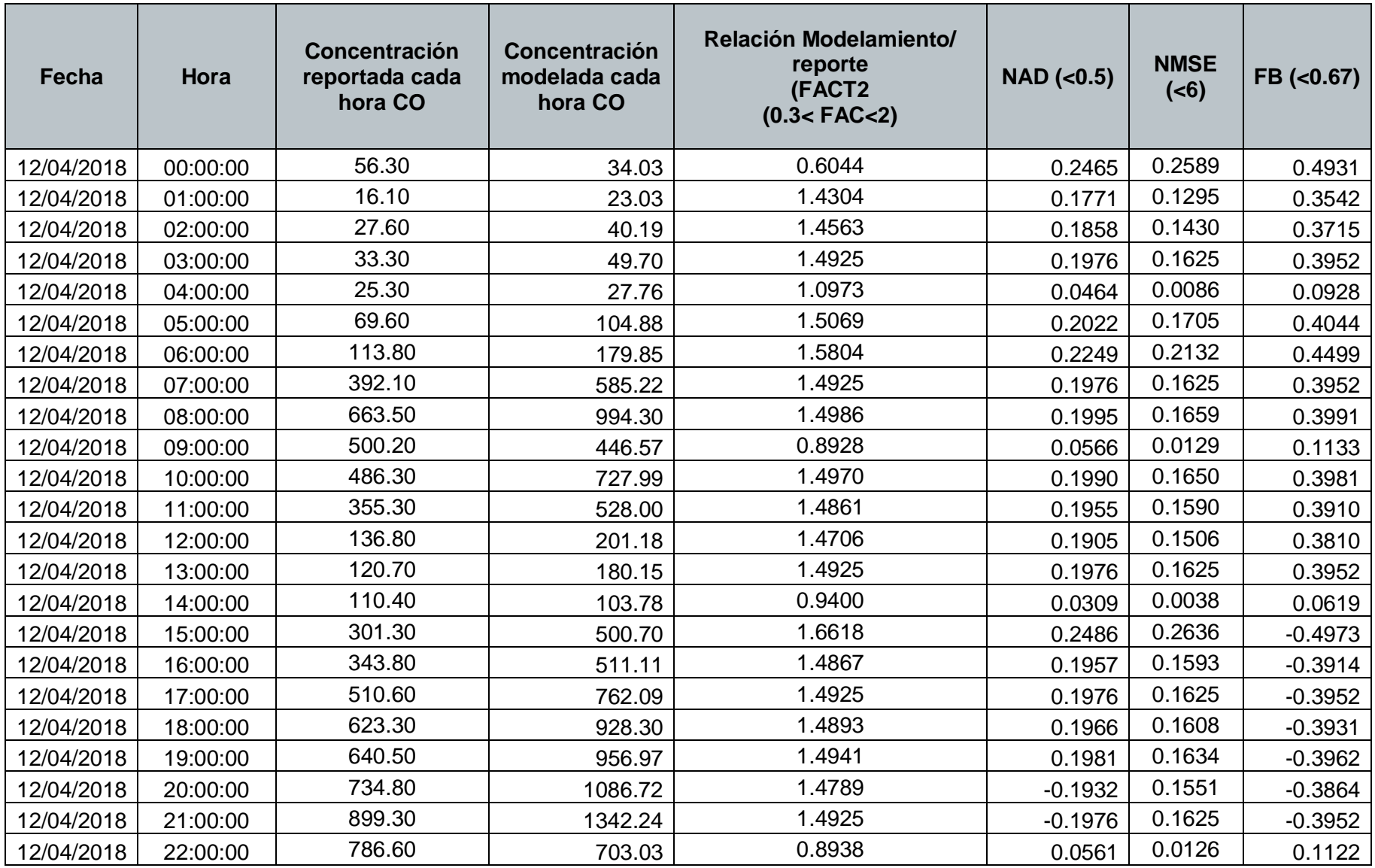

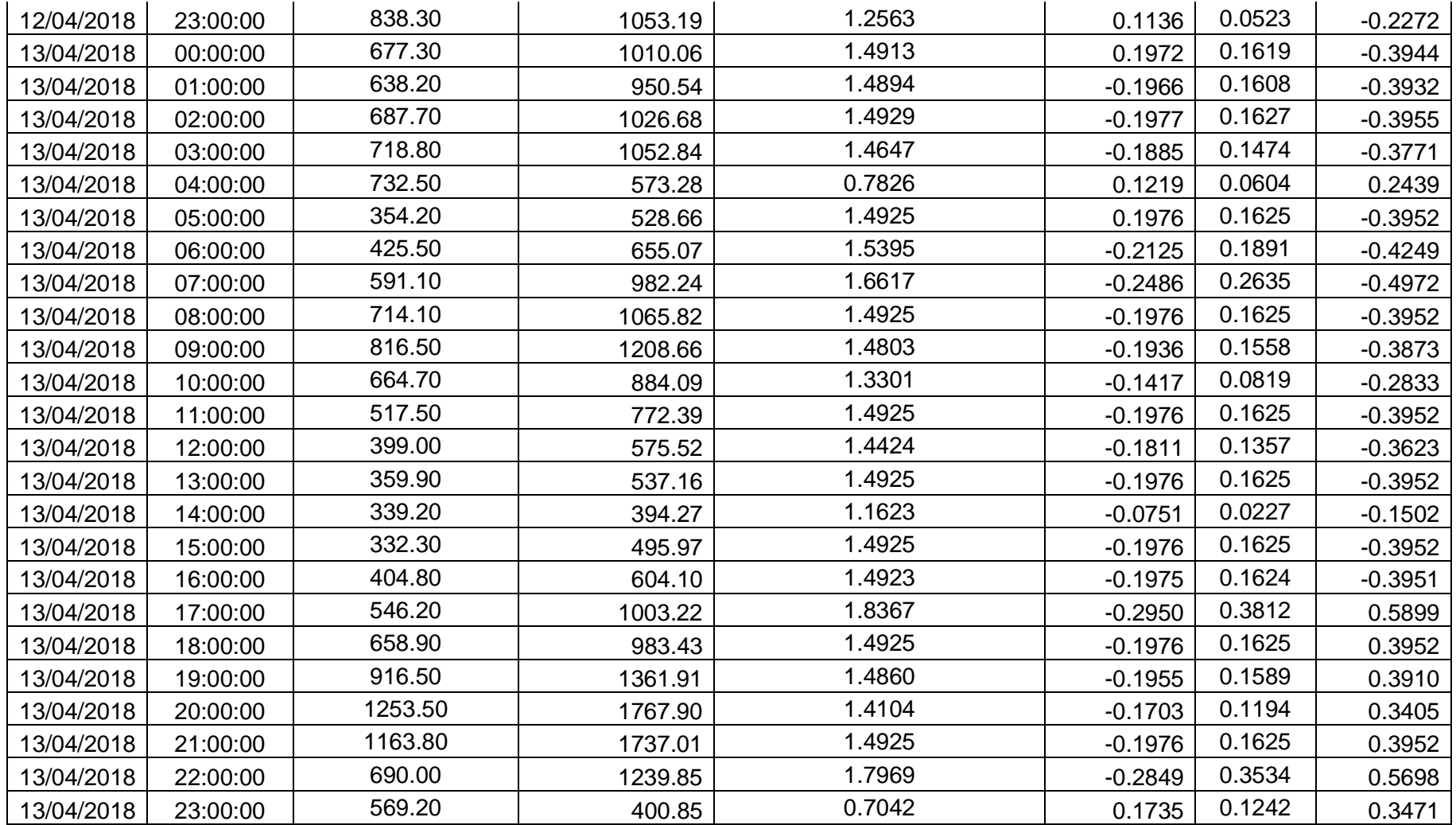

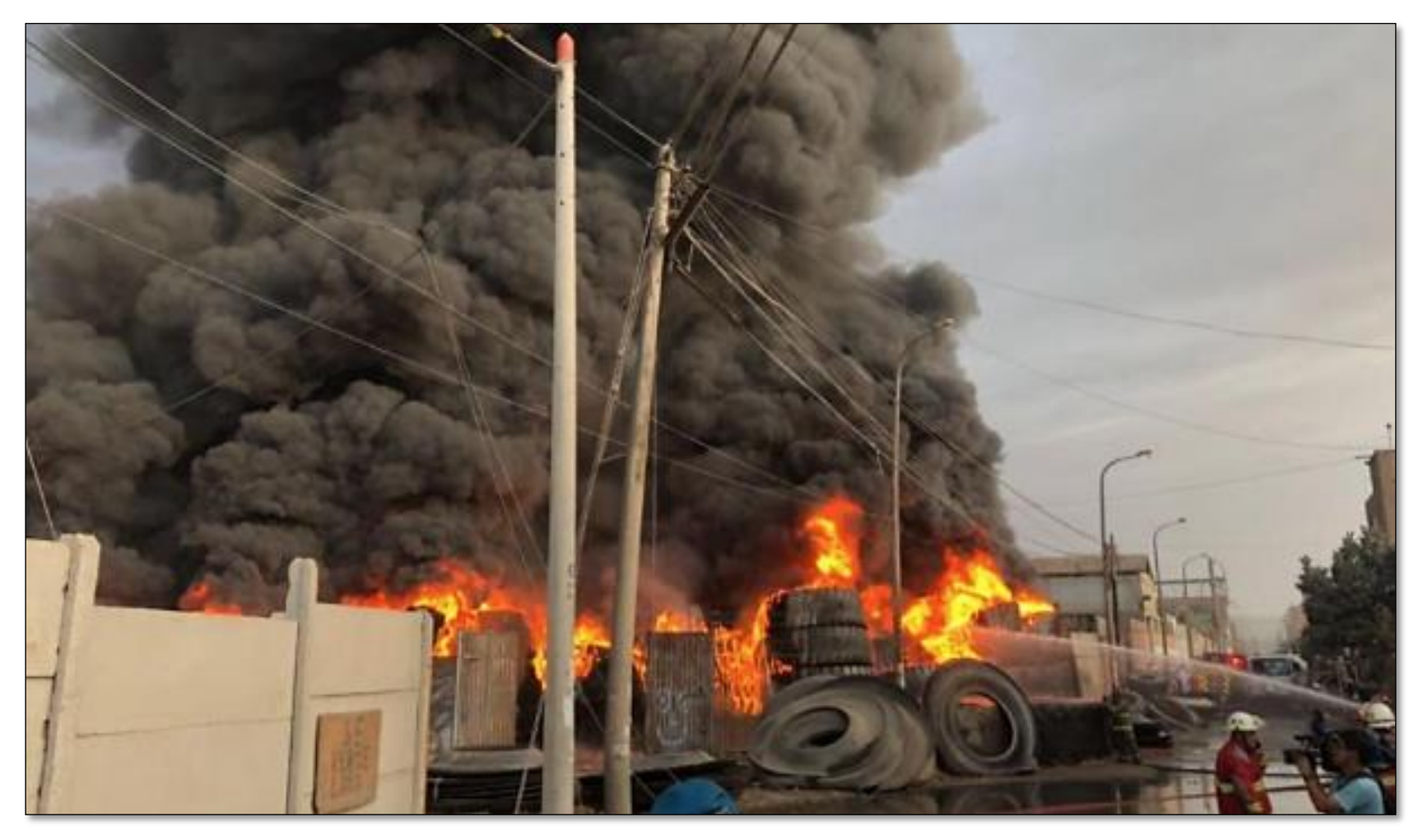

**Anexo 6**: Incendio de almacén de neumáticos Trapiche-Comas.

**Fuente**: El comercio, Incendio Trapiche, Comas 7:20 am

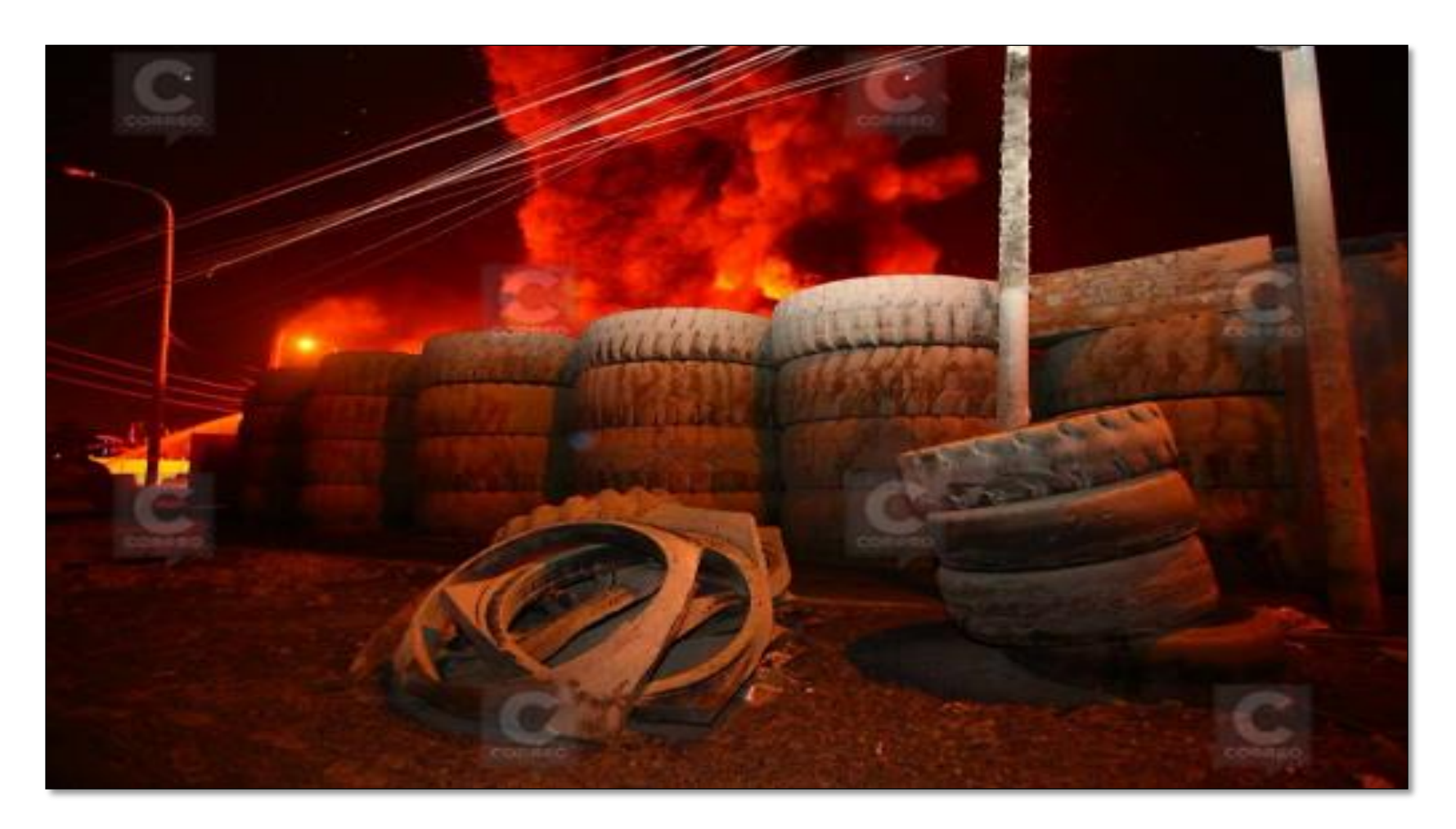

**Fuente**: El Correo, Incendio Trapiche, Comas 9:00 pm

**Anexo 7**: Lugar de estudio (Google Earth)

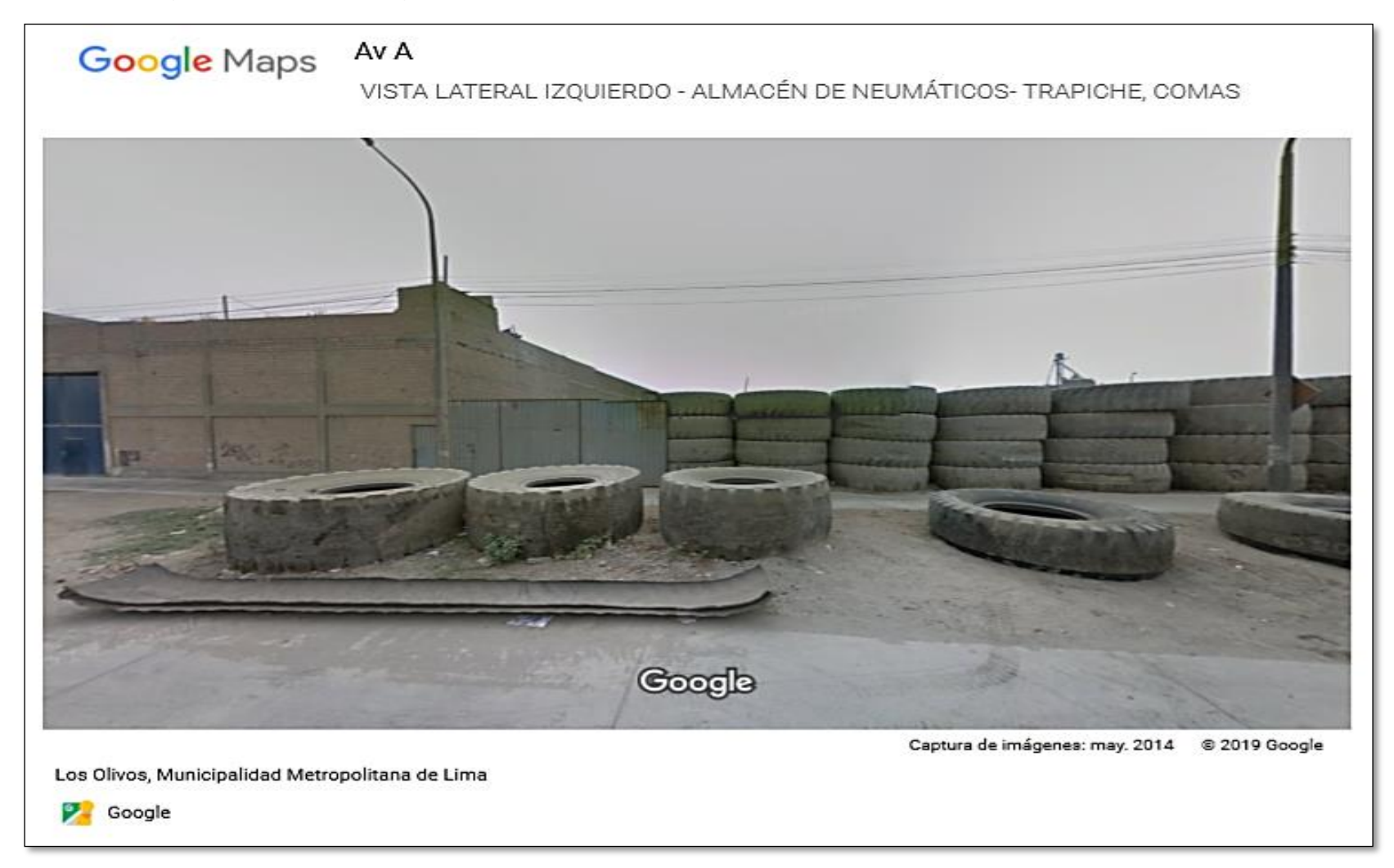

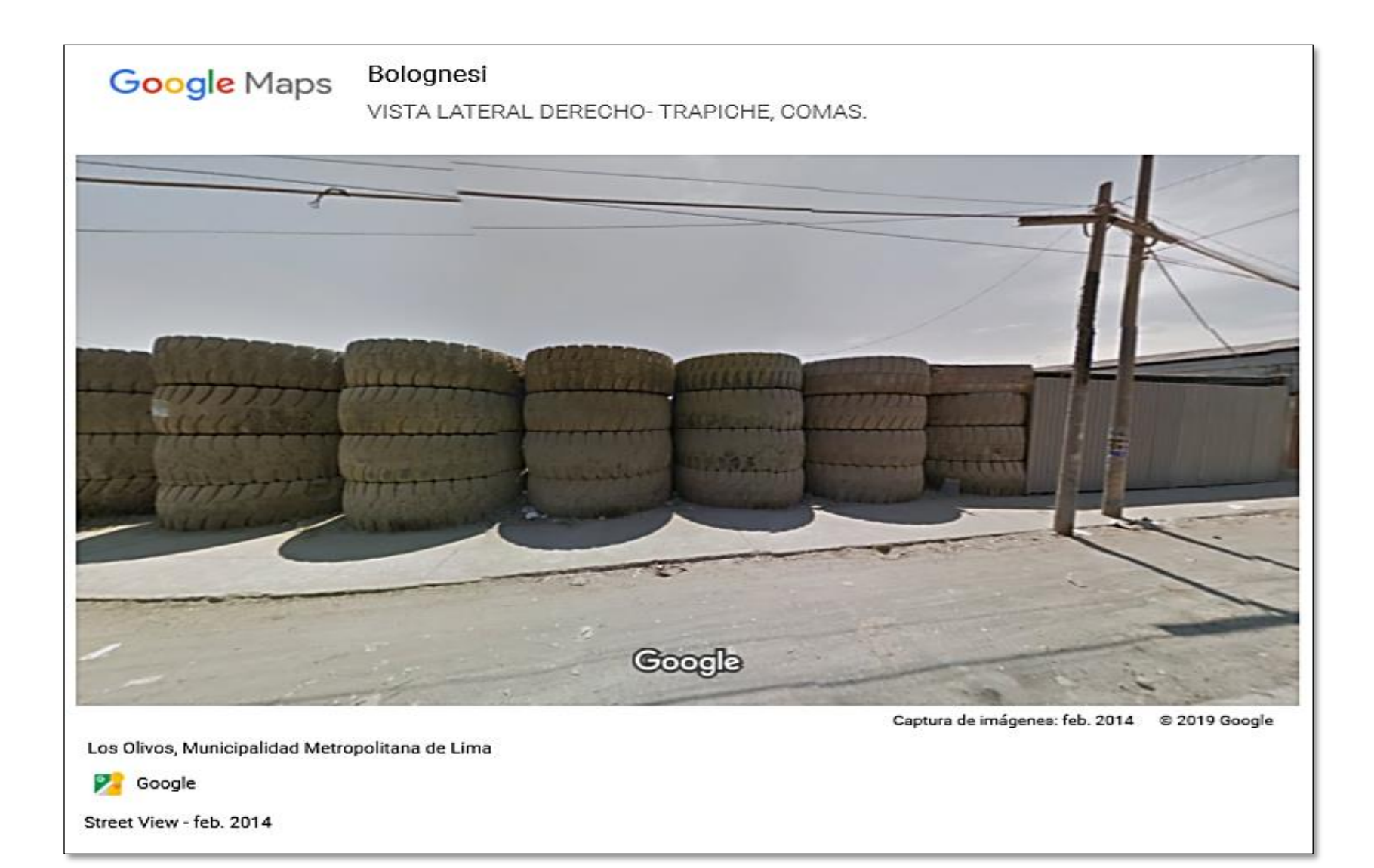

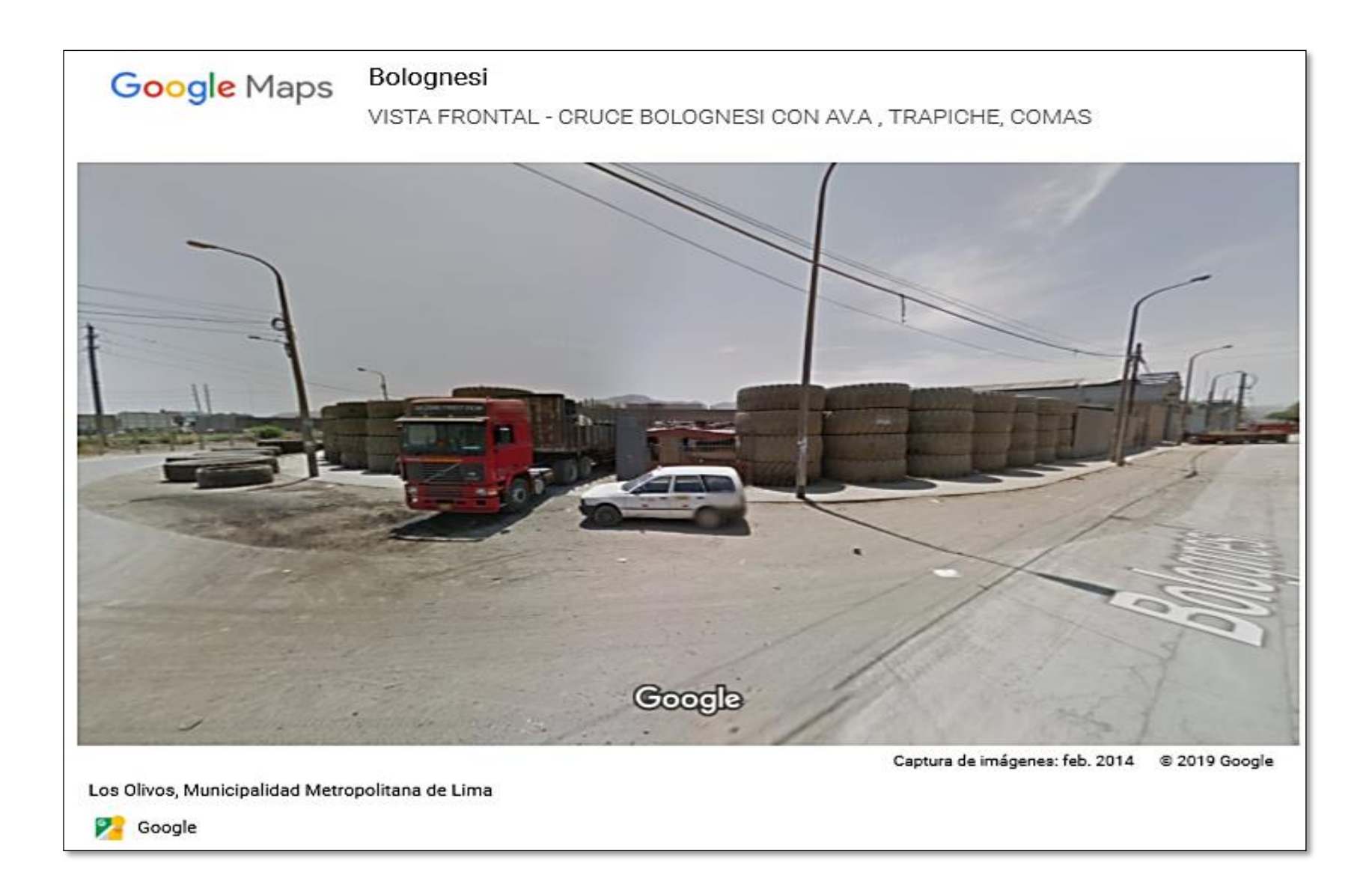

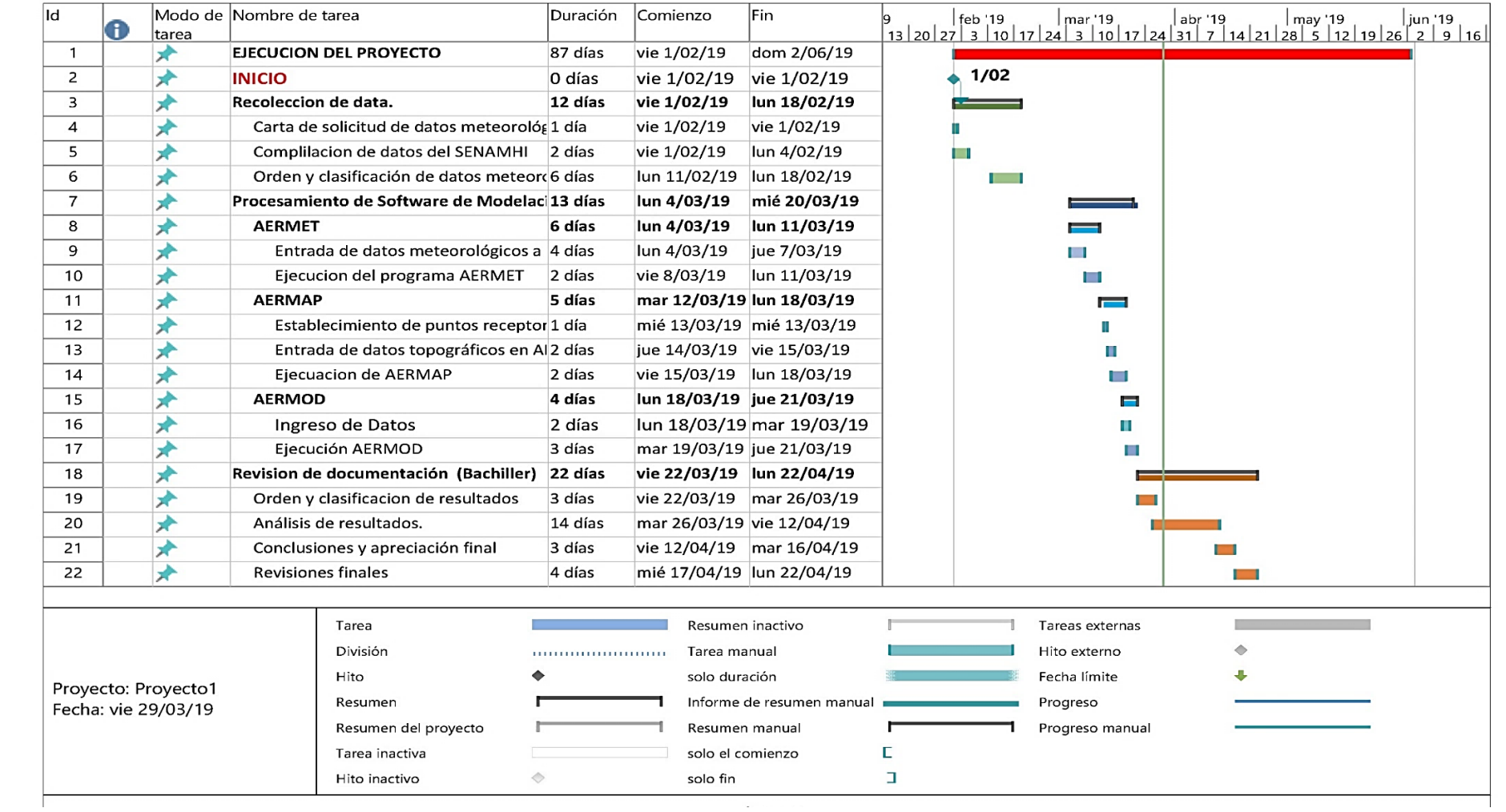

# **Anexo 8**: Cronograma de actividades.

**Fuente**: Software Project 2016